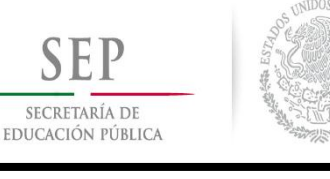

 **TECNOLÓGICO NACIONAL DE MÉXICO**

**Instituto Tecnológico de Ciudad Madero**

## **INSTITUTO TECNOLÓGICO DE CIUDAD MADERO**

División de Estudios de Posgrado e Investigación

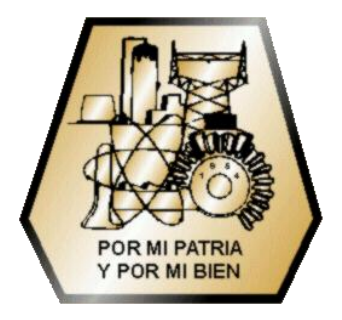

TRATAMIENTO DE SUBCONSULTAS COMBINADAS CON FUNCIONES DE AGREGACIÓN EN UNA INTERFAZ DE LENGUAJE NATURAL PARA CONSULTA A BASES DE DATOS

> Opción I **Tesis Profesional**

Que para obtener el grado de: **Maestra en Ciencias de la Computación**

> Presenta **L.I. Juana Gaspar Hernández** G06071547

### Director de Tesis **Dr. Rodolfo Abraham Pazos Rangel**

Cd. Madero, Tamaulipas, México Junio 2017

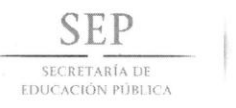

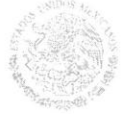

#### TECNOLÓGICO NACIONAL DE MÉXICO Instituto Tecnológico de Ciudad Madero

"Año del Centenario de la Promulgación de la Constitución Política de los Estados Unidos Mexicanos"

Cd. Madero, Tamps; a 12 de Mayo de 2017.

OFICIO No.: U5.064/17 AREA: DIVISIÓN DE ESTUDI DE POSGRADO E INVESTIGACIÓN ASUNTO: AUTORIZACIÓN DE IMPRESIÓN DE TESIS

#### ING. JUANA GASPAR HERNÁNDEZ NO. DE CONTROL G06071547 **PRESENTE**

Me es grato comunicarle que después de la revisión realizada por el Jurado designado para su examen de grado de Maestría en Ciencias de la Computación, el cual está integrado por los siguientes catedráticos:

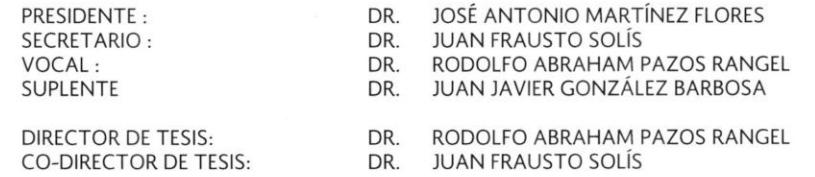

Se acordó autorizar la impresión de su tesis titulada:

#### "TRATAMIENTO DE SUBCONSULTAS COMBINADAS CON FUNCIONES DE AGREGACIÓN EN UNA INTERFAZ DE LENGUAJE NATURAL PARA CONSULTA A BASES DE DATOS"

Es muy satisfactorio para la División de Estudios de Posgrado e Investigación compartir con Usted el logro de esta meta.

Espero que continúe con éxito su desarrollo profesional y dedique su experiencia e inteligencia en beneficio de México.

**ATENTAMENTE** "POR MI PATRIA Y POR MI BIEN"®

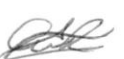

DRA. ADRIANA ISABEL REYES DE LA TORRE JEFA DE LA DIVISIÓN

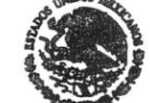

SECRETARÍA DE EDUCACIÓN PÚBLICA DE MÉXICO INSTITUTO TECNOLÓGICO DE CIUDAD MADERO DRASSIÓN DE ESTUDIOS DE POSGRADO E INVESTIGACIÓN

c.c.p.- Archivo Minuta

AIRT'NGCO 'jar

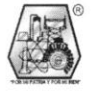

Ave. 1° de Mayo y Sor Juana I. de la Cruz Col. Los Mangos, C.P. 89440 Cd. Madero, Tam. Tel. (833) 357 48 20. e-mail: itcm@itcm.edu.mx www.itcm.edu.mx

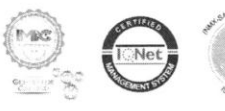

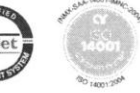

## Contenido

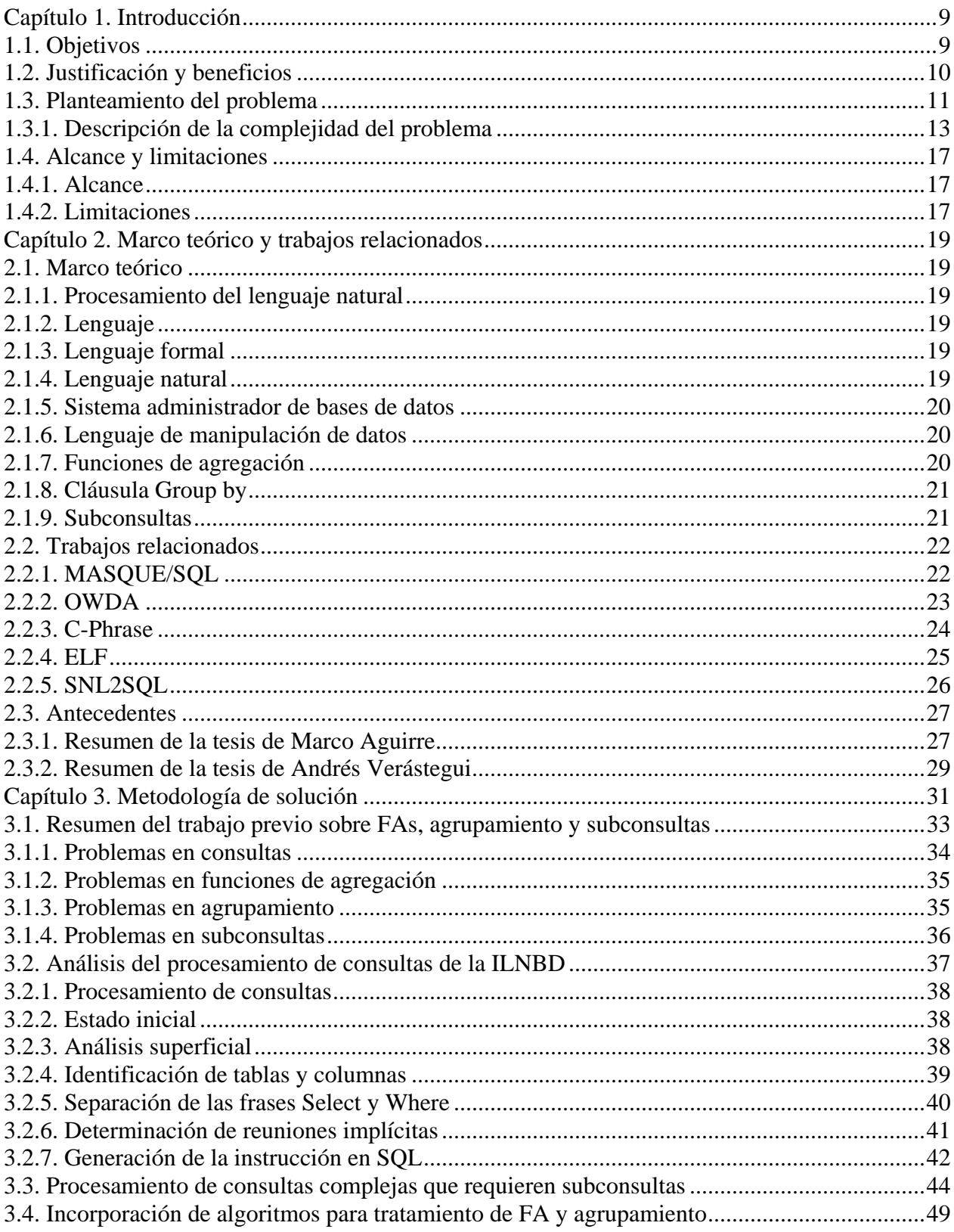

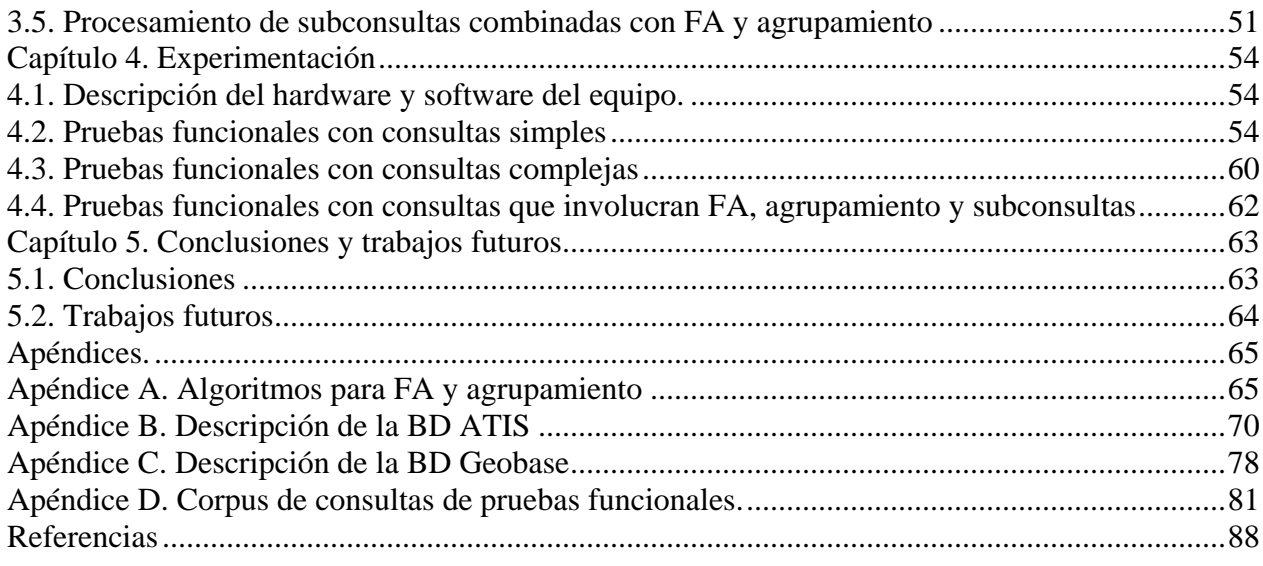

## Lista de Figuras

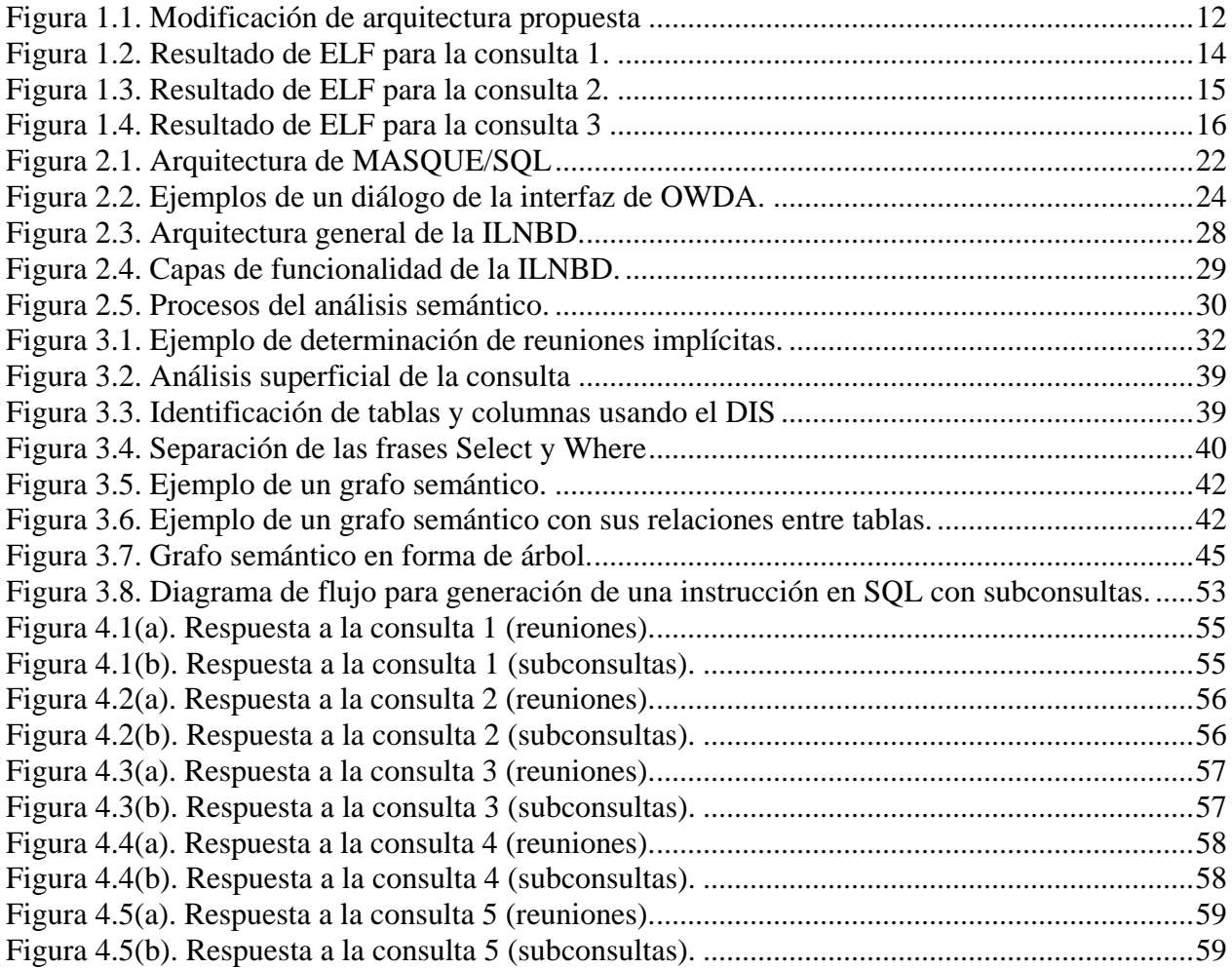

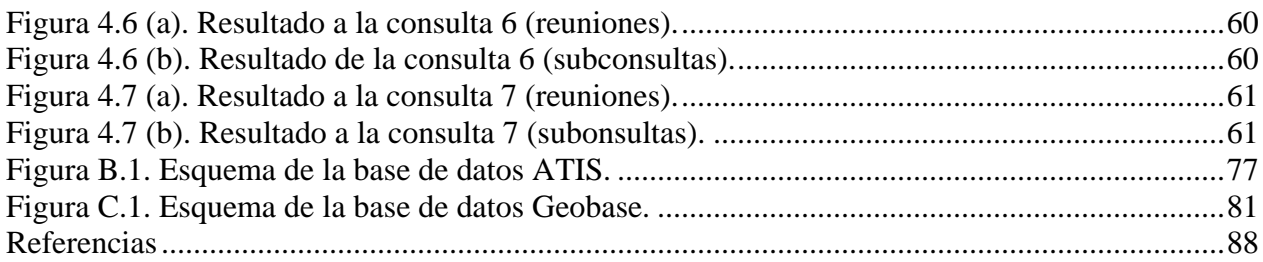

### Lista de Tablas

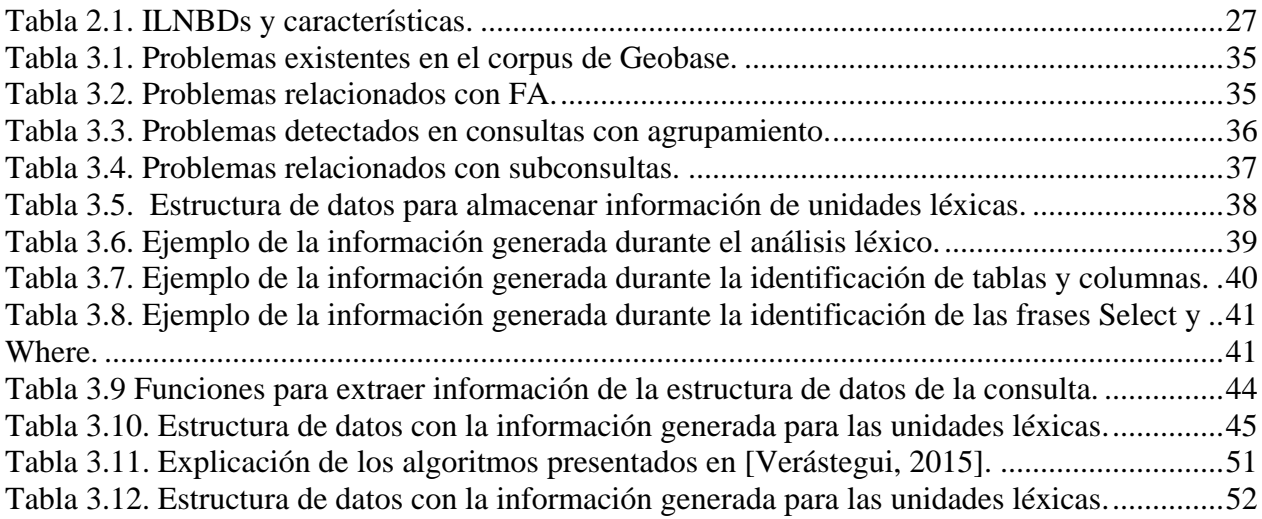

### Declaración de Originalidad

Declaro y prometo que este documento de tesis es producto de mi trabajo original y que no infringe los derechos de terceros, tales como derechos de publicación, derechos de autor, patentes y similares.

Además, declaro que las citas textuales que he incluido (las cuales aparecen entre comillas) y en los resúmenes que he realizado de publicaciones ajenas, indico explícitamente los datos de los autores y publicaciones.

Además, en caso de infracción a los derechos de terceros derivados de este documento de tesis, acepto la responsabilidad de la infracción y relevo de ésta a mi director de tesis, así como al Instituto Tecnológico de Ciudad Madero y sus autoridades.

Juana Gaspar Hernández

### Agradecimientos

Agradezco al CONACYT por haberme brindado el apoyo necesario para concluir este proyecto de investigación. Asimismo, agradezco al Dr. Rodolfo A. Pazos Rangel por dar seguimiento atento a este proyecto y además haber aportado su paciencia y sabiduría para llevar a buen término este trabajo.

También agradezco a mi familia por haberme apoyado en esta etapa muy importante en mi vida; en especial a mi esposo Alan G. Aguirre Lam y a mi hija Hannah J. Aguirre Gaspar. A mis padres Severiano Gaspar Gaspar y Enedina Hernández Tenorio por el ánimo que me dieron en el transcurso de este proyecto.

Finalmente, agradezco a los miembros del comité tutorial asignado a este proyecto por sus puntuales observaciones para llevar por buen camino este proyecto.

### Resumen

Las interfaces de lenguaje natural a bases de datos (ILNBDs) han sido herramientas que facilitan a usuarios inexpertos la obtención de información de bases de datos. A pesar de ser herramientas útiles, el desarrollo de éstas ha sido complejo.

El presente proyecto se implementó en una ILNBD desarrollada en el Instituto Tecnológico de Ciudad Madero. Este proyecto brinda a la ILNBD la capacidad de procesar un mayor número de consultas, al permitir procesar consultas que involucren un mayor número de subconsultas que la versión anterior de la ILNBD.

Para tal fin, se realizó un análisis de los corpus de Geobase y ATIS para identificar las consultas que involucraran el uso de reuniones, funciones de agregación y agrupamiento. Una vez que se identificaron los posibles casos, se diseñaron algoritmos para construir consultas con subconsultas en lugar de reuniones (como en la versión anterior).

Posteriormente, se realizó un análisis de los algoritmos implementados en la versión anterior. Dicho análisis fue usado para modificar el núcleo de la ILNBD de tal manera que ésta pudiera construir consultas que involucren funciones de agregación y agrupamiento, combinados con subconsultas en lugar de reuniones.

La modificación descrita en el párrafo anterior permite a la ILNBD construir consultas con mayor número de subconsultas que el obtenido en la versión anterior de la ILNBD.

## <span id="page-8-0"></span>Capítulo 1. Introducción

Las primeras interfaces de lenguaje natural para bases de datos (ILNBDs) eran básicamente interfaces hechas a la medida para un dominio en específico, algunas de las más famosas son Baseball [Green, 1961] y Lunar [Woods, 1972]. Dichas ILNBDs funcionaban con una base de datos (BD) en particular.

La mayoría de las ILNBDs fueron construidas teniendo en mente una base de datos particular. Debido a esto no podían ser fácilmente modificadas para ser usadas con diferentes bases de datos o eran difíciles de portar a diferentes dominios de aplicaciones (diferentes gramáticas, conocimiento específico o reglas de mapeo que tuvieron que ser desarrolladas). Las fases de configuración eran tediosas y requerían un largo tiempo. Estos sistemas tenían una base de datos o un sistema de conocimiento creados manualmente por expertos del dominio. Algunas de las primeras ILNDBs se basaban en técnicas de comparación de patrones, pero lo superficial de la técnica frecuentemente ocasionaba errores.

Las ILNBDs desarrolladas posteriormente usaban un lenguaje intermedio de representación, el cual expresa el significado de las consultas planteadas por el usuario en función de conceptos de alto nivel independientemente de la estructura de la base de datos [Androutsopoulos, 1995].

Las ILNBDs son herramientas importantes, ya que permiten a los usuarios acceder a la información en una base de datos mediante una consulta formulada en lenguaje natural (LN). La interfaz interpreta la consulta y la traduce a una instrucción de lenguaje de consulta de BDs (como SQL), la cual es enviada por el ILNBD a un sistema de administración de BDs para obtener la información solicitada. Conviene destacar que sólo usuarios con experiencia pueden formular consultas en este tipo de lenguajes (como SQL).

El propósito de este proyecto es ampliar la funcionalidad de una ILNBD para que ésta pueda contestar consultas que involucren subconsultas combinadas con funciones de agregación.

#### <span id="page-8-1"></span>**1.1. Objetivos**

Objetivos generales:

- OG1. Modificar el proceso de traducción de LN a SQL de la ILNBD desarrollada en el ITCM [Aguirre, 2014], de tal manera que ahora genere expresiones en SQL que incluyan subconsultas en lugar de expresiones que incluyan reuniones (*joins*) en los casos donde sea posible.
- OG2. Procesar consultas que involucren funciones de agregación y agrupamiento con más niveles de subconsultas que el obtenido en [Verástegui, 2015].

Objetivos específicos:

- OE1. Sustituir la subcapa *Determinación de reuniones implícitas* de la ILNBD (Figura 1.1) por otra que genera expresiones en SQL con subconsultas en lugar de expresiones con reuniones en los casos donde sea posible.
- OE2. Analizar las consultas que involucran subconsultas combinadas con funciones de agregación e identificar los problemas de este tipo de consultas.
- OE3. Adaptar el código implementado en [Verástegui, 2015] a la modificación de la ILNBD (mencionada en OE1) con el fin de hacer posible el procesamiento de consultas que involucren funciones de agregación y agrupamiento con más niveles de subconsultas que el obtenido previamente.

#### <span id="page-9-0"></span>**1.2. Justificación y beneficios**

La cantidad de información disponible en las BDs se encuentra en constante crecimiento; debido a esto, surge la necesidad de crear sistemas de consulta que sean eficaces. Las dos alternativas más usadas para que los usuarios accedan a BDs son lenguajes de consulta a BDs (como SQL) o formularios gráficos. Los lenguajes de consulta a BDs permiten consultar BDs con una gran flexibilidad, pero son complicados de usar para usuarios que no son profesionales de la computación; por otra parte, los formularios son fáciles de usar, pero tienen limitaciones en cuanto a flexibilidad para consultar BDs. Las ILNBDs constituyen una alternativa que combina las ventajas de las dos alternativas anteriores: son fáciles de usar y poseen gran flexibilidad para consultar BDs. Por lo tanto, los beneficios de este proyecto se derivan de los beneficios de las ILNBDs.

Particularmente, en lo que respecta a este proyecto, conviene mencionar que la ILNBD sobre la que se va a trabajar en este proyecto [Aguirre, 2014], al traducir una consulta en LN que involucra dos o más tablas, genera una expresión en SQL que incluye reuniones (*joins*).

De acuerdo a la mayoría de la literatura, el desempeño de consultas con reuniones en algunos casos es mejor que el desempeño de las consultas con subconsultas. Sin embargo, es muy difícil saber cuál de los dos tipos de consultas tiene mejor desempeño, esto se debe a que cada SABD (sistema administrador de bases de datos) tiene un plan de ejecución de consultas, el cual especifica cómo debe tratarse cada consulta formulada al SABD, p. ej. Algunos SABD como MySQL antes de ejecutar una consulta, convierten las consultas con subconsultas en consultas con reuniones. Para este proyecto se utilizó MS Access como SABD. Desafortunadamente, no existe documentación que especifique cuál tipo de consulta tiene mejor desempeño (subconsultas o reuniones).

Por lo tanto, un beneficio específico de este proyecto es reducir el consumo de recursos de tiempo y memoria de la ILNBD para consultas que involucren dos o más tablas. Esto se verá reflejado en futuras versiones de la ILNBD que utilicen un SABD diferente al de la versión actual. Adicionalmente, el procesamiento de consultas involucrando subconsultas se combinará con la funcionalidad desarrollada en [Verástegui, 2015] para hacer posible el procesamiento de consultas que involucren funciones de agregación y agrupamiento con más niveles de subconsultas que el obtenido en [Verástegui, 2015].

### <span id="page-10-0"></span>**1.3. Planteamiento del problema**

El problema a resolver puede ser descrito como una caja negra, la cual tiene como finalidad producir una salida dada cierta entrada. De manera más específica, la entrada hace referencia a una consulta formulada en lenguaje natural escrito, la cual puede involucrar funciones de agregación, agrupamiento y subconsultas. En el lado de la salida se debe obtener una consulta traducida a SQL que sea semánticamente equivalente a la consulta especificada en la entrada. A continuación se presentan algunos ejemplos de consultas que pueden ser procesadas por el módulo desarrollado en este proyecto de tesis.

#### **Consulta que involucra varias tablas:**

Consulta en LN:

*¿A través de qué estados corre el río Delaware? (What states does the Delaware river run through?)*

Traducción a SQL (empleando reuniones):

SELECT *state*.*state*\_*name* FROM *state*, *river*, *riverstate* WHERE *river*.*river*\_*name* = "Delaware" AND *state*.*abbreviation* = *riverstate*.*state\_abbreviation* AND *riverstate*.*river*\_*id* = *river*.*river\_id*

Traducción a SQL (empleando subconsultas):

SELECT *state\_name* FROM *state* WHERE *state*.*abbreviation* IN (SELECT *riverstate*.*state*\_*abbreviation* FROM *riverstate* WHERE *riverstate*.*river\_id* = (SELECT *river*.*river\_id* FROM *river* WHERE *river*.*river\_name* = "Delaware"))

**Consulta que involucra subconsultas y funciones de agregación:** Consulta en LN:

*¿Cuál es el punto más alto del estado con la mayor área? (What is the highest point of the state with the largest area?)* Traducción a SQL:

SELECT *highest\_point* FROM *highlow* WHERE *highest\_elevation* = (SELECT MAX(*highest\_elevation*) FROM *highlow* WHERE *highlow*.*state\_name* = (SELECT *state.state\_name* FROM *state* WHERE *state*.*area* = (SELECT MAX(*area*) FROM *state*)))

El presente trabajo añade funcionalidad a una ILNBD [Aguirre, 2014]. Para tal fin, se desarrolló un módulo que permite procesar consultas que involucren más de una subconsulta y funciones de agregación. Además, se usan subconsultas (siempre que esto sea posible) en lugar de reuniones para enlazar las tablas involucradas en la consulta. Para tal efecto, se sustituye el modulo *Determinación de reuniones implícitas* por un módulo llamado *Generación de consultas en SQL* (Figura 1.1)*.*

<span id="page-11-0"></span>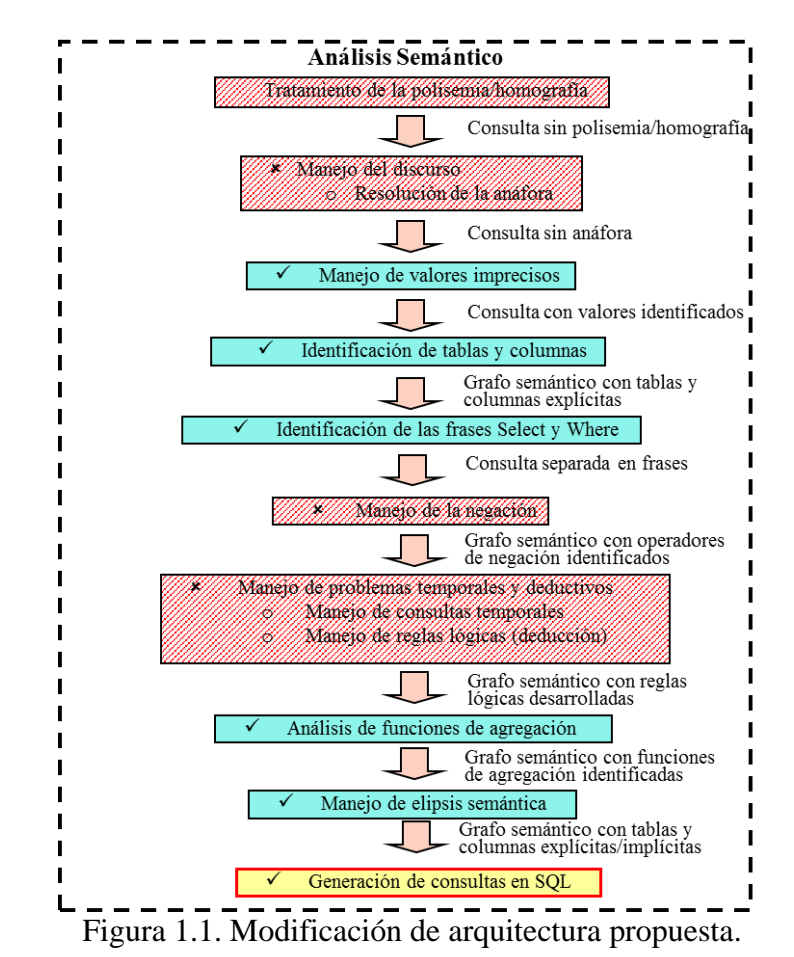

12

#### <span id="page-12-0"></span>**1.3.1. Descripción de la complejidad del problema**

A continuación se muestran algunos ejemplos de consultas, las cuales se abordan en este proyecto; además, se muestran los resultados obtenidos con la interfaz comercial ELF para dichas consultas. Esto se realiza con el objetivo de demostrar que algunas ILNBDs son incapaces de responder correctamente las consultas que se contestan con la realización de este proyecto.

Consulta 1 en LN:

*¿A través de qué estados corre el río Mississippi? (Which states does the Mississippi river run through?)*

Consulta en SQL con subconsultas:

SELECT *state.state\_name* FROM *state* WHERE *state.abbreviation* IN (SELECT *riverstate.state\_abbreviation* FROM *riverstate* WHERE *riverstate.river\_id* IN (SELECT *river.river\_id* FROM *river* WHERE *river.river\_name* = "Mississippi"))

Resultado obtenido por ELF:

En la Figura 1.2 se muestra la interfaz ELF respondiendo la consulta *¿A través de qué estados corre el río Mississippi?* Como puede verse ELF no es capaz de responder correctamente la consulta, y retorna una consulta en SQL cuyo resultado no es el esperado. Esto se debe a que ELF busca en la BD el valor de búsqueda *Mississippi river*, encontrándolo en la columna *lowest\_point* de la tabla *highlow*. Esto hace que la interfaz construya la consulta usando dicha tabla.

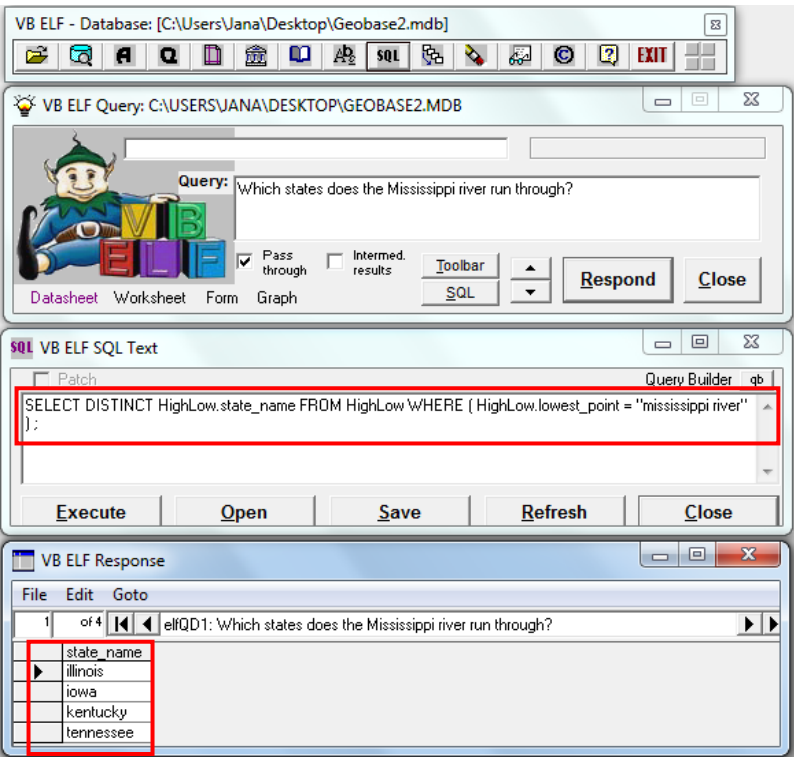

Figura 1.2. Resultado de ELF para la consulta 1.

<span id="page-13-0"></span>Consulta 2 en LN: *¿Por cuántos estados corre el río Mississippi? (How many states does the Mississippi river run through?)*

Consulta en SQL con subconsultas:

```
SELECT COUNT (state.state_name)
FROM state
WHERE state.abbreviation IN
   (SELECT riverstate.state_abbreviation
   FROM riverstate
   WHERE riverstate.river_id IN
      (SELECT river.river_id
      FROM river
      WHERE river.river_name = "Mississippi"))
```
Resultado obtenido por ELF:

En la Figura 1.3 se muestra la interfaz ELF respondiendo la consulta *¿Por cuántos estados corre el río Mississippi?* Como puede verse ELF no es capaz de responder correctamente la consulta, y retorna una consulta en SQL cuyo resultado no es el esperado. Esto se debe a que ELF busca en la BD el valor de búsqueda *Mississippi river*, encontrándolo en la columna *lowest\_point* de la tabla *highlow*. Posteriormente, ELF aplica la función de agregación COUNT

sobre la consulta ya mencionada, por lo que la consulta compuesta no está relacionada con la tabla *river*, que es la tabla de interés.

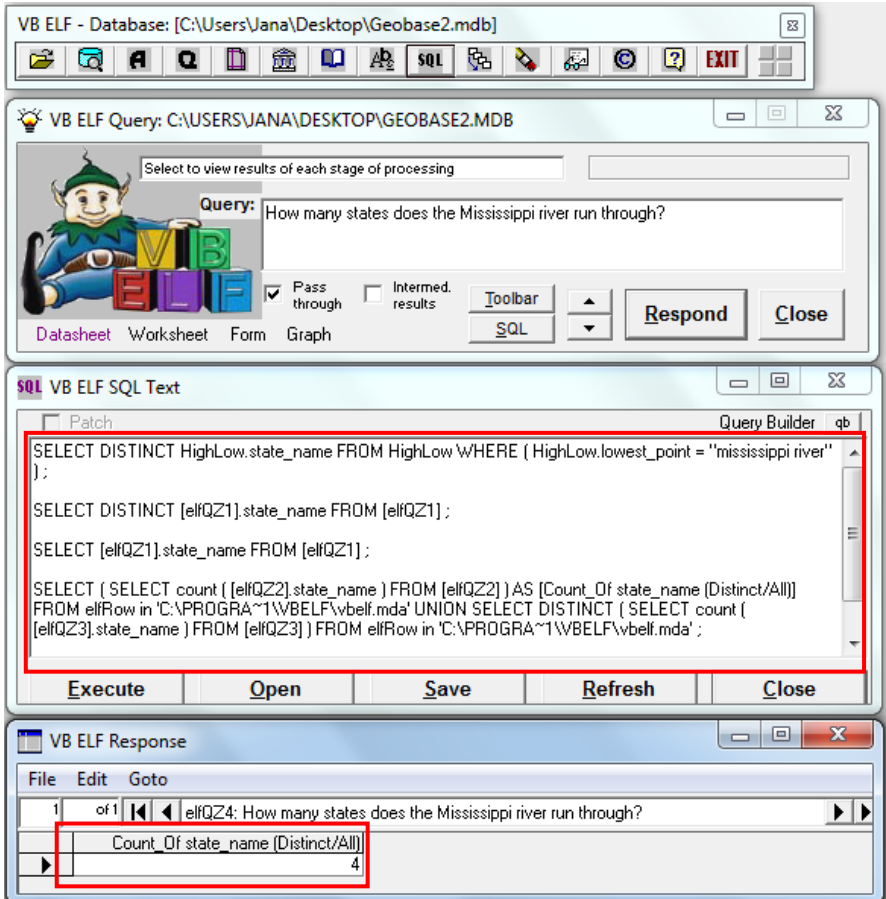

Figura 1.3. Resultado de ELF para la consulta 2.

#### <span id="page-14-0"></span>**Consulta con varias subconsultas**

Consulta 3 en LN:

*¿Cuál es la capital del estado con el punto más alto? (What is the capital of the state with the highest point?)*

Consulta en SQL:

SELECT *state.state\_name, state.capital* FROM *state* WHERE *state.abbreviation* IN (SELECT *highlow.state\_abbreviation* FROM *highLow* WHERE *highlow.highest\_elevation* = (SELECT MAX (h*ighlow.highest\_elevation*) FROM *highlow*))

Resultado obtenido por ELF:

En la Figura 1.4 se muestra la interfaz ELF respondiendo la consulta *¿Cuál es la capital del estado con el punto más alto?* Como puede verse ELF no es capaz de responder correctamente la consulta, y retorna una consulta en SQL cuyo resultado no es el esperado. Esto se debe a que ELF no es capaz de detectar que *highest point* es un valor de búsqueda que requiere aplicar una función de agregación (MAX) con subconsulta.

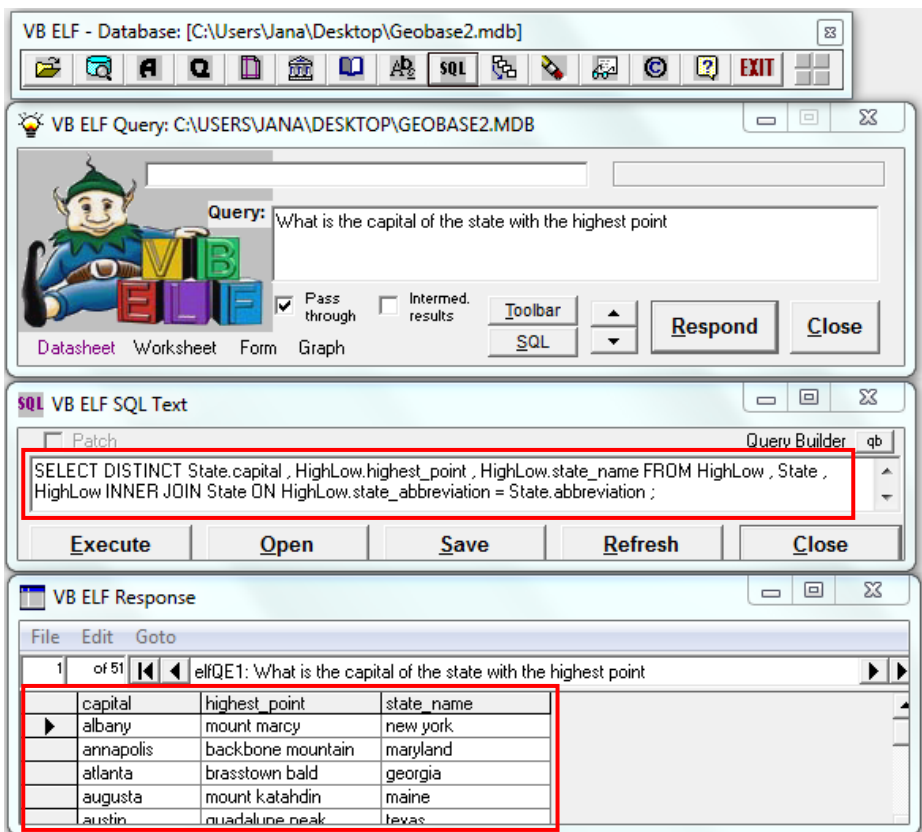

Figura 1.4. Resultado de ELF para la consulta 3

<span id="page-15-0"></span>Con relación al código programado para la implementación de la ILNBD [Aguirre, 2014], para tener una idea de la complejidad de los procesos implementados en los módulos principales, es conveniente mencionar que el traductor de LN a SQL tiene aproximadamente 8,000 líneas de código, el editor para configurar el DIS tiene aproximadamente 7,500 líneas de código, y finalmente, el Wizard tiene aproximadamente 4,800 líneas de código. En total la ILNBD consta de aproximadamente 20,000 líneas de código.

El presente proyecto se centra en la tercera capa de funcionalidad de la ILNBD, llamada Análisis Semántico, la cual consta aproximadamente con 3,000 líneas de código. El principal obstáculo para implementar la sustitución de reuniones implícitas por subconsultas, implica desarrollar un algoritmo con la capacidad de distinguir si una consulta que involucra varias tablas puede ser expresada por medio de subconsultas. De ser posible expresar dicha consulta con subconsultas, se requerirá de otro algoritmo para construir las subconsultas a partir del esquema

de la BD, cuya dificultad sería equivalente a desarrollar un nuevo módulo de determinación de reuniones implícitas.

Además, para la incorporación de los algoritmos desarrollados en [Verástegui, 2015] es necesario un análisis a profundidad y rediseño para adaptar dichos algoritmos al código correspondiente de la arquitectura modificada de la ILNBD, así como agregar la funcionalidad para incluir varios niveles de subconsultas y varias tablas en una consulta.

Los algoritmos para tratamiento de FA y agrupamiento se muestran en el Apéndice A. Algunos de estos algoritmos fueron modificados en este proyecto con el fin de agregarles mayor funcionalidad: método para detección de funciones de agregación y agrupamiento, asociación de columna para Group by, método para recopilar elementos de la subconsulta y asociación de cláusula Where.

#### <span id="page-16-0"></span>**1.4. Alcance y limitaciones**

#### <span id="page-16-1"></span>**1.4.1. Alcance**

De acuerdo a los objetivos mencionados anteriormente, el alcance de este proyecto se detalla en los siguientes puntos:

- La sustitución del módulo *Determinación de reuniones implícitas* debe permitir a la ILNBD [Aguirre, 2014] la construcción de consultas en SQL usando subconsultas en lugar de reuniones.
- La modificación de los algoritmos desarrollados en [Verástegui, 2015] debe permitir procesar consultas con funciones de agregación y agrupamiento cuyos niveles de subconsultas sean mayores a los obtenidos anteriormente.
- La tipificación de consultas que involucren subconsultas combinadas con funciones de agregación debe permitir resolver problemas de traducción en consultas más complejas.

#### <span id="page-16-2"></span>**1.4.2. Limitaciones**

- Al igual que las versiones previas de la ILNBD [Aguirre, 2014], esta versión funciona únicamente para el lenguaje español.
- Sólo se maneja un subconjunto de las consultas de SQL de la versión ISO/IEC 9075:1989(E) (SQL 1). Entre las funciones que no están implementadas se encuentran: Order by, Desc, Asc y todas las funciones que se relacionen con operaciones de inserción, borrado o actualización de información.
- No se trata con consultas que involucren información que no esté explícita en la BD, es decir, consultas para BDs deductivas.
- No se considera el problema de transformar una consulta a su equivalente optimizada.
- Las consultas introducidas en LN a la ILNBD deben ser léxica y sintácticamente correctas.
- No se resuelven consultas que contengan los siguientes problemas: deducción, anáfora, negación y otros.
- Las pruebas realizadas son únicamente funcionales. Se realizan pruebas para las bases de datos de ATIS y Geobase.

# <span id="page-18-0"></span>Capítulo 2. Marco teórico y trabajos relacionados

#### <span id="page-18-1"></span>**2.1. Marco teórico**

A continuación se explicaran conceptos que servirán de base para entender los procesos detallados en desarrollo de este proceso de tesis.

#### <span id="page-18-2"></span>**2.1.1. Procesamiento del lenguaje natural**

El procesamiento de lenguaje natural (PLN o NLP en inglés) es un conjunto de técnicas computacionales para analizar y representar naturalmente textos en uno o más niveles de análisis lingüístico, con el fin de llevar a cabo el procesamiento del lenguaje como un humano para un rango de tareas y aplicaciones [Liddy, 2001].

#### <span id="page-18-3"></span>**2.1.2. Lenguaje**

Conjunto de señales que dan a entender algo [RAE, 2017]. Cuando se habla de lenguajes se pueden diferenciar dos clases muy bien definidas:

- Los lenguajes naturales como el español, inglés, francés, etc.
- Los lenguajes formales como los lenguajes de programación, el lenguaje de la lógica matemática, etc.

#### <span id="page-18-4"></span>**2.1.3. Lenguaje formal**

En matemáticas, lógica y ciencias de la computación, un lenguaje formal es un lenguaje cuyos símbolos primitivos y reglas para unir esos símbolos están formalmente especificados [Mellema, 2009].

#### <span id="page-18-5"></span>**2.1.4. Lenguaje natural**

Lenguaje hablado o escrito por humanos, opuesto a un lenguaje de programación utilizado para programar o comunicarse con computadoras. Existen dos campos en el estudio del entendimiento del lenguaje natural [Andrade, 1997]:

 Entendimiento del lenguaje escrito, que utiliza el conocimiento léxico, sintáctico y semántico del lenguaje, unido a la información o conocimiento del dominio.

 Entendimiento del lenguaje oral, que comprende todo lo del campo anterior junto con toda la fonología.

#### <span id="page-19-0"></span>**2.1.5. Sistema administrador de bases de datos**

Un sistema administrador de bases de datos (SABD, en inglés, *database management system: DMBS*) es un conjunto de programas que permite a los usuarios crear y mantener una base de datos. Por tanto, el SABD es un sistema de software de propósito general que facilita el proceso de definir, construir y manipular bases de datos para diversas aplicaciones [Kroenke, 2003].

### <span id="page-19-1"></span>**2.1.6. Lenguaje de manipulación de datos**

El lenguaje de manipulación de datos permite crear, modificar, recuperar y eliminar registros (entidades en un modelo lógico) de una base de datos [Fernández, 2006]. Dicho lenguaje permite las siguientes operaciones:

- Añadir, eliminar y modificar tablas.
- Visualizar el contenido de las tablas.
- Bloquear tablas.

Las instrucciones de este lenguaje son: INSERT, UPDATE, DELETE, SELECT, EXPLAIN, PLAN, LOCK y MERGE.

#### <span id="page-19-2"></span>**2.1.7. Funciones de agregación**

Llamadas funciones de agregación o funciones de columna, aumentan la capacidad de obtener información. Las funciones de agregación básicas son: COUNT, SUM, AVG, MAX y MIN. Cada una de estas funciones opera en la colección de valores escalares en una columna de alguna tabla [Date, 1989]. A continuación se muestran los resultados de dichas funciones acompañados de un breve ejemplo en SQL. Los ejemplos están basados en la BD Geobase (véase Apéndice C):

**COUNT**: número de valores en la columna. Por ejemplo: SELECT COUNT (*city.city\_name*) FROM *city*  WHERE *city.state\_name* = "Alabama"

**SUM**: suma de los valores en la columna. Por ejemplo: SELECT SUM (*city.population*) FROM *city*  WHER*E city.state\_name* = "Alabama"

**AVG**: promedio de los valores en la columna. Por ejemplo: SELECT AVG (*city.population*) FROM *city*  WHERE *city.state\_name* = "Alabama" **MAX**: el mayor valor de la columna. Por ejemplo: SELECT MAX (c*ity.population*) FROM *city*  WHERE *city.state\_name* = "Alabama"

**MIN**: el menor valor de la columna. Por ejemplo: SELECT MIN (*city.population*) FROM *city*  WHERE *city.state\_name* = "Alabama"

#### <span id="page-20-0"></span>**2.1.8. Cláusula Group by**

La cláusula Group by reacomoda la tabla representada por la cláusula From en grupos; de tal manera que cada grupo contiene el mismo valor de la columna a la que se aplica Group by. Se debe tomar en cuenta que Group by no ordena los valores, esto se debe realizar con la cláusula Order by [Date, 1989].

#### <span id="page-20-1"></span>**2.1.9. Subconsultas**

Una subconsulta es una instrucción Select que aparece dentro de otra instrucción Select. Normalmente se utilizan para filtrar una cláusula Where o Having con el conjunto de resultados de la subconsulta [Date, 2008].

Ejemplos: *Dame la ciudad con mayor población del estado de Alabama.*

SELECT *city*.*city\_name, city.population*  FROM *city*  WHERE *city*.*state\_name* = "Alabama" AND *city*.*population =* (SELECT MAX (*city.population*) FROM *city* WHERE *city*.*state\_name* = "*Alabama*")

*Dame el estado con la mayor área.* 

SELECT *state.state\_name*  FROM *state* 

WHERE *state.area* = SELECT MAX (*state.area*) FROM *state*

#### <span id="page-21-0"></span>**2.2. Trabajos relacionados**

#### <span id="page-21-1"></span>**2.2.1. MASQUE/SQL**

Fue desarrollada por la Universidad de Edimburgo. MASQUE (Modular Answering System for Queries in English) en un principio contestaba consultas elaboradas en Prolog que se ejecutaban en su BD [Androustsopoulos, 1993]. Posteriormente se desarrolló una versión para ser utilizada en SQL y cualquier base de datos relacional que lo soporte. Su principal característica es su portabilidad de dominio, la cual se consigue mediante un editor integrado. Esta nueva versión incluía la capacidad de manejar consultas con funciones de agregación y agrupamiento. Se presenta la arquitectura de MASQUE/SQL en la Figura 2.1

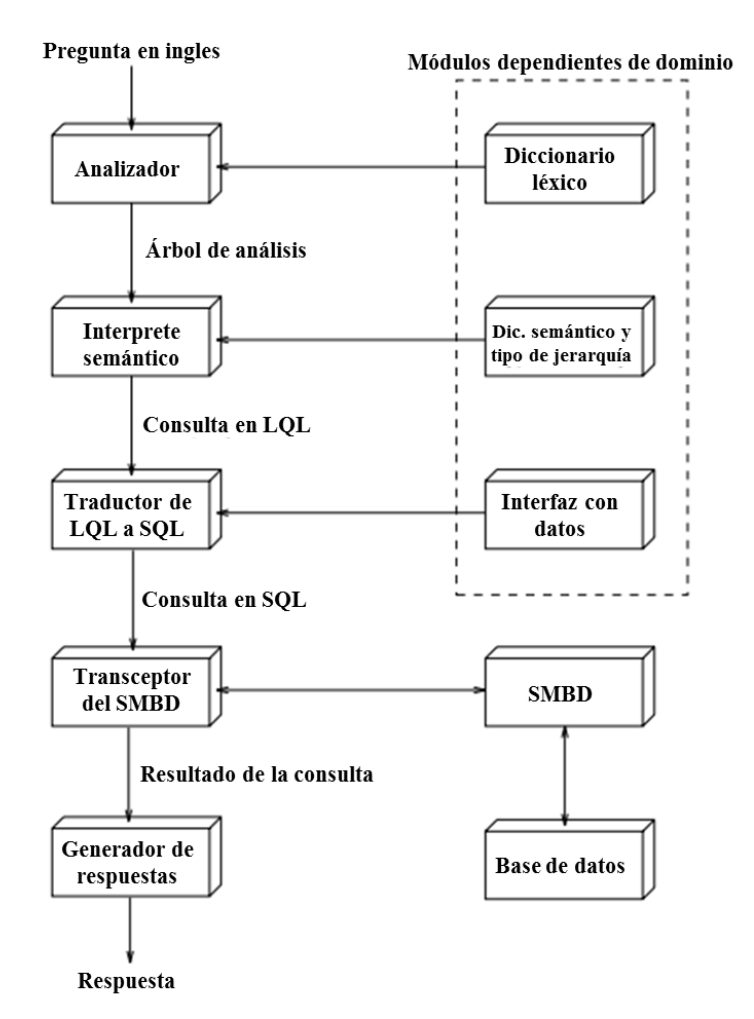

<span id="page-21-2"></span>Figura 2.1. Arquitectura de MASQUE/SQL

A continuación se presenta una consulta que involucra funciones de agregación y agrupamiento para la interfaz MASQUE.

*What is the average area of the countries in each continent?*

Consulta en SQL: SELECT DISTINCT *rel1.arg1*, AVG(*rel2.arg1*) FROM *continent#1 rel1, area#2 rel2, country#1 rel3, in#2 rel4* WHERE *rel3.arg1* = *rel2.arg2* AND *rel4.arg1* = *rel2.arg2* AND *rel4.arg2* = *rel1.arg1* GROUP BY *rel1.arg1*

#### <span id="page-22-0"></span>**2.2.2. OWDA**

Interfaz desarrollada por la Universidad de Manchester. Esta interfaz maneja un enfoque diferente al utilizar agentes inteligentes y árboles de conocimiento [Owda, 2007]. Este enfoque permite una traducción más precisa al utilizar un diálogo con el usuario mediante los agentes inteligentes. De esta manera se va detallando desde lo más general hasta la consulta concreta.

La utilización de árboles de conocimiento facilita la estructuración de la información, ya que se asemeja a la forma de representar conocimiento por parte de los humanos. Los árboles de conocimiento también facilitan al administrador el mantenimiento y revisión de la información, lo que ofrece una mayor ventaja en su administración, ya que no requiere de conocimiento de ningún lenguaje de programación.

La parte medular de esta interfaz es el administrador de conversación, el cual se encarga de administrar la interacción entre los diversos componentes: los árboles de conocimiento, agentes inteligentes y la base de datos.

Se presenta un ejemplo de la interfaz OWDA, donde se observa la utilización de funciones de agregación y agrupamiento en la Figura 2.2. Esta figura muestra un ejemplo que involucra diálogo, donde CB-NLI-RDB es una abreviatura para denotar a la interfaz, y USR es una abreviatura de usuario.

|                | <b>CB-NLI-</b> | Hi I am here to help you explore our |
|----------------|----------------|--------------------------------------|
|                | <b>RDB</b>     | company database. What do you want   |
|                |                | to know? Use the options if that     |
|                |                | accommodate you!                     |
|                |                | sales                                |
|                |                | profitability                        |
|                |                | products                             |
|                |                | customers                            |
| $\overline{2}$ | <b>USR</b>     | Aha, I want to know about sales.     |
| 3              | <b>CB-NLI-</b> | What do you want to know about       |
|                | <b>RDB</b>     | sales?                               |
|                |                | sales for products                   |
|                |                | products families                    |
|                |                | product classes                      |
| 4              | <b>USR</b>     | I want sales for all products in the |
|                |                | current month.                       |
| 5              | CB-NLI-        | <b>SOL Generated:</b>                |
|                | <b>RDB</b>     | <b>SELECT A.ITEM DSC as "Item</b>    |
|                |                | description", sum(C.UNITS) AS        |
|                |                | "Number of items" FROM               |
|                |                | PROTOTYPE.PRODUCT_DIM A,             |
|                |                | PROTOTYPE.UNITS UPDATE FA            |
|                |                | CT C WHERE (C.                       |
|                |                | A.ITEM_ID) group by                  |
|                |                | <b>A.ITEM DSC</b>                    |
|                |                | The result set:                      |
|                |                | Item description Number of items     |
|                |                | 1.44MB External 3.5 Diskette 964     |
|                |                | <b>Deluxe Mouse</b><br>5797          |
|                |                | <b>Envoy Ambassador</b><br>179       |

Figura 2.2. Ejemplos de un diálogo de la interfaz de OWDA.

#### <span id="page-23-1"></span><span id="page-23-0"></span>**2.2.3. C-Phrase**

Esta interfaz se enfoca en técnicas de procesamiento de lenguaje natural [Minock, 2010]. Para tal efecto utiliza cuatro componentes: dominio léxico, lenguaje de procesamiento de lenguaje natural, definición de equivalencias y definición de relaciones funcionales para definir un dominio específico. Como medio de comprobación utiliza diálogos de aclaración. El enfoque de esta interfaz se basa en el uso de un lenguaje de razonamiento.

En su proceso de traducción modela las consultas en una versión del cálculo de tuplas de Codd de alto orden. Esto debido a la dificultad de trabajar directamente con expresiones en SQL. Para complementar utiliza gramáticas extendidas sincrónicas con funciones lambda para representar las gramáticas semánticas. Estas gramáticas semánticas son modeladas como gramáticas sincrónicas independientes de contexto, incrementadas con las expresiones de cálculo lambda (λ-SCFG).

La utilización de las reglas SCGF define dos árboles sincrónicos. El producto del primer árbol es lenguaje natural y el producto del segundo es lenguaje formal que expresa las semánticas del primer árbol. Como se puede apreciar la complejidad de este diseño complica la identificación de que un producto es para el segundo árbol, ya que utiliza variables en las fórmulas semánticas.

Para el procesamiento de consultas que involucran funciones de agregación, C-Phrase hace uso de cláusulas y operaciones que sustituyen la función de agregación. Con este

procedimiento C-Phrase es capaz de obtener resultados similares a los obtenidos con el uso de las funciones de agregación. Sin embargo, la consulta traducida en SQL es más compleja y conlleva un mayor uso de cláusulas y operaciones detalladas. A continuación se presenta un ejemplo en el cual se puede observar el uso de la función de agregación MAX y su traducción a SQL utilizando el método de C-Phrase.

### **Consulta en LN:**

*Cities of over 100,000 people in the largest area mid-western state. (Ciudades de más de 100,000 personas en el estado más grande de la zona del medio oeste.)*

### **Consulta en SQL:**

```
SELECT *
FROM city AS x
WHERE x.population > 100000
AND EXISTS 
   (SELECT * 
   FROM
     (SELECT * 
     FROM state AS z
     WHERE z.name = 'Indiana' 
     OR ... 
     OR z.name = 'Wisconsin'
     ORDER BY area DESC LIMIT 1)
     AS y
     WHERE x.state = y.name)
```
### <span id="page-24-0"></span>**2.2.4. ELF**

Es una de las interfaces comerciales para traducir lenguaje natural a una consulta estructurada en cualquier base de datos de Access [Conlon, 2004]. Es la interfaz que mejor se desempeña en el ámbito comercial. Cuenta con tres características principales:

- Independencia de dominio: una vez que ELF es instalado en una computadora, es capaz de funcionar con cualquier base de datos [ELF, 2009].
- Estructura de la BD: ELF es capaz de obtener automáticamente la estructura de la BD; por lo tanto, su configuración inicial es muy rápida y sencilla.
- Semántica de la BD: durante el proceso de análisis ELF examina los términos utilizados para definir las columnas y tablas, y utiliza su diccionario integrado para tratar de predecir los sinónimos utilizados en las consultas. En caso de que ELF no pueda asignar un término, existe una ventana de búsqueda en la cual el usuario ingresa el término y selecciona la columna correcta, a partir de los datos asociados. Por ejemplo: al ingresar López, se muestra

la columna TRABAJADOR\_APELLIDOS donde TRABAJADOR es el nombre de la tabla y APELLIDOS el nombre de la columna donde se encuentra el valor [ELF, 2009].

### <span id="page-25-0"></span>**2.2.5. SNL2SQL**

La interfaz de lenguaje natural español a SQL es una iniciativa por parte del Gobierno Federal Mexicano [Esquivel, 2013], la cual tiene por objeto la generación automática de informes, mediante un sistema de traducción de peticiones hechas en lenguaje natural a instrucciones en SQL. El sistema en la actualidad ha logrado resultados en los siguientes aspectos:

- Manejo de expresiones temporales (fechas).
- Traducción de términos de agrupamiento.
- Tratamiento de expresiones estadísticas.

Debido a la complejidad inherente, aún no se han creado módulos para el filtrado de grupos, manejo de subpreguntas y procesamiento de expresiones horarias.

Como parte del desarrollo de la interfaz, se descubrió que es necesario traducir primero la consulta en SQL a lenguaje natural para verificar si el sistema "ha entendido" la petición correctamente.

El módulo cuenta con dos diccionarios: el principal llamado *de dominio* y el secundario llamado *de contenido*. El principal se construyó a partir de un diccionario de sinónimos y de metadatos de la base de datos.

Los metadatos se extraen de cada tabla, los cuales consisten de nombre, descripción de la misma y los datos relativos a la columna (nombre, tipo de dato, tamaño, etc.).

Utilizando este procesamiento se pueden obtener los sustantivos asociados con las columnas y tablas que en su descripción los contengan a ellos o sus sinónimos.

Para el manejo de funciones de agregación y agrupamiento, se crearon diccionarios de expresiones homólogas para enriquecer el contenido de las oraciones. El módulo en cada conversión elige aleatoriamente una expresión distinta del correspondiente diccionario.

Se diseñaron una serie de pasos para lograr la traducción:

- Se determinan las cláusulas y subcláusulas presentes mediante un arreglo de términos base.
- Se detectan las variables para su búsqueda en el diccionario de dominio.
- Al encontrar los términos correspondientes a datos, comúnmente asociados a la cláusula Where o Having, se verifica que existan en el diccionario de contenido.

Ya convertidos todos los componentes, se integra la oración completa para su presentación.

Este procedimiento permite traducir una consulta de lenguaje natural a SQL. Posteriormente traduce el comando SQL obtenido a una pregunta en lenguaje natural antes de obtener la información para así verificar la exactitud de la traducción, como se muestra a continuación.

SELECT MAX (*salary*) WHERE  $job = 'designer'$ 

#### Se traduce a: *Muestra máximo de salario donde puesto sea igual a diseñador*

A continuación se presenta una tabla de las interfaces mencionadas y sus principales características.

<span id="page-26-2"></span>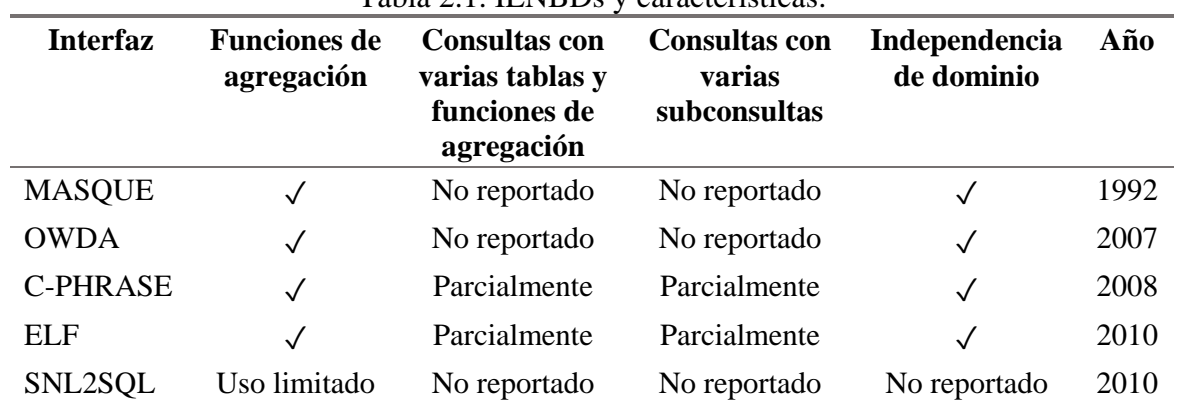

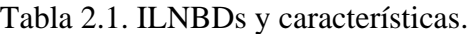

Como se puede observar en la Tabla 2.1, la mayoría de las interfaces mencionadas en esta sección no reportan si su enfoque permite responder consultas que involucren consultas con varias tablas y funciones de agregación y consultas con varias subconsultas. Esto se debe a que los enfoques empleados en dichas interfaces se centran en otros aspectos más generales del procesamiento de LN, dejando de lado aspectos más específicos tales como los mencionados.

#### <span id="page-26-0"></span>**2.3. Antecedentes**

#### <span id="page-26-1"></span>**2.3.1. Resumen de la tesis de Marco Aguirre**

En 2014 Aguirre desarrolló una ILNBD con una arquitectura basada en capas (Figura 2.3) y un diccionario de información semántica (DIS) basado en un modelo de BDs semánticamente enriquecido [Aguirre, 2014].

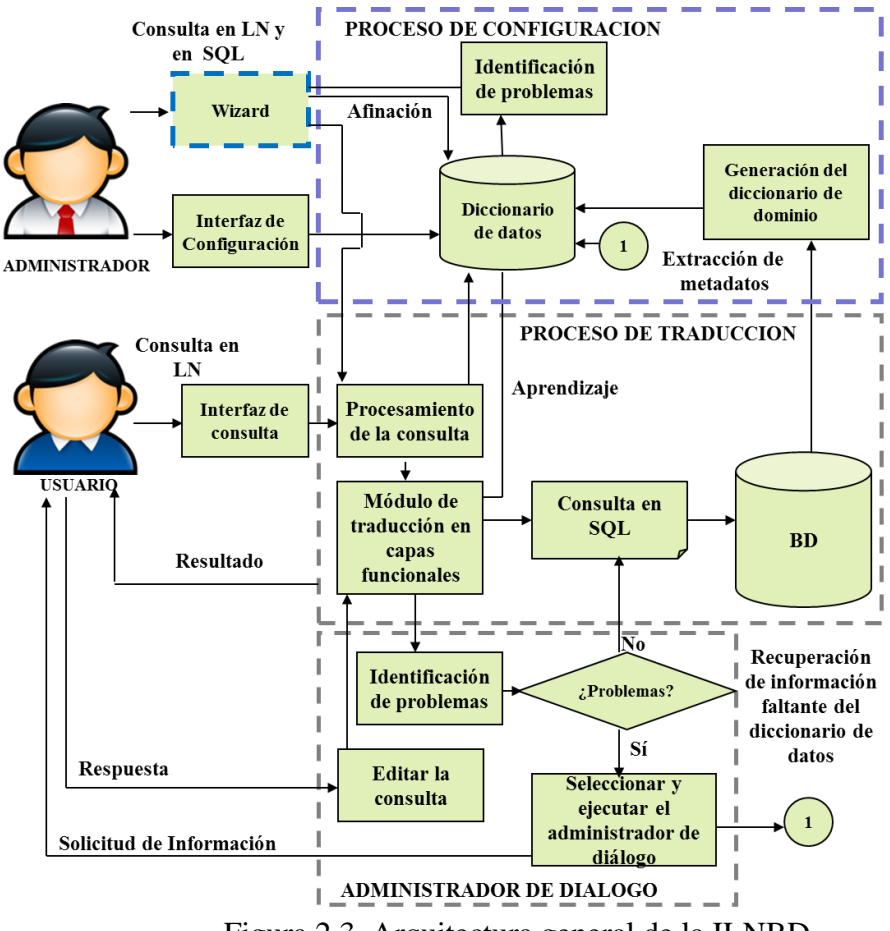

Figura 2.3. Arquitectura general de la ILNBD.

<span id="page-27-0"></span>El núcleo de la interfaz propuesta por Aguirre y desarrollada en el ITCM consta de tres capas principales (Figura 2.4). La primera capa se denomina Análisis Léxico y tiene como finalidad etiquetar todas las palabras que se encuentren en el lexicón con su categoría gramatical. En caso de que alguna palabra no sea localizada dentro del lexicón, se supone que es un valor de búsqueda. La siguiente capa llamada Análisis Sintáctico está compuesta por una heurística, la cual realiza un análisis para obtener una sola categoría gramatical por palabra, ya que existen palabras que tienen más de una categoría gramatical, también se ignoran palabras irrelevantes. La tercera capa, denominada Análisis Semántico, se encarga de identificar tablas y columnas en base a la información almacenada en el DIS.

Dentro del Análisis Semántico existen subcapas que realizan procesos necesarios para poder traducir la consulta. Una de esas subcapas consiste en la identificación de las frases Select y Where. Una vez que se tienen identificadas las tablas, columnas y valores de búsqueda, la consulta en LN se divide en frases Select y Where. Para tal efecto, cada valor de búsqueda es asociado a una columna de acuerdo con su cercanía y tipo de dato. Los pares columna-valor de búsqueda constituyen la frase Where y el resto de las columnas constituyen la frase Select. Por último, se determinan reuniones (*joins*) implícitas, ya que para construir la consulta en SQL es necesario que el grafo (constituido por las tablas) y las condiciones de reunión (condiciones de búsqueda constituidas por una columna de una tabla y otra columna de otra tabla) sea un grafo conectado. Para realizar esta acción se utiliza una heurística para determinar el camino más corto entre dos tablas. Esta ILNBD logra obtener un porcentaje de acierto de 90% con la base de datos ATIS.

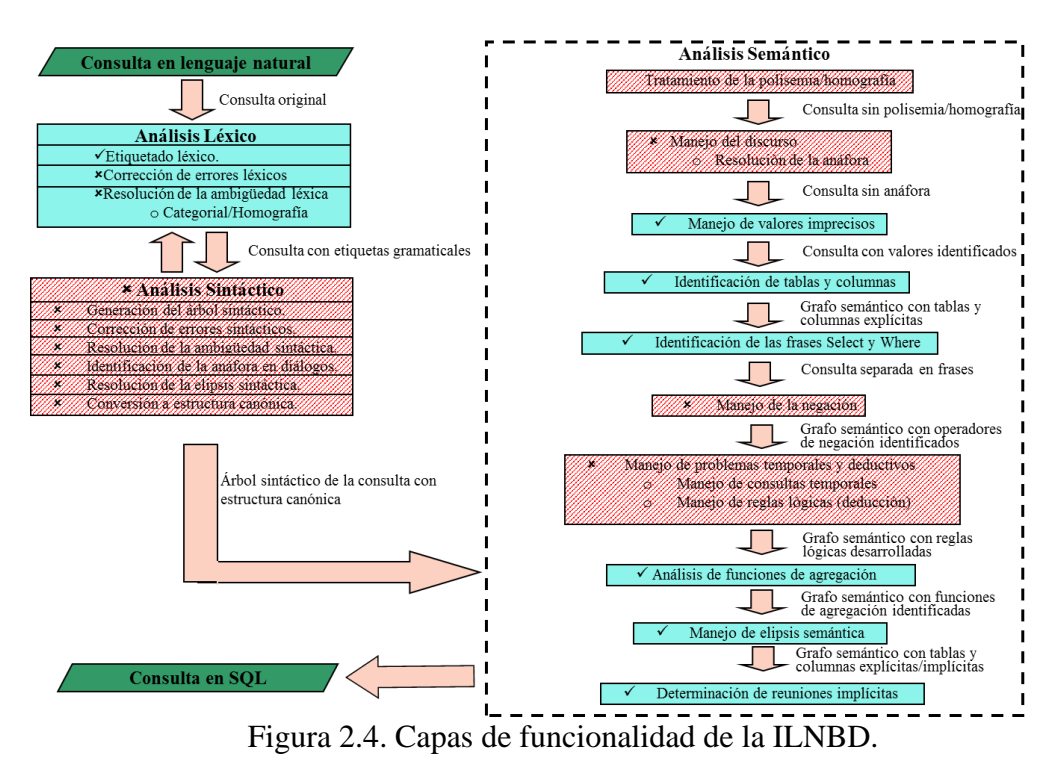

#### <span id="page-28-1"></span><span id="page-28-0"></span>**2.3.2. Resumen de la tesis de Andrés Verástegui**

En 2015 Verástegui realizó una mejora a la interfaz, añadiendo un módulo para el tratamiento de consultas que involucran funciones de agregación, agrupamiento y subconsultas.

Este problema puede ser descrito como una caja negra, la cual tiene como finalidad producir una salida dada cierta entrada. De manera más específica, la entrada hace referencia a una consulta formulada en lenguaje natural escrito, la cual puede involucrar funciones de agregación, agrupamiento y subconsultas. En el lado de la salida se debe obtener una consulta traducida a SQL que sea semánticamente equivalente a la consulta especificada en la entrada. A continuación se presentan algunos ejemplos de consultas que pueden ser procesadas correctamente por el módulo ya mencionado:

#### **Consulta con función de agregación:**

*¿Cuál es el área del estado más grande?* SELECT MAX (*area*) FROM *state*

#### **Consulta con función de agrupamiento y agregación:**

*Dame el área total de los lagos por estado* SELECT SUM (*area*) FROM *lake*

#### GROUP BY (*state*)

**Consulta con funciones de agregación y subconsulta:** *Dame el nombre del estado con la mayor área* SELECT *state\_name* FROM *state* WHERE *area =* (SELECT MAX *(area)* FROM *state*)

Dicho módulo se ubica en la tercera capa de funcionalidad (Análisis Semántico), específicamente después de la identificación de las cláusulas Select y Where (Figura 2.5). Su posición dentro del procesamiento de la consulta es esencial, ya que el módulo utiliza la información recabada por la interfaz para poder realizar el tratamiento de funciones de agregación, agrupamiento y subconsultas (ver algoritmos del Apéndice A). Para el tratamiento de funciones de agregación y la cláusula Group by se creó una tabla dentro del DIS, la cual contiene palabras que hacen referencia a funciones de agregación y agrupamiento y su respectiva equivalencia en SQL.

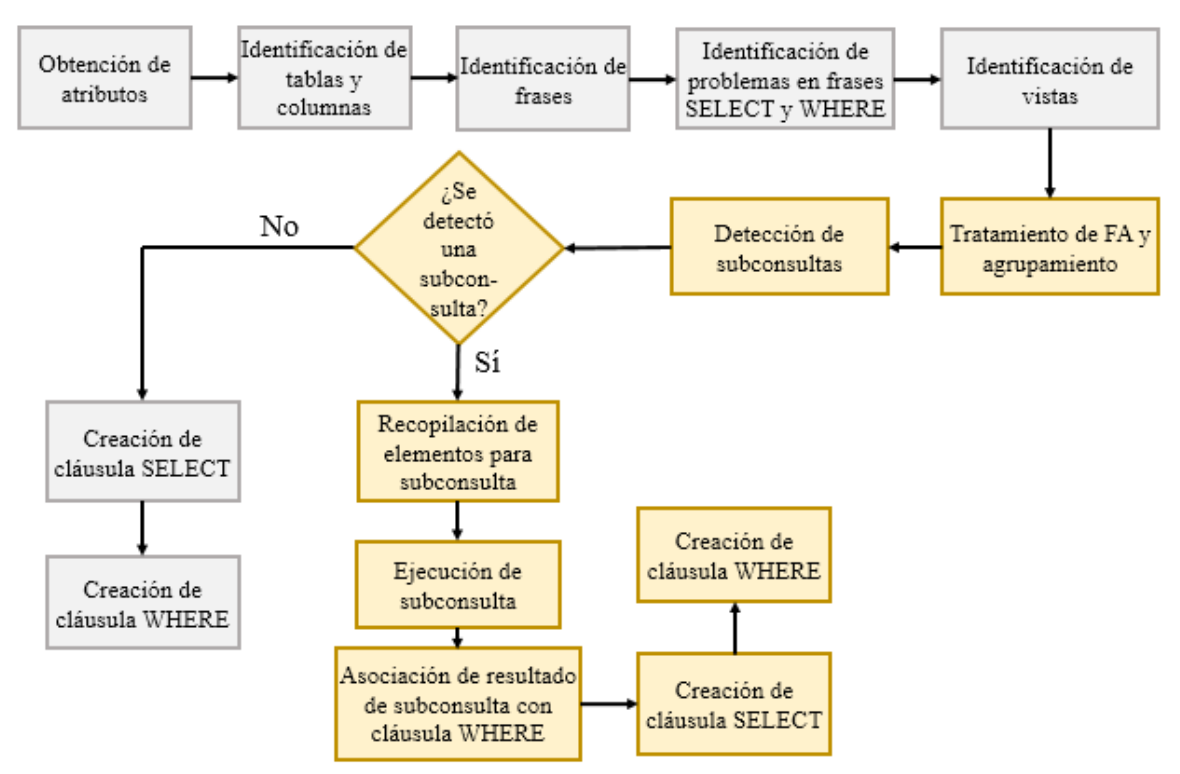

<span id="page-29-0"></span>Figura 2.5. Procesos del análisis semántico.

# <span id="page-30-0"></span>Capítulo 3. Metodología de solución

Uno de los objetivos de este proyecto es cambiar las reuniones implícitas por subconsultas. Sin embargo, en algunos casos donde la cláusula Select involucra columnas de dos o más tablas diferentes, no se puede construir la consulta con subconsultas y forzosamente tendrá que construirse con reuniones. Para demostrar lo anterior se presenta el siguiente ejemplo:

#### **Consulta en LN:**

*Costo de vuelo del vuelo número 144165.*

#### **Consulta en SQL:**

SELECT *fare.one\_way\_cost, fare.rnd\_trip\_cost*, *flight.flight\_number*  FROM *flight*, *fare*, *flight\_fare*  WHERE *flight.flight\_code = flight\_fare.flight\_code*  AND *flight\_fare.fare\_code = fare.fare\_code*  AND *flight.flight\_number* = 144165

Como se puede observar en el ejemplo anterior, la consulta en SQL tiene una cláusula Select que involucra columnas de dos tablas diferentes (*fare* y *flight*). Por lo tanto, no se puede representar con subconsultas, ya que al realizar las reuniones entre tablas usando subconsultas, las subconsultas anidadas referentes a cada reunión sólo pueden realizarse sobre una tabla a la vez.

Debido a lo anterior, en esos casos se utilizaron reuniones en lugar de subconsultas. En caso de que la consulta involucre únicamente una tabla en la cláusula Select, se procedió a modificar el proceso de traducción a fin de generar expresiones de SQL con subconsultas.

A continuación se presenta un ejemplo de una consulta que se puede construir con subconsultas.

#### **Consulta en LN:**

*Me gustaría la lista de precios del vuelo número 3.*

#### **Consulta en SQL con reuniones:**

SELECT *fare.one\_way\_cost, fare.rnd\_trip\_cost*  FROM *fare, flight, flight\_fare*  WHERE *fare.fare\_code = flight\_fare.fare\_code*  AND *flight\_fare.flight\_code = flight.flight\_code*  AND *flight.flight\_number* = 3

#### **Consulta en SQL con subconsultas:**

SELECT *fare.one\_way\_cost* FROM *fare* WHERE *fare.fare\_code* IN

(SELECT *flight\_fare.fare\_code*  FROM *flight\_fare*  WHERE *flight\_fare.flight\_code* IN (SELECT *flight.flight\_code*  FROM *flight*  WHERE *flight.flight\_number* = 3))

Como puede observarse en el ejemplo anterior, la consulta puede construirse con subconsultas, ya que ésta involucra únicamente una tabla (*fare*) en la cláusula Select.

Para esta consulta, las tablas involucradas son *flight* y *fare*. Para determinar las reuniones implícitas entre estas dos tablas, la interfaz utiliza una estructura llamado grafo semántico, el cual representa las tablas y conexiones entre ellas.

En el grafo semántico (Figura 3.1) se localizan las tablas involucradas en la consulta y se emplea una heurística para determinar la ruta más corta entre las tablas *flight* y *fare*, dando como resultado una ruta. En este caso la ruta indica el conjunto de tablas y sus reuniones involucradas en la consulta.

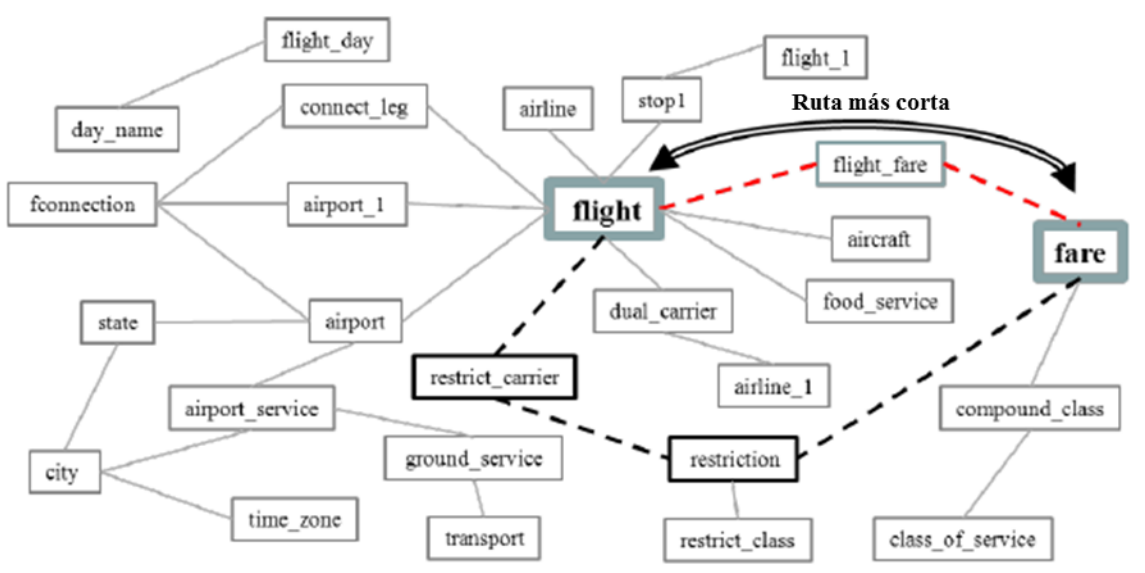

Figura 3.1. Ejemplo de determinación de reuniones implícitas.

<span id="page-31-0"></span>Como ya se mencionó en la Sección 1.1, este proyecto debe proporcionar a la interfaz la capacidad de construir las consultas que involucren varias tablas (como la ya mencionada) con subconsultas en lugar de reuniones. Para tal efecto, se puede tomar el grafo conectado que representa las reuniones y construir una consulta que realice una subconsulta anidada por cada arista en el grafo.

Con el presente proyecto se agrega funcionalidad a la ILNBD [Aguirre, 2014] mejorando el módulo descrito en [Verástegui, 2015]. Para tal efecto, se modificaron los algoritmos relacionados con el tratamiento de funciones de agregación de tal manera que dichos algoritmos

permitan procesar consultas en LN tales que involucren más de una tabla y varias funciones de agregación.

#### <span id="page-32-0"></span>**3.1. Resumen del trabajo previo sobre FAs, agrupamiento y subconsultas**

El módulo para el tratamiento de funciones de agregación, agrupamiento y subconsultas [Verástegui, 2015] realiza modificaciones en la subcapa de identificación de las frases Select y Where y en la estructura utilizada para contener la información de la traducción de la consulta. El módulo para funciones de agregación, agrupamiento y subconsultas funciona analizando la estructura que contiene los componentes léxicos de la consulta en lenguaje natural.

La clase que efectúa el análisis semántico (*analisisSemantico*) contiene los métodos utilizados para realizar dicho análisis. Dentro de la clase análisis semántico se llaman a los métodos del módulo para el tratamiento de funciones de agregación, agrupamiento y subconsultas. Los métodos de dicho módulo forman parte de una sola clase. Los métodos mencionados se listan a continuación:

- El primer paso del análisis semántico es la obtención de atributos (*obtenerAtributos*), los cuales se utilizan para ignorar palabras irrelevantes como las conjunciones.
- El siguiente método realiza la identificación de tablas y columnas (*identificacionTablasyColumnas*), mediante la búsqueda sistemática en el diccionario de información semántica (DIS).
- Una vez detectadas tablas y columnas se realiza la identificación de frases Select y Where (*identificacionFrases*); su etiquetado se realiza en base a las columnas detectadas en el método anterior.
- El tercer método identifica problemas en las frases Select y Where (llamado *identificaProblemasFraseSelect\_Where*), y realiza como su nombre lo indica la identificación de problemas en las columnas etiquetadas como frases Select o Where.
- La identificación de vistas (*identificacionVistas*) permite inferir relaciones implícitas entre tablas de manera que se puedan establecer tablas o columnas intermedias para realizar la conexión entre dos tablas.
- El siguiente método efectúa el tratamiento de funciones de agregación y agrupamiento (*agrega\_agrupa\_subcons*). Este método es el encargado de detectar, clasificar y marcar las columnas y palabras que se refieren a funciones de agregación y agrupamiento de forma que la interfaz pueda detectarlas y utilizarlas en la construcción de la instrucción en SQL.

Una vez detectadas las funciones de agregación y agrupamiento, el método de detección de subconsultas (*validacion\_patron*) determina si la consulta cumple con el patrón de una consulta que involucra subconsultas. En caso afirmativo el método para crear la cláusula Select (*creaClausulaSelect*) y el método para crear la cláusula Where (*creaClausulaWhere*) inician la construcción del comando en SQL para la subconsulta.

Una vez recopilados los elementos se ejecuta la subconsulta, la cual arroja un valor como resultado. Dicho valor se utiliza en el método de asociación en cláusula Where (*asociacion\_clausula\_where*), el cual, como su nombre lo indica, asocia el valor obtenido con la cláusula Where que se integra en la consulta con el fin de ser usado posteriormente. Una vez que se ejecuta dicho método, los métodos para crear las cláusulas Select (*creaClausulaSelect*) y Where (*creaClausulaWhere*) son usados para iniciar la construcción de la expresión en SQL. Al finalizar, el análisis semántico continúa con su proceso hasta que construye y ejecuta el comando en SQL para así retornar la información solicitada.

En [Verástegui, 2015] se implementó el módulo para el tratamiento de funciones de agregación, agrupamiento y subconsultas en una clase (*agregaAgrupaSubcons*) separada de los procesos de la interfaz. Al realizar esto se puede asegurar la integridad del núcleo de la interfaz, ya que los llamados al módulo se hacen de manera específica dentro del proceso, lo cual modifica los resultados de la interfaz sin necesidad de modificar los procesos internos del núcleo de la ILNBD.

Además, en ese trabajo se realizaron modificaciones a la estructura que almacena los componentes léxicos e información de la interfaz. Esto es necesario ya que dicha estructura contiene toda la información necesaria para construir la instrucción en SQL; por lo tanto, su modificación permite integrar la información necesaria para manejar funciones de agregación, agrupamiento y subconsultas.

Para la clasificación del tipo de frase, se complementó el código ya existente en la interfaz con cláusulas que permiten detectar y etiquetar funciones de agregación, agrupamiento y subconsultas.

#### <span id="page-33-0"></span>**3.1.1. Problemas en consultas**

A continuación se presentan los problemas que fueron detectados en [Verástegui, 2015], los cuales pueden estar presentes en consultas que involucran funciones de agregación, agrupamiento y subconsultas; mientras que en las siguientes subsecciones, se presentan los problemas exclusivos para cada uno de los tres aspectos. Los problemas generales que existen en el corpus de Geobase se describen en la Tabla 3.1.

<span id="page-34-2"></span>

| <b>Tipos de consultas</b> | Descripción                                                                                                    |
|---------------------------|----------------------------------------------------------------------------------------------------|
| Deductivas                | Están basadas en deducción por uso de inferencia.                                                                                                    |
| Con negación              | Las consultas que involucran negación usualmente incluyen las<br>palabras no, sin, excepto, nada, ningún, etc.                                                                     |
| Elipsis semántica         | Es la omisión de elementos que, aunque no son obligatorios<br>sintácticamente, son requeridos para una completa interpretación<br>semántica de un texto.                           |
| Anáfora                   | Tienen la repetición de un elemento de la oración utilizando<br>pronombres indicativos para referirse a algo mencionado<br>previamente en la oración.                              |
| Ambigüedad en columna     | Se presenta cuando existe una columna con el mismo nombre en<br>más de una tabla y ambas tablas son detectadas en la consulta o<br>cuando dos columnas tienen el mismo descriptor. |
| Ambigüedad COUNT/SUM      | Se presenta cuando hay palabras que no pueden ser<br>discriminadas entre las funciones de agregación COUNT y<br>SUM.                                                               |

Tabla 3.1. Problemas existentes en el corpus de Geobase.

#### <span id="page-34-0"></span>**3.1.2. Problemas en funciones de agregación**

Entre las consultas que contienen funciones de agregación, se detectaron los problemas descritos en la Tabla 3.2.

<span id="page-34-3"></span>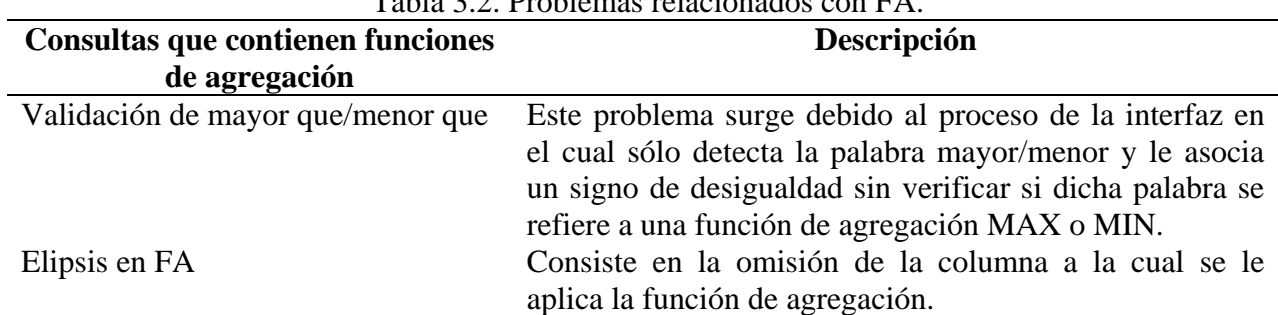

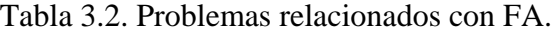

### <span id="page-34-1"></span>**3.1.3. Problemas en agrupamiento**

Los problemas detectados en las consultas con agrupamiento se describen en la Tabla 3.3.

<span id="page-35-1"></span>

| Consultas con agrupamiento                        | Descripción                                                                                                    |
|---------------------------------------------------|----------------------------------------------------------------------------------------------------|
| Concatenación de palabras en cláusula<br>Group by | Es el uso de una frase (con dos o más palabras) para<br>referirse a una columna de la base de datos.                                                                                                    |
| Doble agrupamiento                                | Caso en el cual se presenta un agrupamiento por dos<br>columnas.                                                                                                    |
| La palabra <i>por</i> no se refiere a Group by    | Este caso ocurre cuando la consulta incluye la palabra<br>por, pero no se refiere a la cláusula de agrupamiento<br>Group by.                                                                                                    |
| Elipsis en Group by                               | La elipsis en Group by se presenta cuando no se<br>especifica una columna para realizar el agrupamiento.                                                                                                    |
| Uso de condiciones                                | El uso de condiciones como Having dentro del<br>agrupamiento complica la traducción de lenguaje<br>natural a SQL, ya que añade más parámetros y<br>procesos a la consulta.                                                          |
| Group by implícito en comando de<br>SQL           | Se presenta cuando la consulta no requiere un<br>agrupamiento de manera explícita, pero al momento<br>de analizar su traducción a SQL, se puede observar<br>que se requiere un agrupamiento para obtener la<br>información deseada. |
| Múltiples tablas                                  | Se presenta cuando la consulta involucra más de una<br>tabla.                                                                                                    |

Tabla 3.3. Problemas detectados en consultas con agrupamiento.

#### <span id="page-35-0"></span>**3.1.4. Problemas en subconsultas**

En el análisis sistematizado del corpus de Geobase realizado en [Verástegui, 2015], se detectó que existen al menos dos patrones en las consultas que involucran subconsultas. En este proyecto se manejaron sólo consultas con el patrón uno: columna | columna interna | FA. El patrón dos es cuando la consulta no tiene un patrón, y por lo tanto, complica la recopilación de los elementos necesarios para construir la subconsulta. Para el funcionamiento del tratamiento para subconsultas, es necesario que el tratamiento para funciones de agregación haya sido ejecutado previamente, esto es necesario ya que como se observa en el patrón uno, es necesario tener identificada la función de agregación para construir la subconsulta.

Se detectaron los problemas relacionado con subconsultas descritos en la Tabla 3.4.
| <b>Consultas con subconsultas</b> | <b>Descripción</b>                                                                                                    |
|-----------------------------------|----------------------------------------------------------------------------------------------------|
| Ambigüedad de patrón              | Se presenta cuando la consulta tiene el mismo<br>patrón (columna   columna interna   función de<br>agregación) que las consultas que contienen<br>subconsultas; sin embargo, dicha consulta no<br>involucra una subconsulta. |
| Más de una subconsulta            | Este problema se presenta cuando una consulta<br>tiene más de una subconsulta; es decir, se<br>requieren dos o más subconsultas<br>para<br>construir la instrucción en SQL.                                                  |
| Uso de condiciones                | El uso de condiciones como Having dentro de<br>las subconsultas es un problema que complica<br>la traducción de lenguaje natural a SQL.                                                                                      |
| Múltiples tablas                  | Consiste en el uso de más de una tabla en la<br>consulta y subconsulta.                                                                                                    |
| Uso de operadores de comparación  | En las subconsultas se presentan casos en que<br>la subconsulta se asocia a la consulta principal<br>mediante el uso de operadores de comparación.                                                                           |

Tabla 3.4. Problemas relacionados con subconsultas.

### **3.2. Análisis del procesamiento de consultas de la ILNBD**

Para comprender mejor el proceso de análisis semántico de una consulta en lenguaje natural, es conveniente describir primero una estructura de datos que se usa para guardar información de las unidades léxicas (*tokens*) de una consulta, la cual se muestra en la Tabla 3.5.

Para efectuar la traducción de una consulta, se usa una estructura de datos donde se va registrando la información resultante del proceso de traducción. La Tabla 3.5 muestra la estructura de datos donde se registra la información generada para cada unidad léxica de una consulta. Una unidad léxica (*token*) puede ser tratada como un elemento independiente, que es una estructura que contiene un conjunto de atributos que son utilizados para procesar la consulta. Los atributos contenidos en cada estructura de las unidades léxicas son: *Componente léxico*, *Lema*, *Categoría* (indica la categoría gramatical), *Frase* (secuencia de palabras que contiene la unidad léxica), *Id. Frase* (almacena un conjunto de números, donde cada número representa la posición del componente léxico que pertenece a una frase), *Tipo de frase* (indica el tipo de frase de cada componente léxico; por ejemplo, Frase Select, Frase Where), *Etiqueta de columna* (indica la columna a la que se refiere el componente léxico), *Etiqueta final* (almacena el equivalente semántico en SQL del componente léxico) y *Marcado* (indica si el componente léxico es relevante para la traducción).

#### **3.2.1. Procesamiento de consultas**

En la capa Análisis Semántico (Figura 2.4) existen subcapas que realizan procesos necesarios para traducir la consulta. Una de esas subcapas consiste en la identificación de las frases Select y Where. Una vez que se tienen identificadas las tablas, columnas y valores de búsqueda, la consulta se divide en las frases Select y Where. Para tal efecto cada valor de búsqueda se asocia a una columna de acuerdo con su cercanía y tipo de dato. Los pares columna-valor de búsqueda constituyen la parte Where, y el resto de las columnas pertenecen a la cláusula Select.

A continuación se presenta un ejemplo del funcionamiento utilizando una consulta que incluye subconsulta.

## **3.2.2. Estado inicial**

El proceso de traducción de una consulta inicia con la información que se muestra en las celdas resaltadas de la Tabla 3.5.

|                       |       | таота этэт шжилгийн ас аатож раги аннасснаг нногинастон ас ангааасж телтеаж |      |        |                                                                       |      |       |        |      |  |  |
|-----------------------|-------|-----------------------------------------------------------------------------|------|--------|-----------------------------------------------------------------------|------|-------|--------|------|--|--|
| <b>Atributo</b>       |       | Unidad léxica de la consulta                                                |      |        |                                                                       |      |       |        |      |  |  |
|                       |       |                                                                             |      |        |                                                                       |      |       |        |      |  |  |
| Componente léxico     |       | Puedes decirme                                                              | la   | tarifa | para                                                                  | el   | vuelo | número | 16   |  |  |
|                       |       |                                                                             |      |        |                                                                       |      |       |        |      |  |  |
| Lema                  |       | puedes decirme                                                              | el   | tarifa | para                                                                  | el   | vuelo | número | 16   |  |  |
| Categoría             | orden | orden                                                                       |      |        | articulo sustantivo preposición articulo sustantivo sustantivo número |      |       |        |      |  |  |
|                       |       |                                                                             |      |        |                                                                       |      |       |        |      |  |  |
| Frase                 |       |                                                                             |      |        |                                                                       |      |       |        |      |  |  |
| Id. frase             |       |                                                                             |      |        |                                                                       |      |       |        |      |  |  |
| Tipo de frase         |       |                                                                             |      |        |                                                                       |      |       |        |      |  |  |
| Etiqueta de columna   |       |                                                                             |      |        |                                                                       |      |       |        |      |  |  |
| Etiqueta de tabla     |       |                                                                             |      |        |                                                                       |      |       |        |      |  |  |
| <b>Etiqueta final</b> |       |                                                                             |      |        |                                                                       |      |       |        |      |  |  |
| <b>Marcado</b>        | true  | true                                                                        | true | true   | true                                                                  | true | true  | true   | true |  |  |

Tabla 3.5. Estructura de datos para almacenar información de unidades léxicas.

# **3.2.3. Análisis superficial**

En el primer paso del proceso de traducción, se realiza un análisis superficial para identificar las categorías gramaticales de cada unidad léxica, tal como se ilustra en la Figura 3.2. La información resultante de este paso se muestra en las celdas de la Tabla 3.6 resaltadas con gris.

| Puedes decirme la tarifa para el vuelo número 16 |             |             |          |            |              |          |
|--------------------------------------------------|-------------|-------------|----------|------------|--------------|----------|
| articulo                                         | sustantivol | preposición | articulo | sustantivo | sustantivo l | InúmeroI |

Figura 3.2. Análisis superficial de la consulta

Tabla 3.6. Ejemplo de la información generada durante el análisis léxico.

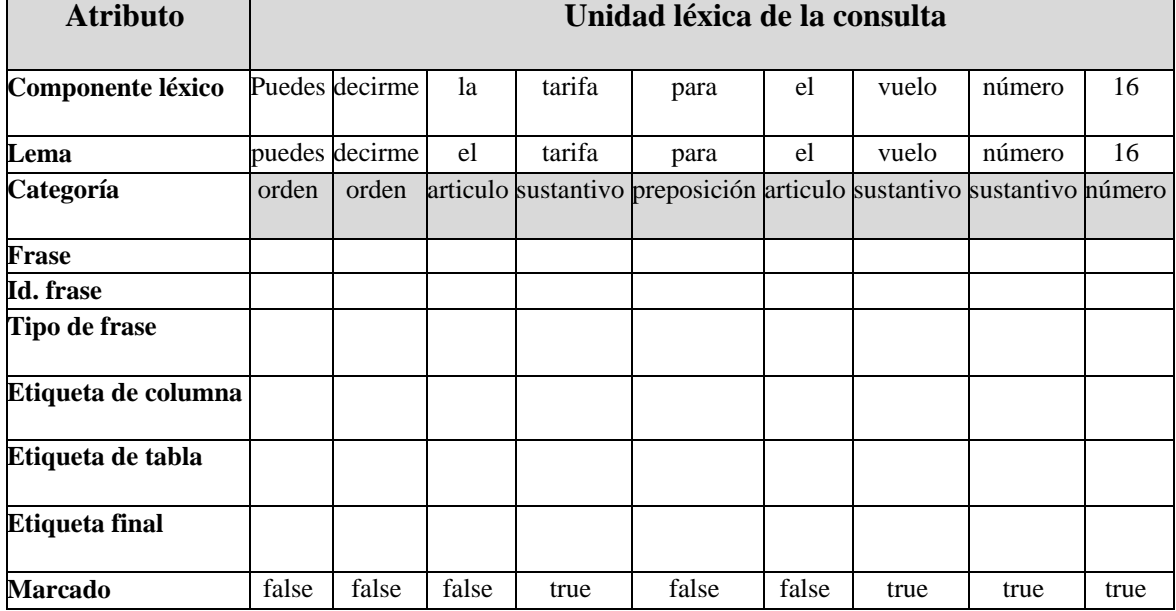

# **3.2.4. Identificación de tablas y columnas**

En este paso del proceso se efectúa la identificación de tablas y columnas de la BD involucradas en la consulta. Para tal efecto, se buscan en el diccionario de información semántica (DIS) las unidades léxicas marcadas de la consulta como palabras individuales o frases de acuerdo a su categoría gramatical (nominales, verbales, adjetivales o preposicionales), tal como se ilustra en la Figura 3.3. Las celdas resaltadas de la Tabla 3.7 muestran la información resultante de este paso.

|              | Puedes decirme la tarifa para el vuelo número 16 |          |                          |
|--------------|--------------------------------------------------|----------|--------------------------|
| Nombre tabla | Nombre columna                                   | tipo     | Descriptor_nominal       |
| fare         | one way cost                                     | flotante | Tarifa de viaje sencillo |
| fare         | rnd trip cost                                    | flotante | Tarifa de viaje redondo  |
| flight       | flight number                                    | entero   | Número de vuelo          |

Figura 3.3. Identificación de tablas y columnas usando el DIS

|                                    |        | I avia 5.7. Efempio de la miormación generada durante la identificación de tavías y columnas. |          |                                                 |             |       |                              |                              |        |  |  |
|------------------------------------|--------|-----------------------------------------------------------------------------------------------|----------|-------------------------------------------------|-------------|-------|------------------------------|------------------------------|--------|--|--|
| <b>Atributo</b>                    |        | Unidad léxica de la consulta                                                                  |          |                                                 |             |       |                              |                              |        |  |  |
| <b>Componente</b> Puedes<br>léxico |        | decirme                                                                                       | la       | tarifa                                          | para        | el    | vuelo                        | número                       | 16     |  |  |
| Lema                               | puedes | decirme                                                                                       | el       | tarifa                                          | para        | el    | vuelo                        | número                       | 16     |  |  |
| Categoría                          | orden  | orden                                                                                         | articulo | sustantivo                                      | preposición |       | articulo sustantivo          | sustantivo                   | número |  |  |
| <b>Frase</b>                       |        |                                                                                               |          | tarifa                                          |             |       | vuelo<br>número              | vuelo<br>número              |        |  |  |
| <b>Id.</b> frase                   |        |                                                                                               |          | $\mathcal{E}$                                   |             |       | $6 - 7$                      | $6 - 7$                      |        |  |  |
| <b>Tipo de frase</b>               |        |                                                                                               |          |                                                 |             |       |                              |                              |        |  |  |
| Etiqueta de<br>columna             |        |                                                                                               |          | fare. one<br>way_cost,<br>fare.rnd<br>trip cost |             |       | flight.<br>flight_<br>number | flight.<br>flight_<br>number |        |  |  |
| Etiqueta de<br>tabla               |        |                                                                                               |          |                                                 |             |       |                              |                              |        |  |  |
| <b>Etiqueta</b><br>final           |        |                                                                                               |          |                                                 |             |       |                              |                              | 16     |  |  |
| <b>Marcado</b>                     | false  | false                                                                                         | false    | true                                            | false       | false | true                         | false                        | true   |  |  |

Tabla 3.7. Ejemplo de la información generada durante la identificación de tablas y columnas.

# **3.2.5. Separación de las frases Select y Where**

En este paso del proceso, la identificación de las frases Select y Where se puede llevar a cabo después de haber identificado las tablas, columnas y valores de búsqueda involucrados en la consulta. Para ello, cada valor de búsqueda presente en la consulta es asociado con una columna considerando su cercanía y similitud de tipo de dato. El conjunto de pares de columnas y valores de búsqueda constituyen la frase Where. El resto de las unidades léxicas etiquetadas como columna son consideradas para la frase Select. La Figura 3.4 ilustra el proceso de separación; mientras que las celdas resaltadas de la Tabla 3.8 muestran la información generada en esta parte del proceso.

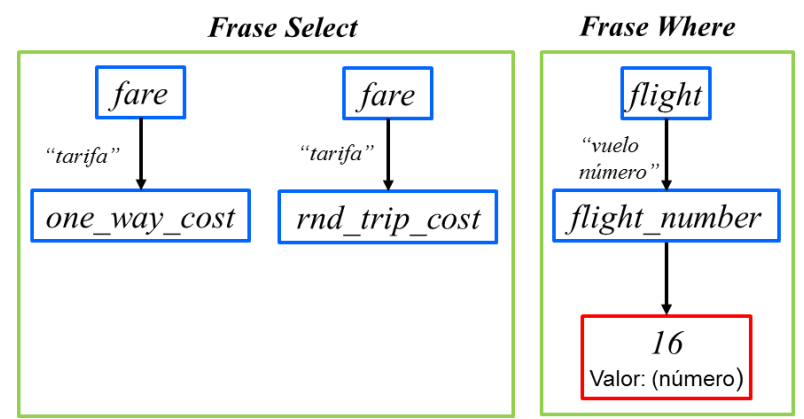

Figura 3.4. Separación de las frases Select y Where

|                                    |        |                              |          | $\mathbf v$ in the $\mathbf v$ .                |                      |       |                              |                              |                |  |  |
|------------------------------------|--------|------------------------------|----------|-------------------------------------------------|----------------------|-------|------------------------------|------------------------------|----------------|--|--|
| <b>Atributo</b>                    |        | Unidad léxica de la consulta |          |                                                 |                      |       |                              |                              |                |  |  |
| <b>Componente Puedes</b><br>léxico |        | decirme                      | la       | tarifa                                          | para                 | el    | vuelo                        | número                       | 16             |  |  |
| Lema                               | puedes | decirme                      | el       | tarifa                                          | para                 | el    | vuelo                        | número                       | 16             |  |  |
| Categoría                          | orden  | orden                        | articulo | sustantivo                                      | preposición articulo |       | sustantivo                   | sustantivo                   | número         |  |  |
| Frase                              |        |                              |          | tarifa                                          |                      |       | vuelo<br>número              | vuelo<br>número              |                |  |  |
| Id. frase                          |        |                              |          | 3                                               |                      |       | $6 - 7$                      | $6 - 7$                      |                |  |  |
| Tipo de<br>frase                   |        |                              |          | frase<br>Select                                 |                      |       | frase<br>Where               |                              | frase<br>Where |  |  |
| Etiqueta de<br>columna             |        |                              |          | fare.one<br>way_cost,<br>fare.rnd_<br>trip_cost |                      |       | flight.<br>flight_<br>number | flight.<br>flight_<br>number |                |  |  |
| Etiqueta de<br>tabla               |        |                              |          |                                                 |                      |       |                              |                              |                |  |  |
| <b>Etiqueta</b><br>final           |        |                              |          |                                                 |                      |       | flight.<br>flight_<br>number |                              | 16             |  |  |
| <b>Marcado</b>                     | false  | false                        | false    | true                                            | false                | false | true                         | false                        | true           |  |  |

Tabla 3.8. Ejemplo de la información generada durante la identificación de las frases Select y Where.

### **3.2.6. Determinación de reuniones implícitas**

Una vez que se han identificado todas las tablas y columnas involucradas en la consulta, algunas veces la consulta no puede ser traducida a SQL, porque el grafo que representa estas tablas y sus relaciones no es conexo. En este caso se necesita incluir tablas adicionales (no mencionadas en la consulta en lenguaje natural) y arcos (relaciones entre tablas) con el fin de generar un grafo conexo.

La Figura 3.5 muestra el caso del grafo correspondiente a la consulta cuya información aparece en la Tabla 3.8. La información de esta tabla solamente menciona a las tablas *fare* y *flight*, para las cuales no existe una relación directa entre ellas. Por lo tanto, para traducir la consulta a SQL, es necesario incluir una o varias tablas, que en este caso es la tabla *flight\_fare*. Para resolver este problema, se usa un método heurístico, el cual consiste en realizar un recorrido en amplitud del grafo semántico que representa todas las tablas de la base de datos y relaciones entre éstas con el fin de encontrar el conjunto más pequeño de tablas para generar un subgrafo conexo que incluya todas las tablas identificadas previamente. La Figura 3.6 muestra la información que se obtiene al realizar este proceso para la consulta cuya información se encuentra en la Tabla 3.8.

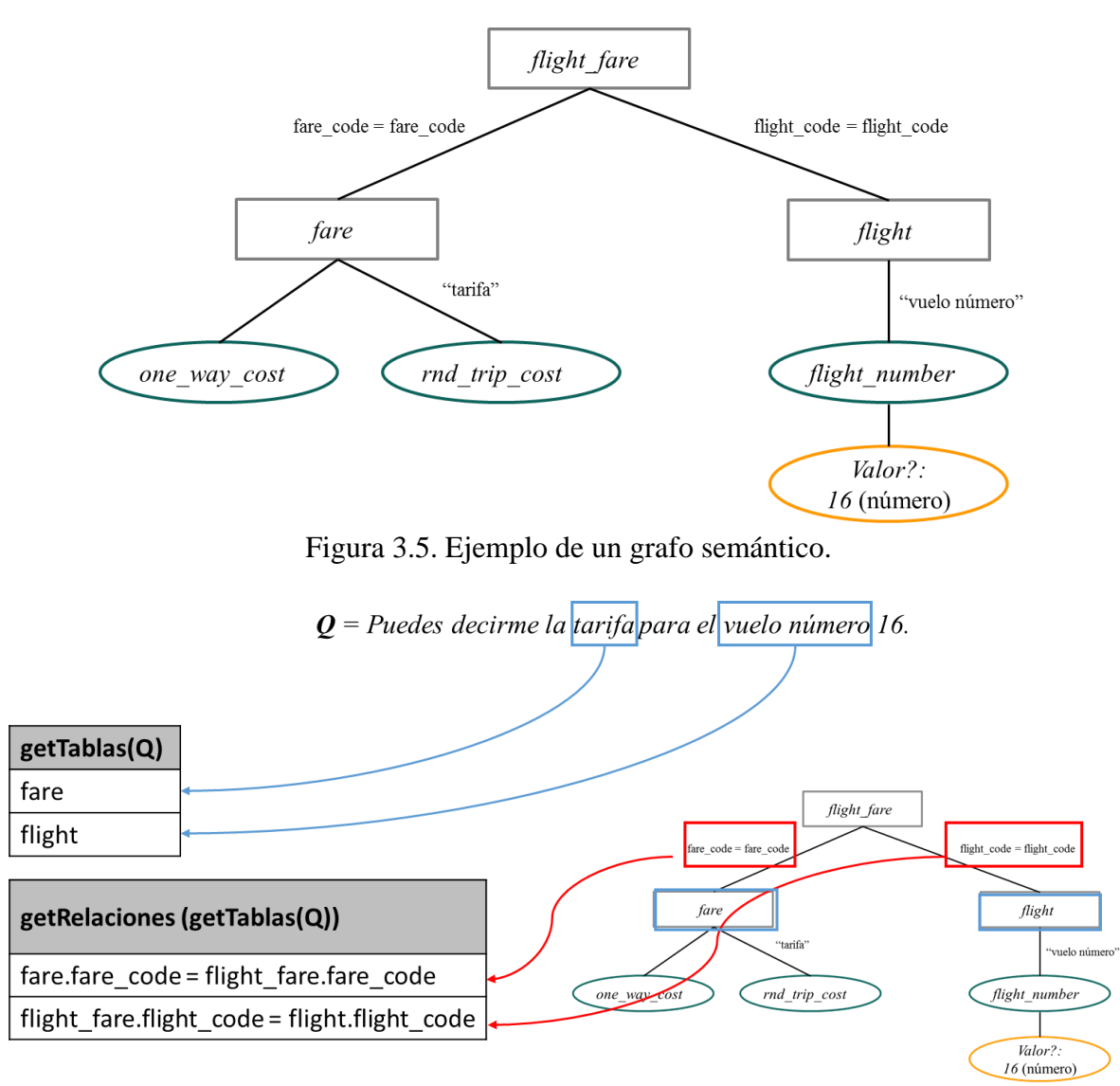

Figura 3.6. Ejemplo de un grafo semántico con sus relaciones entre tablas.

# **3.2.7. Generación de la instrucción en SQL**

A continuación se presentan los pseudocódigos de los procesos que se efectúan en el módulo de análisis semántico para generar consultas en SQL.

El Algoritmo 3.1 es usado para crear la cláusula Select de la consulta en SQL. Para ello, se concatenan las columnas de la BD a las que hacen referencia las unidades léxicas marcadas para la frase Select. Además, se añaden las tablas involucradas en la consulta en la cláusula From.

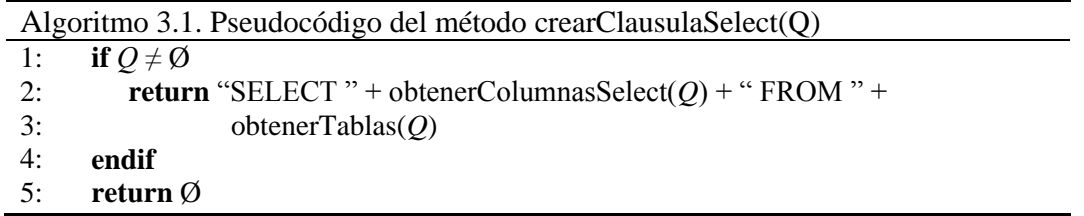

El Algoritmo 3.2 presenta el funcionamiento del método *crearClausulaWhere*, donde primero se verifica si hay valores de búsqueda y unidades léxicas marcados para la frase Where (línea 3). Posteriormente, se verifica si existen más de una tabla involucradas en la consulta, y en caso afirmativo se generan las reuniones entre dichas tablas (líneas 5 a 9).

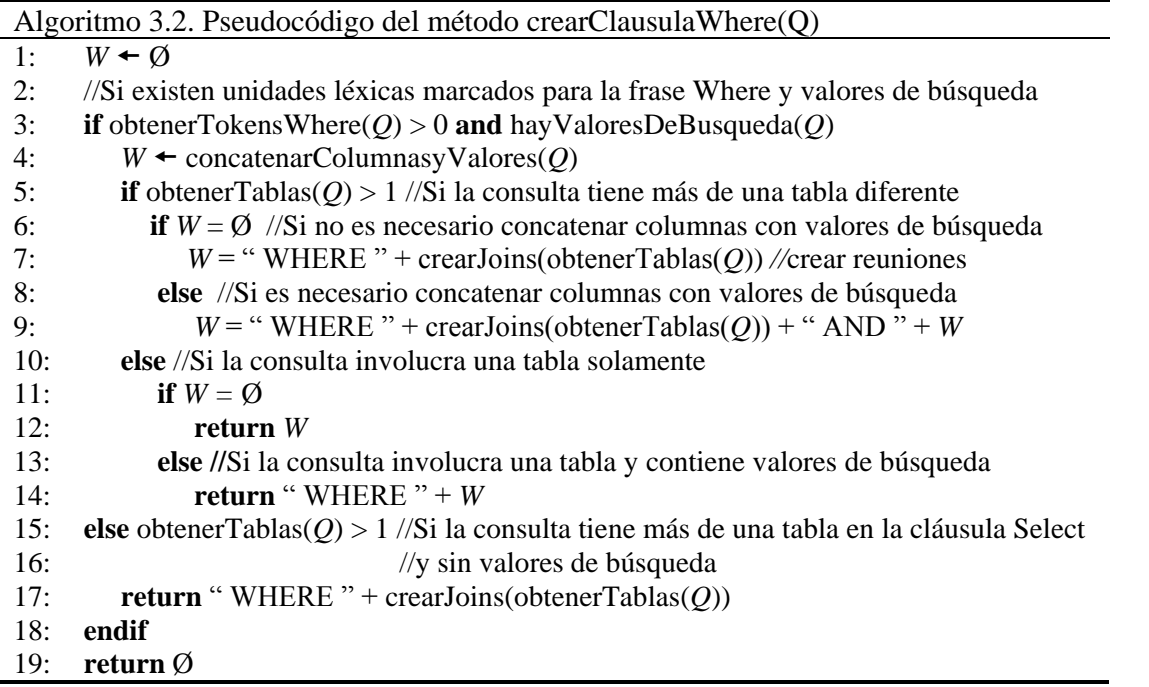

El Algoritmo 3.3 muestra el método *evaluaFrases*, el cual es usado por la interfaz para construir la consulta en SQL. En este método se ejecutan los métodos *crearClausulaWhere()* y *crearClausulaSelect(),* los cuales son empleados para generar las cláusulas Where y Select respectivamente.

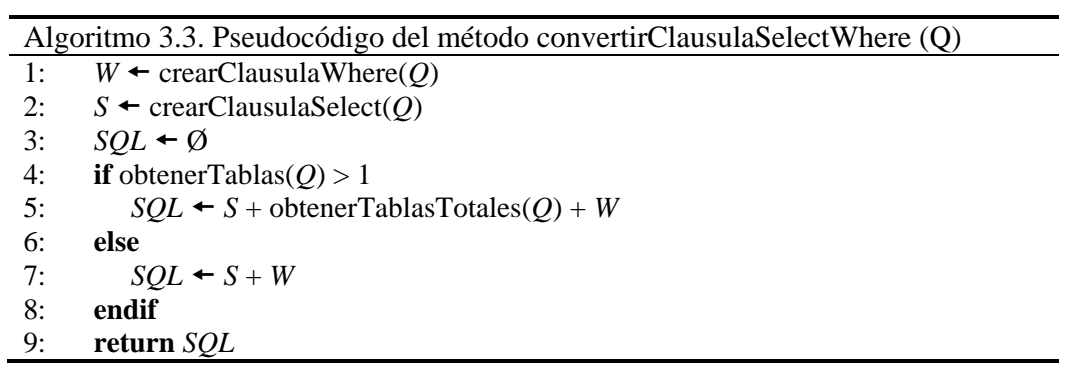

La Tabla 3.9 muestra algunas funciones que existen en una versión anterior de la ILNBD [Aguirre, 2014], las cuales permiten obtener de la estructura de datos de la consulta (Tabla 3.10), las tablas, columnas y valores de búsqueda de la consulta.

| <b>Función</b>                                   | Descripción                                        |
|--------------------------------------------------|----------------------------------------------------|
| getTablas(consulta) o                            | Obtiene las tablas involucradas en la consulta     |
| addTables(constulta)                             |                                                    |
| addColumnas( <i>consulta</i> )                   | Obtiene las columnas marcadas como frase Select de |
|                                                  | la consulta                                        |
| addColumnasValores( <i>consulta</i> )            | Obtiene las columnas con valores marcados como     |
|                                                  | frase Where de la consulta. Formato columna        |
|                                                  | operador valor.                                    |
| getRelaciones(this.getTablas( <i>consulta</i> )) | Obtiene las relaciones entre tablas. Formato:      |
|                                                  | primera_tabla.llave_foranea                        |
|                                                  | segunda_tabla.llave_foranea.                       |

Tabla 3.9 Funciones para extraer información de la estructura de datos de la consulta.

### **3.3. Procesamiento de consultas complejas que requieren subconsultas**

Para comprender mejor el proceso de consultas complejas (tal como se encuentra implementado desde una versión anterior de la ILNBD [Aguirre, 2014]), es necesario entender el grafo semántico que genera la ILNBD. En dicho grafo los nodos representen a las tablas involucradas en la consulta y los arcos representen relaciones entre tablas (llaves foráneas).

En el grafo semántico se debe marcar con etiqueta Select el nodo o nodos que correspondan a las tablas que pertenezcan a la frase Select y marcar con etiqueta Where el nodo o nodos que correspondan a las tablas que pertenecen a la frase Where.

Si el grafo contiene un nodo en la etiqueta Select y un nodo con etiqueta Where, se trata de una consulta simple y se debe utilizar el método para generar consultas con subconsultas (Algoritmo 3.4). Si el grafo contiene un nodo con etiqueta Select y dos o más nodos con etiqueta Where, se trata de una consulta compleja y el Algoritmo 3.4 puede ser usado para tratar este tipo de consulta. Si el grafo contiene dos o más nodos con etiqueta Select y dos o más nodos con etiqueta Where, se debe utilizar el procedimiento para generar la expresión en SQL con reuniones (Algoritmos 3.1 a 3.3).

Para explicar cómo se genera la expresión en SQL primero con reuniones y después con subconsultas, se considera la siguiente consulta en LN:

### *Muéstrame el costo de clase Business para el vuelo número 1.*

La interfaz al procesar la consulta obtiene los datos contenidos en la Tabla 3.10. Dichos datos son utilizados por la interfaz para determinar reuniones implícitas entre tablas involucradas en la consulta (según la versión [Aguirre, 2014]). Asimismo, se construye la consulta en SQL determinando la cláusula Select y la cláusula Where, la cual se compone de las reuniones y los valores de búsqueda.

| <b>Atributo</b>        |           | Unidad léxica de la consulta |                                                 |                                            |                                           |                 |                                                   |       |                              |                              |                |
|------------------------|-----------|------------------------------|-------------------------------------------------|--------------------------------------------|-------------------------------------------|-----------------|---------------------------------------------------|-------|------------------------------|------------------------------|----------------|
| Componente<br>léxico   | Muéstrame | el                           | costo                                           | de                                         | clase                                     | business        | para                                              | el    | vuelo                        | número                       | 1              |
| Lema                   | muéstrame | el                           | costo                                           | de                                         | clase                                     | business        | para                                              | el    | vuelo                        | número                       | 1              |
| Categoría              | orden     |                              |                                                 | articulo sustantivo preposición sustantivo |                                           | nombre          | preposición articulo sustantivo sustantivo numero |       |                              |                              |                |
| Frase                  |           |                              | costo                                           |                                            | clase                                     |                 |                                                   |       | vuelo<br>número              | vuelo<br>número              |                |
| Id. frase              |           |                              | $\overline{2}$                                  |                                            | 4                                         |                 |                                                   |       | $8-9$                        | $8-9$                        |                |
| Tipo de frase          |           |                              | frase<br>Select                                 |                                            | frase<br>Where                            | frase<br>Where  |                                                   |       | frase<br>Where               |                              | frase<br>Where |
| Etiqueta de<br>columna |           |                              | fare.one_<br>way_cost,<br>fare.rnd<br>trip_cost |                                            | compound<br>class.class<br>$_{\rm -type}$ |                 |                                                   |       | flight.<br>flight_<br>number | flight.<br>flight_<br>number |                |
| Etiqueta de<br>tabla   |           |                              |                                                 |                                            |                                           |                 |                                                   |       |                              |                              |                |
| Etiqueta final         |           |                              |                                                 |                                            | compound<br>_class.<br>class_type         | <b>Business</b> |                                                   |       | flight.<br>flight<br>number  | flight.<br>flight<br>number  | 1              |
| <b>Marcado</b>         | false     | false                        | true                                            | false                                      | true                                      | true            | false                                             | false | true                         | true                         | true           |

Tabla 3.10. Estructura de datos con la información generada para las unidades léxicas.

El grafo semántico generado por la interfaz a partir de la Tabla 3.10 para dicha consulta se muestra en la Figura 3.7. Como se puede observar en el grafo, la consulta tiene un nodo con etiqueta Select (*fare*) y dos nodos con etiqueta Where (*compound\_class* y *flight*); por lo tanto la consulta es compleja.

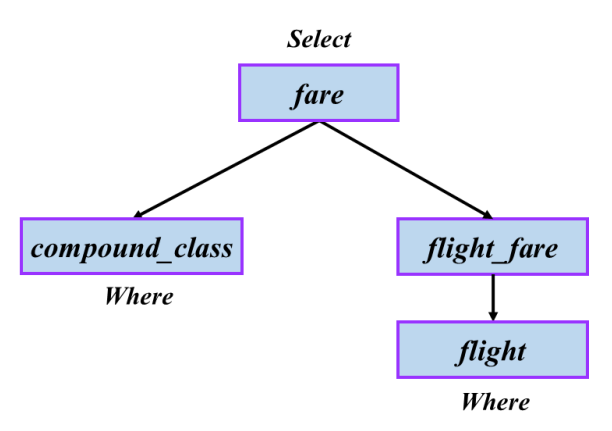

Figura 3.7. Grafo semántico en forma de árbol.

A continuación se muestran dos versiones de la consulta en SQL una con reuniones y otra con subconsultas. En la versión anterior de la ILNBD, la expresión en SQL se generaba con reuniones y en la versión actual, con subconsultas.

#### **Consulta traducida a SQL con reuniones:**

SELECT *fare*.*one\_way\_cost*, *fare*.*rnd\_trip\_cost* FROM *fare*, *compound\_class*, *flight*, *flight\_fare* WHERE *compound\_class*.*fare\_class* = *fare*.*fare*\_*class* AND *fare***.***fare\_code* **=** *flight\_fare***.***fare\_code* AND *flight\_fare*.*flight\_code* **=** *flight*.*flight\_code* AND *flight.flight*\_*number* = 1 AND *compound*\_*class*.*class*\_*type* LIKE 'Business'

#### **Consulta traducida a SQL con subconsultas:**

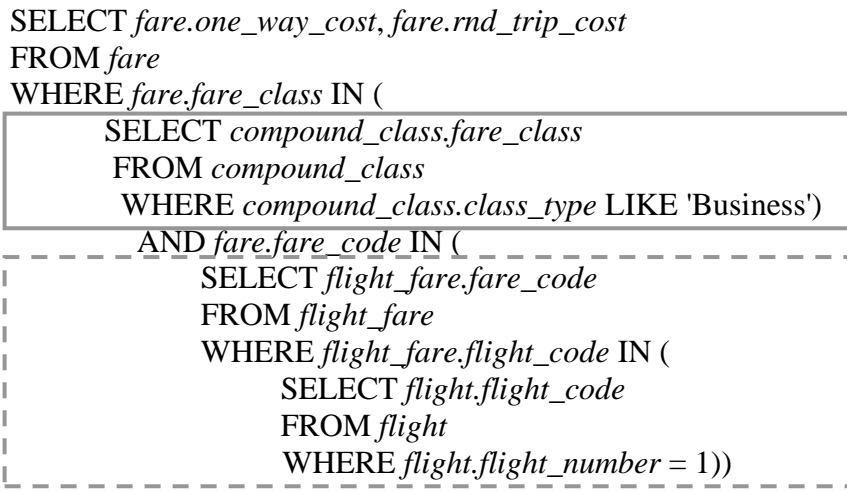

Al observar el grafo semántico (Figura 3.7) y la consulta traducida a SQL, se observa que la consulta más externa corresponde al nodo raíz del árbol (el cual representa la tabla *fare*). Esta consulta tiene una cláusula Where, la cual contiene dos condiciones de búsqueda (combinadas con un operador AND): una corresponde al subárbol izquierdo, y la otra corresponde al derecho. Además, la subconsulta encerrada en el rectángulo con línea continua corresponde al subárbol izquierdo e involucra a la tabla *compound\_class* que se encuentra en este subárbol; mientras que la doble subconsulta encerrada en el rectángulo con línea segmentada corresponde al subárbol derecho e involucra a las tablas *flight\_fare* y *flight* que se localizan en el subárbol derecho.

En la consulta con subconsultas se puede apreciar el recorrido que debe realizar el proceso de la traducción de la interfaz para poder cubrir las reuniones entre tablas. Dicho recorrido se encuentra dividido en dos partes. Esto ocurre debido a que el nodo marcado con etiqueta Select se encuentra conectado directa o indirectamente con dos nodos marcados con etiqueta Where. Esto hace necesaria la implementación de un módulo recursivo, el cual se explica a continuación.

A continuación se describe conceptualmente el proceso para generar una expresion en SQL con subconsultas. Para tal efecto, considérese el conjunto *Pend* y una pila *Temp* (del tipo primero en entrar y primero en salir), los cuales se usan para almacenar nodos del árbol.

- 1. Hacer *Pend* igual al conjunto de nodos del árbol e insertar en la pila *Temp* el nodo con etiqueta Select.
- 2. Extraer un nodo *v* de la pila *Temp*. Hacer *ExpresiónSQL = CláusulaSelect(v) + CláusulaFrom(v)* correspondientes al nodo *v.* La información para estas cláusulas puede obtenerse de la estructura de datos del análisis semántico de la consulta.
- *3.* Encontrar el conjunto *Hijos* de los nodos que sean hijos de *v* y que pertenezcan a *Pend - Temp.*
- *4.* En caso de que **|***Hijos***|** ≥ 1, obtener *Subexpresion1* para el subárbol cuya raíz es el 1er. hijo de *v.* Hacer *ExpresionSQL* = *ExpresionSQL* + C*lausulaWhere*(*v, 1*) + 'IN ('+ *Subexpresion1*  + ')'; obtener *Subexpresion2* para el subárbol cuya raíz es el 2do. hijo de *v.* Hacer *ExpresionSQL* = *EspresionSQL* + ' AND ' + *ClausulaWhere*(*v, 2*) + ' IN ( ' + *Subexpresion2*  + ')' ; y así sucesivamente con el resto de los hijos de *v.*
- 5. En caso de que | Hijos | = 0, hacer *ExpresionSQL* = *ExpresionSQL* + *ClausulaWhere(v)*.
- 6. Hacer *Pend* = *Pend v* e insertar en *Temp* los nodos en *Hijos*.
- 7. Se repiten los pasos 3, 4, 5 y 6 hasta que  $Pend = \emptyset$ .

El seudocódigo mostrado en el Algoritmo 3.4 se implementó en la ILNBD para procesar consultas que involucran FA, agrupamiento y subconsultas. En la línea 1 se recolecta la información necesaria para detectar, solucionar problemas y asociar información de los elementos de la consulta que requieran FA o agrupamiento mediante el método *agrega\_agrupa\_subcons* (ver Apéndice A). En las líneas 2 a la 5 se inicializan las variables para construir las cláusulas Select y Where. Posteriormente, se obtienen los datos de la FA y agrupamiento que se hayan detectado en las primeras líneas del algoritmo (líneas 6 y 7). En la variable *SQL* se almacena el resultado en SQL de la consulta que se va construyendo (línea 8). En las líneas 9 y 10 se obtiene la información sobre las tablas involucradas en la consulta (incluyendo las tablas de las reuniones implícitas). En las líneas 11 a 15 se construyen las cláusulas Select y From del primer nivel de las subconsultas. Después, se inicializa la variable *pend* con las tablas involucradas en la consulta (líneas 16 a 19). Por último, se inicia el proceso de construcción de subconsultas ejecutando el código del Algoritmo 3.5.

Los seudocódigos de los pasos explicados anteriormente se muestran a continuación:

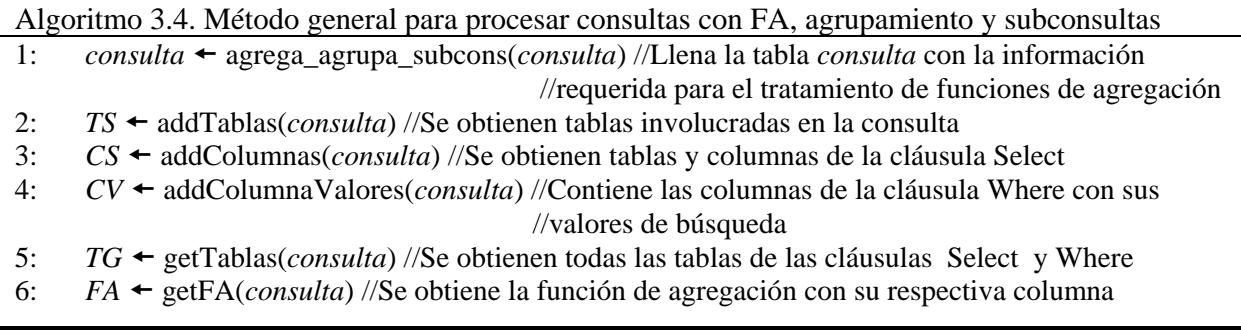

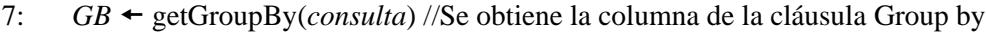

```
8: 
     SQL ← "SELECT"
```

```
9:
      relaciones \leftarrow getRelaciones(TG) //Se obtienen las relaciones entre pares de tablas
```
10: *relaciones* convertirRelaciones(*relaciones*)

```
11:
           pend \leftarrow \emptyset
```

```
12:
      for i = 0 to |CS| //Se construye cláusula Select
```

```
13:
           SQL \leftarrow SQL + CS[i] +","
```
14: **endfor**

15: *SQL SQL*+ "FROM" + *TS*[0] //Se construye la cláusula From

16: **for** *i*=0 **to |***relaciones***|** //Se añaden todas las tablas de la consulta a *pend*

17:  $pend \leftarrow$  *relaciones*<sup>[*i*]</sup>

 $18.$ **endfor**

19:  $actual \leftarrow pend[0]$  //Se toma el primer elemento de *pend* 

20: *pend pend* - *pend*[0] //Se remueve el primer elemento de *pend*

21: construirSubconsultas(*actual*) // Se inicia el proceso de construcción de subconsultas

El Algoritmo 3.5 muestra el seudocódigo que describe la construcción de subconsultas a partir de un nodo (tabla). En la variable *subexpresión* se almacena la subexpresión (parte de la subconsulta) en SQL correspondiente al nodo que se está procesando. En la variable *expresión* se va agregando cada subexpresión correspondiente a cada nodo involucrado en la consulta. Primero, se realiza una verificación de nodos pendientes para saber si ya no hay nodos por procesar (línea 2). Posteriormente, se obtienen las conexiones entre el nodo actual y los nodos que se encuentran conectados con éste y que además están en *pend* (líneas 3 a 8), lo anterior se realiza para depurar la lista de hijos del nodo actual, ya que éste tiene conexión con otros nodos que no se utilizarán en la consulta (nodos que no están en *pend*). Por cada conexión entre nodos, se obtienen las llaves foránea y primaria que conectan dichos nodos y se construye la subexpresión correspondiente a la parte de la subconsulta correspondiente (líneas 10 a 24). Si al procesar un nodo no existen más hijos (conexiones con otros nodos), entonces se añaden los valores de búsqueda para ese nodo y se añaden a la subexpresión (líneas 25 a 41). Ya que no existen más hijos para el nodo, se añade la subexpresión a la expresión y se cierran los paréntesis correspondientes a los niveles de la subconsulta (línea 42). Por último, cuando ya no hay nodos por procesar termina el proceso de construcción de subconsultas añadiendo los valores de búsqueda restantes y añadiendo la última subexpresión a *expresión* (líneas 43 a 52).

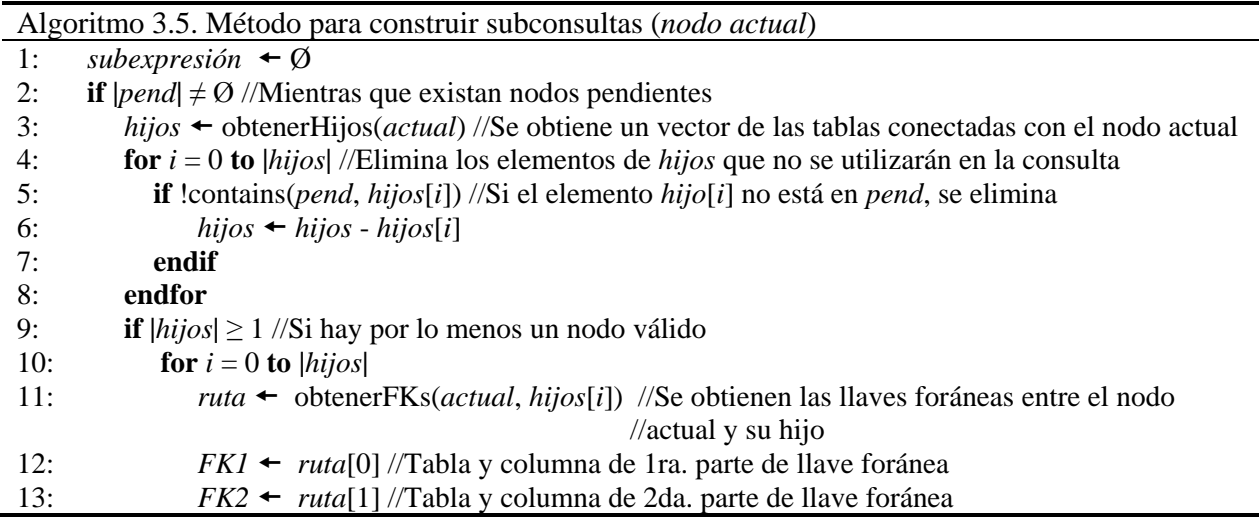

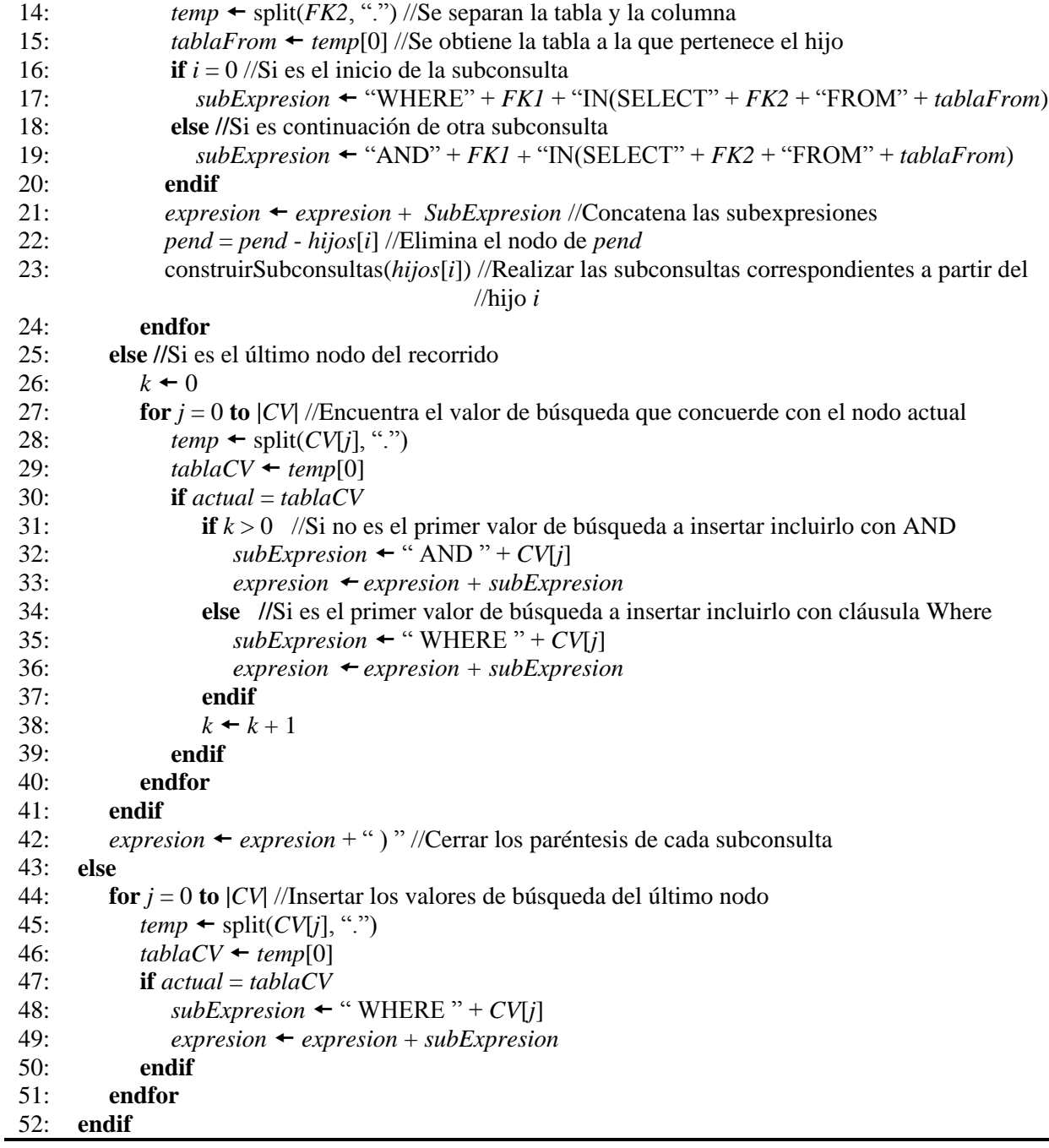

## **3.4. Incorporación de algoritmos para tratamiento de FA y agrupamiento**

Se adaptó el código [Verástegui, 2015] y se incorporó el módulo para el tratamiento de funciones de agregación y agrupamiento a la nueva versión de la interfaz.

Dentro del proceso Análisis Semántico (Figura 1.1) se llaman a los métodos del módulo Identificación de tablas y columnas, Identificación de frases y Análisis de funciones de agregación y agrupamiento. Los métodos que se mencionaron anteriormente forman parte de una sola clase, la cual contiene los módulos completos.

El primer paso del análisis semántico es la obtención de atributos, los cuales se utilizan para ignorar palabras irrelevantes. El siguiente paso que se realiza es la identificación de tablas y columnas, mediante la búsqueda sistemática en el diccionario de información semántica (DIS). Una vez detectadas las tablas y columnas involucradas en la consulta, se efectúa la identificación de frases, las cuales pueden ser Select o Where. Su etiquetado se realiza en base a las columnas detectadas.

En el módulo de análisis de funciones de agregación [Verástegui, 2015] se encuentran varios métodos que son los siguientes: *validacionMayorqueMenorque()*, *deteccionFAAgrupamiento()*, *solucionAmbiguedad()*, *deteccionElipsisFA()*, y *asociacionColumnaGroupBy(),* los cuales fueron incorporados a la nueva versión de la interfaz. En la Tabla 3.11 se muestra una explicación general de cada uno de los métodos mencionados.

Estos métodos son utilizados para efectuar el tratamiento de funciones de agregación y agrupamiento, los cuales son los encargado de detectar, clasificar y marcar las columnas y palabras que se refieren a funciones de agregación y agrupamiento de forma que la interfaz pueda detectarlas y utilizarlas en la construcción de la instrucción en SQL.

Una vez detectadas las funciones de agregación y agrupamiento, el método de detección de subconsultas determina si la consulta cumple con un patrón para detección de valores de búsqueda que requieren subconsultas. En caso de que la consulta no cumpla con el patrón, el método para crear la cláusula Select (*creaClausulaSelect*) y el método para crear la cláusula Where (*creaClausulaWhere*) inician la construcción de la instrucción en SQL.

| <b>Algoritmo</b>                                                | <b>Explicación</b>                                                                                                    |  |  |  |  |  |  |
|-----------------------------------------------------------------|----------------------------------------------------------------------------------------------------|--|--|--|--|--|--|
| Algoritmos para tratamiento funciones de agregación y Group by. |                                                                                                    |  |  |  |  |  |  |
| 1. Validación mayor que, menor<br>que                           | Tiene como objetivo discriminar entre las funciones de<br>agregación MAX y MIN y las desigualdades $(\ge, \le)$ .                                                                                                   |  |  |  |  |  |  |
| 2. Método búsquedaFraseSID                                      | Tiene como finalidad extraer la función de agregación fa del<br>diccionario de información semántica (DIS).                                                                                                    |  |  |  |  |  |  |
| 3. Solución de ambigüedad                                       | Resuelve la ambigüedad existente entre las funciones de<br>agregación COUNT y SUM.                                                                                                    |  |  |  |  |  |  |
| 4. Solución de elipsis en<br>funciones de agregación            | Tiene como propósito evitar que una consulta sea traducida a<br>SQL sin haber identificado una columna a la cual aplicar la<br>función de agregación.                                                               |  |  |  |  |  |  |
| 5. Detección de funciones de<br>agregación y agrupamiento       | Analiza cada componente léxico que aún no haya sido<br>identificado en la consulta. Al detectar una posible referencia,<br>corrobora si efectivamente se trata de una función de<br>agregación o cláusula Group by. |  |  |  |  |  |  |
| 6. Asociación de columna para<br>Group by                       | Detecta y modifica la columna que debe ser usada para<br>realizar el agrupamiento en caso de que la consulta requiera<br>agrupamiento.                                                                              |  |  |  |  |  |  |
|                                                                 | Algoritmos para tratamiento de subconsultas                                                                                                    |  |  |  |  |  |  |
| 7. Validación de patrón                                         | Verifica si la consulta requiere el uso de subconsultas de<br>acuerdo a un patrón.                                                                                                    |  |  |  |  |  |  |
| 8. Recopilación de elementos de<br>la subconsulta               | Tiene como función detectar los elementos necesarios para<br>construir la subconsulta en SQL.                                                                                                    |  |  |  |  |  |  |
| 9. Asociación de la cláusula<br>Where                           | Tiene como finalidad localizar la columna que debe ser usada<br>para asociar el valor obtenido por la subconsulta.                                                                                                  |  |  |  |  |  |  |

Tabla 3.11. Explicación de los algoritmos presentados en [Verástegui, 2015].

### **3.5. Procesamiento de subconsultas combinadas con FA y agrupamiento**

Para ejemplificar lo expuesto en los párrafos anteriores, se considera la siguiente consulta en LN:

*Cuántos ríos corren a través del estado de Texas*

La interfaz al procesar la consulta obtiene los datos contenidos en la Tabla 3.12. Dichos datos son utilizados por la interfaz para determinar funciones de agregación y agrupamiento, reuniones implícitas entre tablas involucradas en la consulta; asimismo, se construye la consulta en SQL determinando la cláusula Select, la cláusula Where donde se compone con subconsultas y valores de búsqueda.

| <b>Atributo</b>        |                 | I abia 3.12. Estructura de datos con la información generada para las unidades fexicas.<br>Unidad léxica de la consulta |        |             |            |           |                      |             |                |  |  |
|------------------------|-----------------|----------------------------------------------------------------------------------------------------|--------|-------------|------------|-----------|----------------------|-------------|----------------|--|--|
|                        |                 |                                                                                                    |        |             |            |           |                      |             |                |  |  |
| Componente<br>léxico   | Cuántos         | ríos                                                                                                    | corren | a           | través     | del       | estado               | de          | Texas          |  |  |
| Lema                   | cuánto          | río                                                                                                    | correr | a           | través     | del       | estado               | de          | Texas          |  |  |
| Categoría              | pronombre       | sustantivo                                                                                                    | verbo  | preposición | sustantivo | pronombre | sustantivo           | preposición | nombre         |  |  |
| rase                   |                 | río                                                                                                    |        |             |            |           | estado               |             |                |  |  |
| Id. frase              |                 | 1                                                                                                    |        |             |            |           | 6                    |             |                |  |  |
| Tipo de frase          | frase<br>Select | frase<br>Select                                                                                                    |        |             |            |           | frase<br>Where       |             | frase<br>Where |  |  |
| Etiqueta de<br>columna |                 | river.<br>river name                                                                                                    |        |             |            |           | state.<br>state_name |             |                |  |  |
| Etiqueta de<br>tabla   |                 |                                                                                                    |        |             |            |           |                      |             |                |  |  |
| <b>Etiqueta final</b>  | <b>COUNT</b>    | river.<br>river_name                                                                                                    |        |             |            |           | state.<br>state_name |             | Texas          |  |  |
| <b>Marcado</b>         | true            | true                                                                                                    | false  | false       | false      | false     | true                 | false       | true           |  |  |

Tabla 3.12. Estructura de datos con la información generada para las unidades léxicas.

Es importante mencionar que para realizar el procesamiento de la consulta mencionada se pueden aplicar los algoritmos 3.4 y 3.5, donde se procesan las funciones de agregación y agrupamiento y se construyen las subconsultas correspondientes. Cabe mencionar que los algoritmos mencionados en las líneas 1 a 5 del Algoritmo 3.4 son parte del trabajo desarrollado en [Verástegui, 2015].

En la Figura 3.8 se muestra la arquitectura de la interfaz, donde los módulos con línea discontinua son usados para obtener los datos mostrados en la Tabla 3.12. Dichos datos posteriormente son usados para construir la consulta en SQL (módulos con línea continua) previa verificación del número de tablas detectadas para la cláusula Select.

Cuando se detecta que la consulta involucra una sola tabla en la cláusula Select, entra en funcionamiento el módulo *Generación de subconsultas*, el cual se encarga de construir las subconsultas que se requieran. Dentro del proceso recursivo ejecutado en el módulo ya mencionado, se añaden los valores de búsqueda detectados con anterioridad.

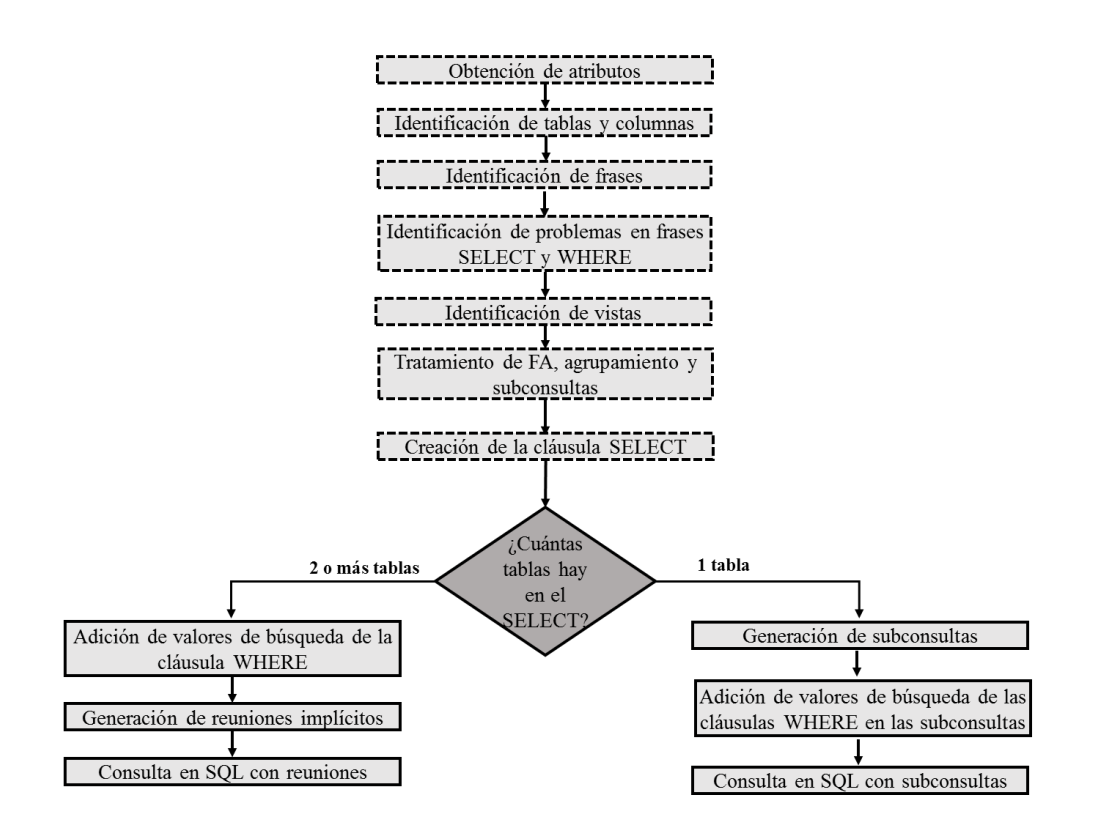

Figura 3.8. Diagrama de flujo para generación de una instrucción en SQL con subconsultas.

# Capítulo 4. Experimentación

# **4.1. Descripción del hardware y software del equipo.**

A continuación se presentan las características del hardware y software del equipo utilizado para realizar las pruebas funcionales*.*

Las pruebas fueron realizadas con el hardware especificado en la Tabla 4.1.

| Características   | Especificaciones               |
|-------------------|--------------------------------|
| Procesador        | Pentium(R) Dual-Core $@$ 2 GHz |
| <b>Memoria</b>    | $-3$ GB                        |
| Sistema operativo | Windows 7 Ultimate             |

Tabla 4.1. Características del hardware

Las pruebas fueron realizadas con el software especificado en la tabla 4.2.

| Características | <b>Especificaciones</b> |
|-----------------|-------------------------|
| Entorno         | Netbeans IDE 8.1        |
| Lenguaje        | Java $1.7$              |

Tabla 4.2. Características del software

# **4.2. Pruebas funcionales con consultas simples**

Se realizaron pruebas funcionales con la versión anterior de la ILNBD y la nueva versión con consultas simples. En este tipo de consultas su grafo semántico tiene sólo un nodo con etiqueta Select y sólo un nodo con etiqueta Where. El propósito de estas pruebas fue verificar que la nueva versión generara las expresiones en SQL con subconsultas, de tal manera que éstas fueran semánticamente equivalentes a las generadas por la versión anterior. Es conveniente aclarar que estas consultas no involucran funciones de agregación ni agrupamiento. Para tal efecto, se listan enseguida cinco consultas de prueba, cuyos resultados se muestran en las Figuras 4.1.a, 4.1.b, hasta 4.5.a, 4.5.b.

- Consulta 1: *¿Puedes decirme la tarifa para el vuelo número 16?*
- Consulta 2: *¿Cuánto cuestan los vuelos número 1, 2, 3, 4 y 5?*
- Consulta 3: *¿Cuánto cuesta volar desde BOS a OAK sencillo?*
- Consulta 4: *Lista tarifas de viaje redondo desde DFW a ATL.*
- Consulta 5: *Desde OAK a BOS ¿qué tarifa es?*

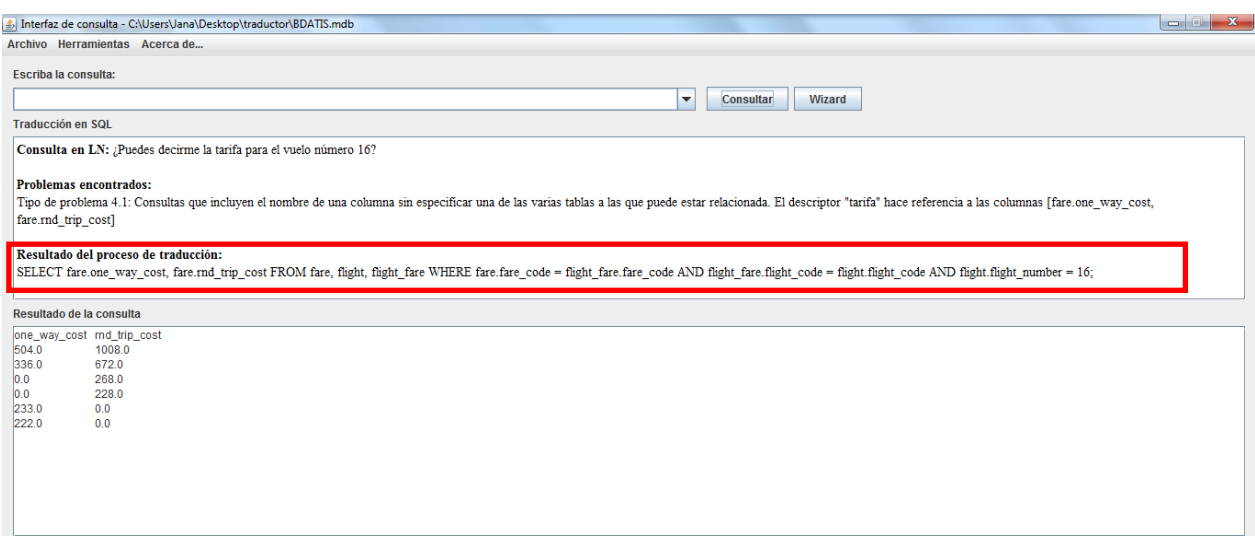

Figura 4.1(a). Respuesta a la consulta 1 (reuniones).

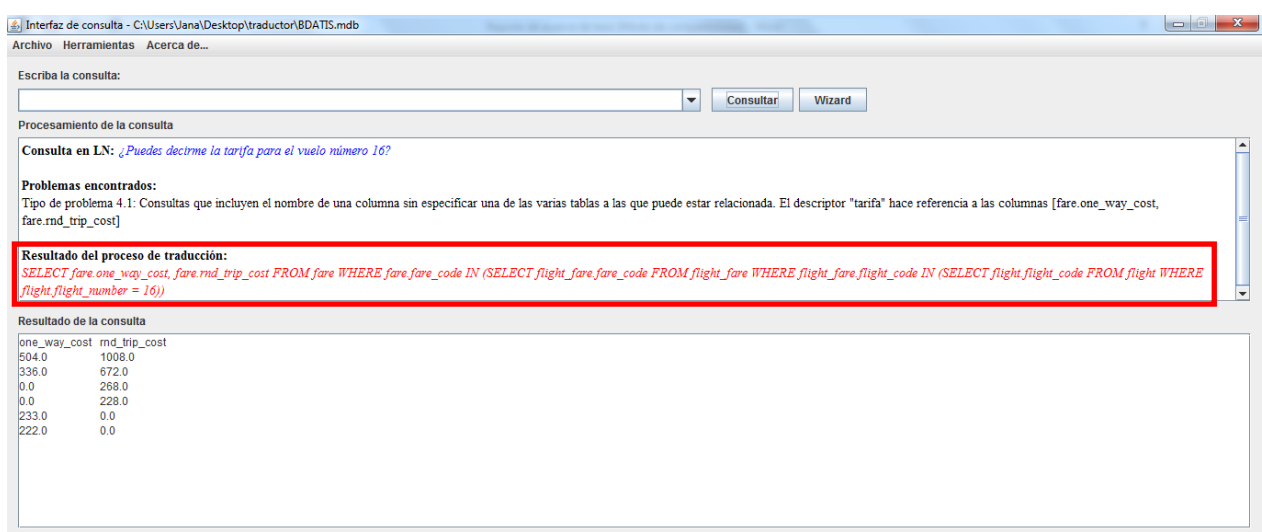

Figura 4.1(b). Respuesta a la consulta 1 (subconsultas).

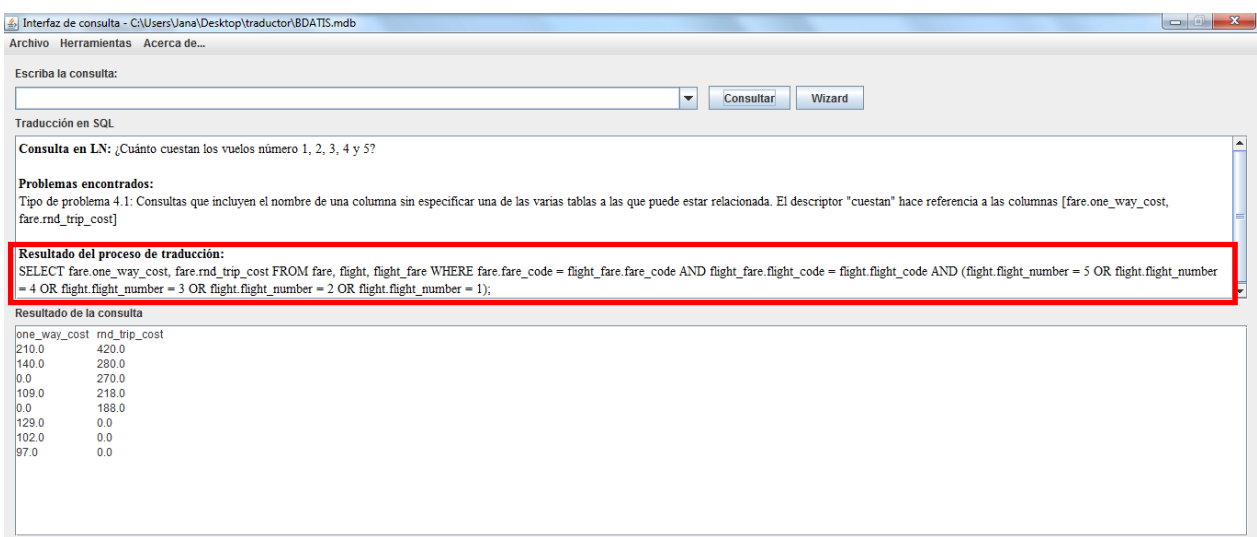

# Figura 4.2(a). Respuesta a la consulta 2 (reuniones).

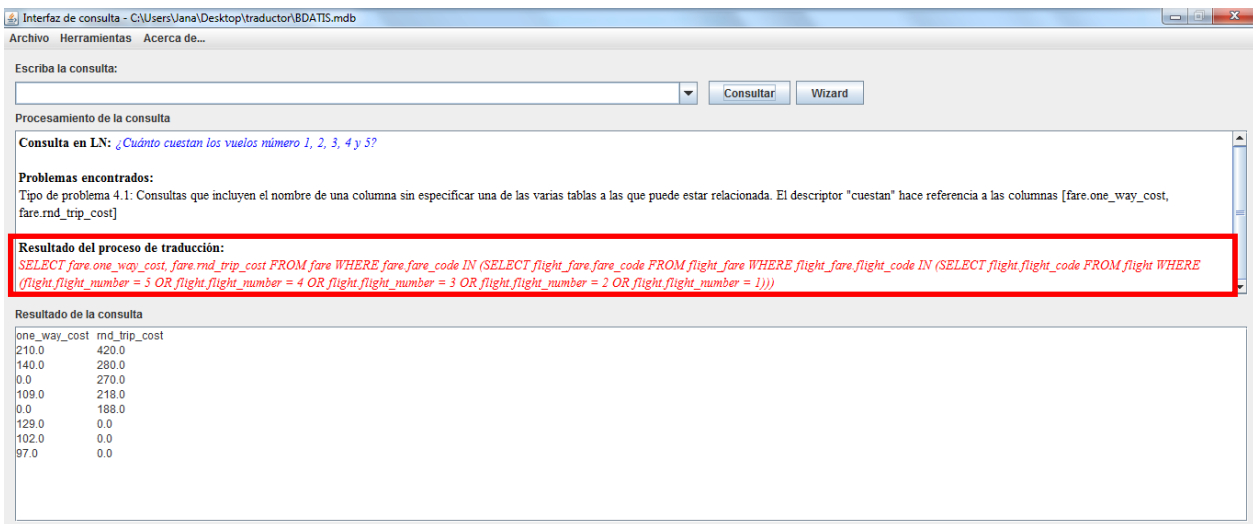

Figura 4.2(b). Respuesta a la consulta 2 (subconsultas).

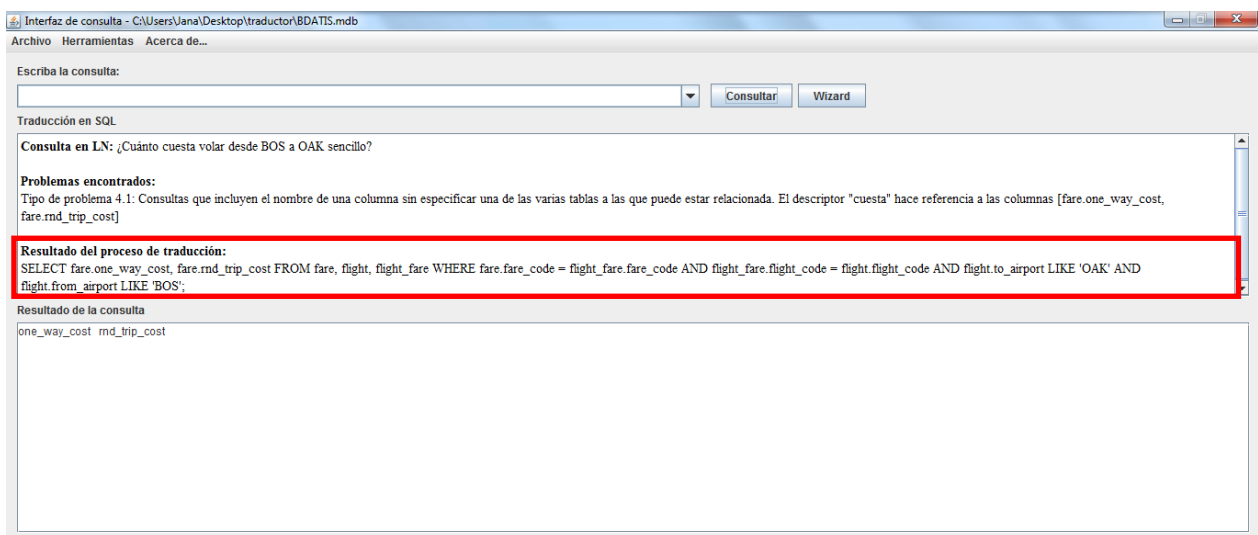

Figura 4.3(a). Respuesta a la consulta 3 (reuniones).

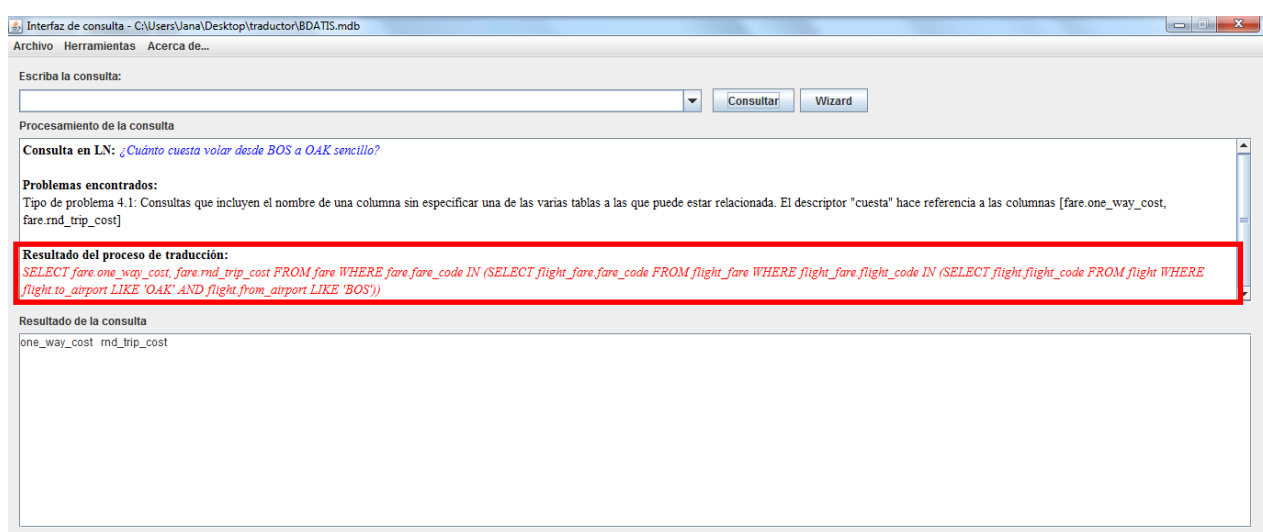

Figura 4.3(b). Respuesta a la consulta 3 (subconsultas).

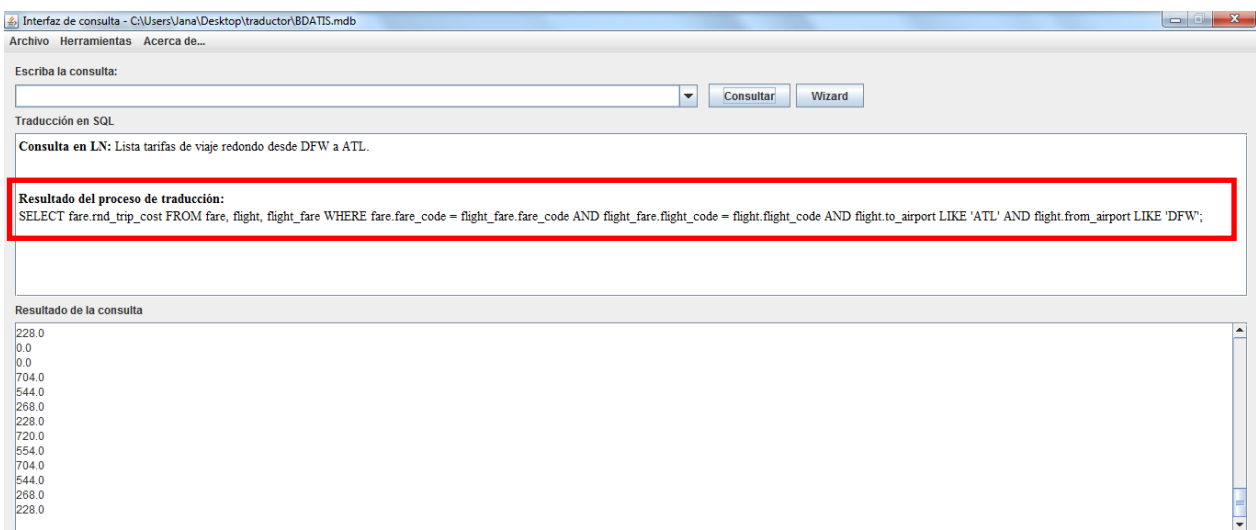

# Figura 4.4(a). Respuesta a la consulta 4 (reuniones).

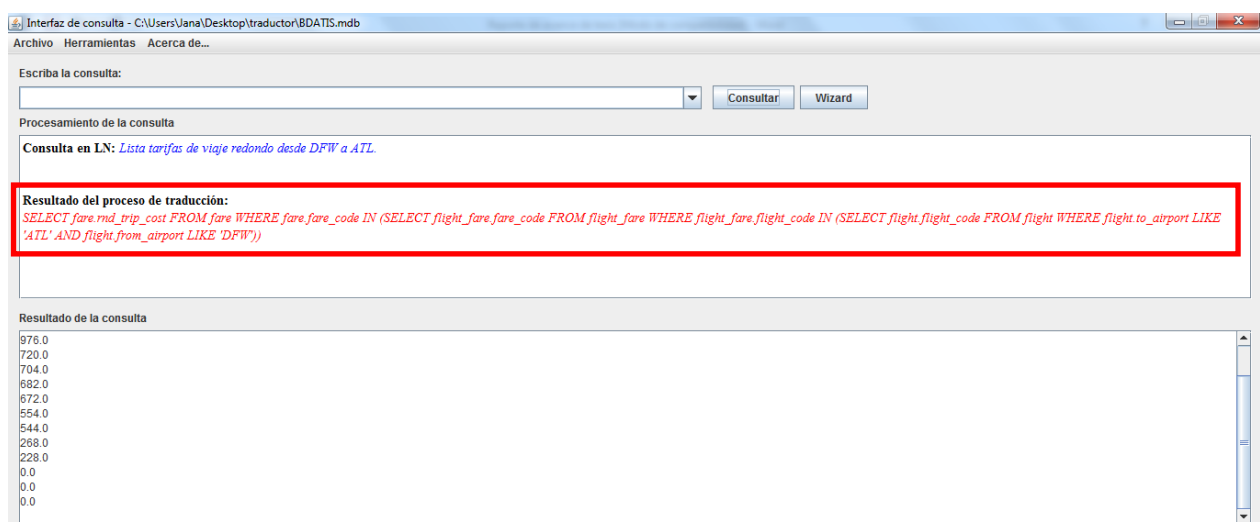

Figura 4.4(b). Respuesta a la consulta 4 (subconsultas).

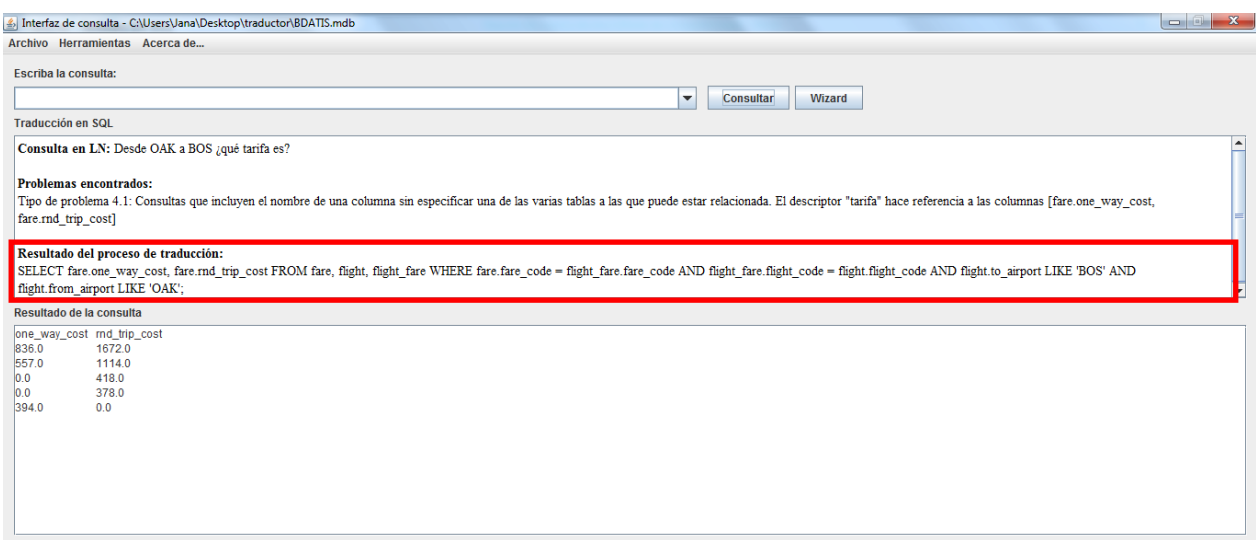

Figura 4.5(a). Respuesta a la consulta 5 (reuniones).

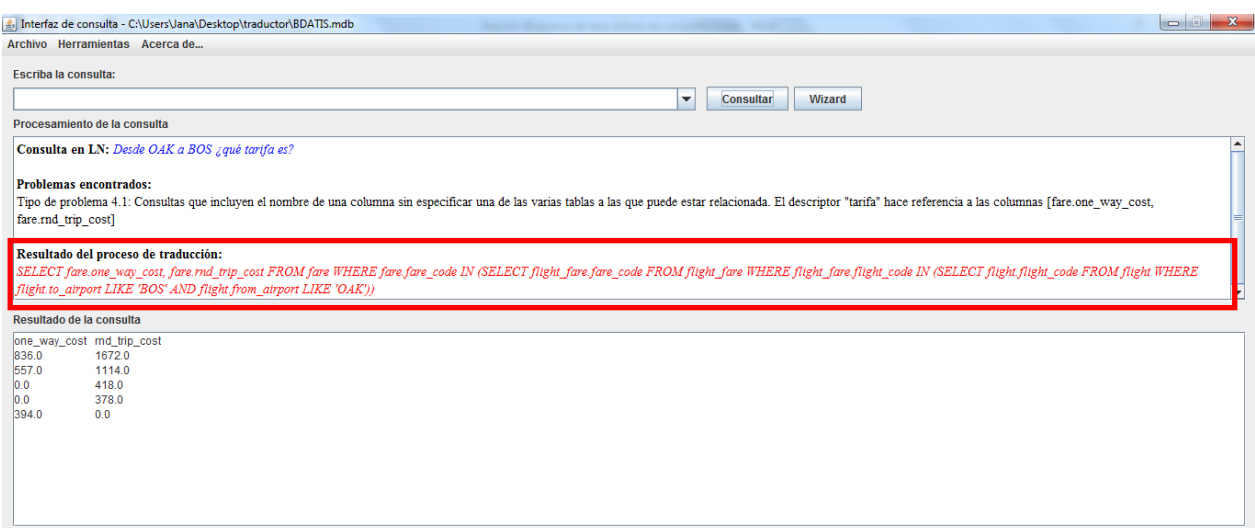

Figura 4.5(b). Respuesta a la consulta 5 (subconsultas).

Como se puede observar, las consultas construidas por la versión anterior de la interfaz tienen reuniones, mientras que las consultas construidas con la nueva versión tienen subconsultas. Sin embargo, los resultados obtenidos por ambas versiones son iguales.

#### **4.3. Pruebas funcionales con consultas complejas**

Se realizaron pruebas funcionales con la nueva versión con consultas complejas. En este tipo de consultas su grafo semántico tiene sólo un nodo con etiqueta Select y dos o más nodos con etiqueta Where. El propósito de estas pruebas fue verificar que la nueva versión generara las expresiones en SQL con subconsultas, de tal manera que éstas fueran semánticamente equivalentes a las generadas por la versión anterior. Es conveniente aclarar que estas consultas no involucran funciones de agregación ni agrupamiento. Para tal efecto, se listan enseguida dos consultas de prueba, cuyos resultados se muestran en las Figuras 4.6.a, 4.6.b, hasta 4.7.a, 4.7.b.

- Consulta 6: *Muéstrame el costo de clase Business para el vuelo número 1.*
- Consulta 7: *Dame la tarifa en clase Q desde DFW a ATL*.

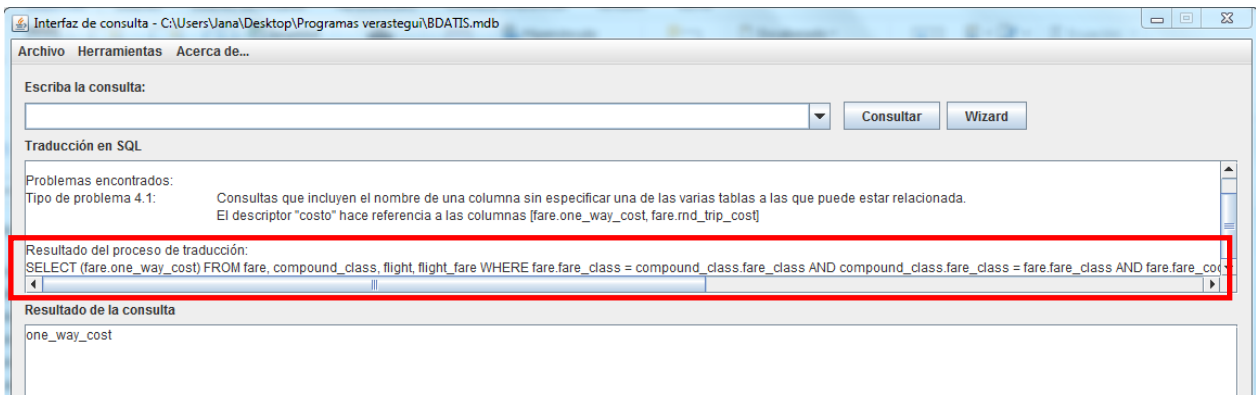

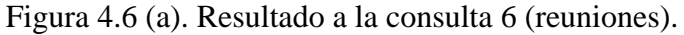

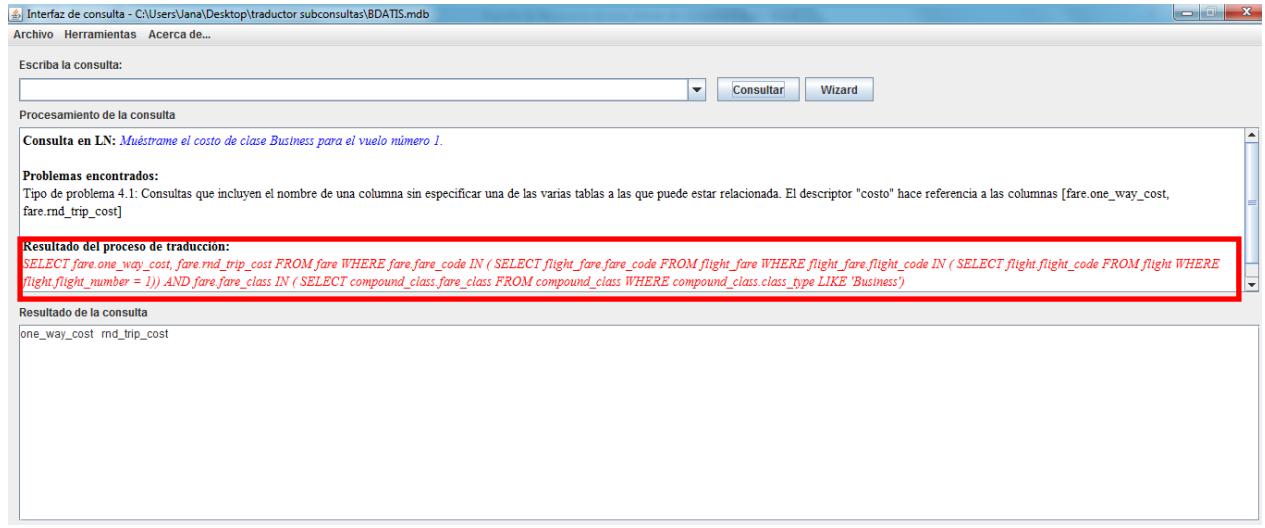

Figura 4.6 (b). Resultado de la consulta 6 (subconsultas).

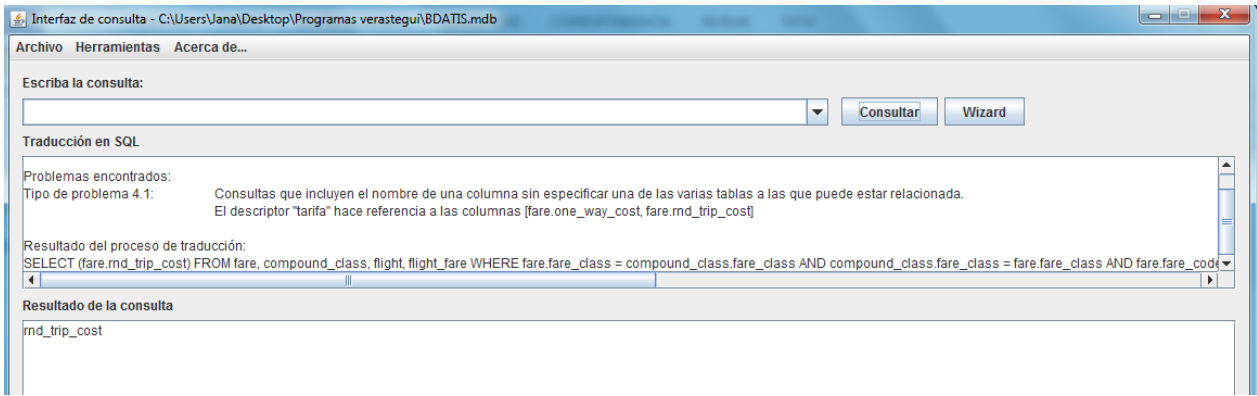

Figura 4.7 (a). Resultado a la consulta 7 (reuniones).

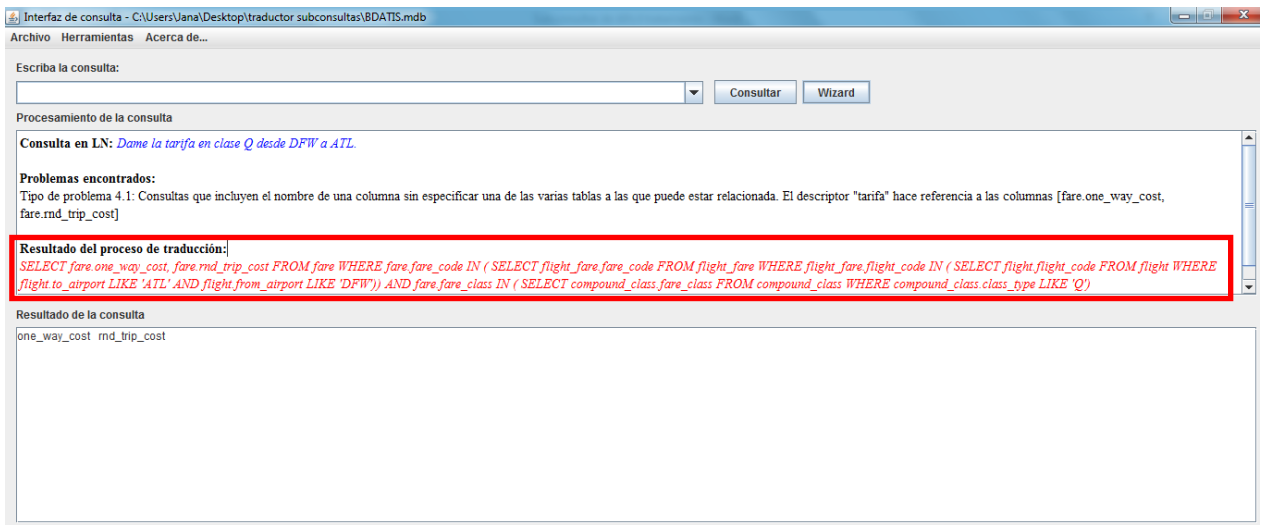

Figura 4.7 (b). Resultado a la consulta 7 (subonsultas).

El resultado obtenido de dichas pruebas demuestra que la interfaz es capaz de construir consultas en SQL usando subconsultas que involucran una tabla en la cláusula Select y dos tablas en la cláusula Where.

Por tal motivo, se concluye que la ILNBD puede componer consultas simples o complejas en SQL haciendo uso de reuniones o subconsultas sin afectar el resultado obtenido de las consultas.

#### **4.4. Pruebas funcionales con consultas que involucran FA, agrupamiento y subconsultas**

Se realizaron pruebas funcionales con la nueva versión de la interfaz con el fin de demostrar el correcto funcionamiento de la misma, al introducir consultas que involucren funciones de agregación, agrupamiento, valores de búsqueda que requieren subconsultas con F.A. y subconsultas.

El corpus de consultas utilizado en estas pruebas es el mismo que el utilizado en [Verástegui, 2015]. Dicho corpus de consultas se encuentra en el Apéndice D.

Las pruebas consistieron en ejecutar un conjunto de 100 consultas en la ILNBD, los resultados obtenidos demuestran que la nueva versión de la interfaz tiene un recall de 99% para dicho corpus al igual que la versión anterior.

La consulta número 17 no fue respondida satisfactoriamente por ninguna de las dos versiones, ya que contiene una ambigüedad léxica en la palabra río. La solución a dicha ambigüedad no es objeto de este tema de tesis por lo cual no fue contestada correctamente esta consulta.

# Capítulo 5. Conclusiones y trabajos futuros

#### **5.1. Conclusiones**

Como resultado de esta tesis se ha obtenido un módulo llamado Generación de consultas en SQL (Figura 1.1), el cual sustituye al módulo Determinación de reuniones implícitas (Figura 2.4). Esta modificación al núcleo de la interfaz permite construir consultas con subconsultas en lugar de reuniones, en los casos donde sea posible.

Aunado a lo anterior, se ha integrado el módulo para tratamiento de funciones de agregación y agrupamiento con subconsultas. Dicha integración permite a la interfaz construir consultas con un mayor nivel de subconsultas que el obtenido en [Verástegui, 2015].

Se realizaron pruebas funcionales con consultas que involucran varias tablas. El resultado de dichas pruebas se presenta en la sección 4.2. En tales pruebas se puede observar que la nueva versión de la interfaz es capaz de construir consultas en SQL con subconsultas cuando la consulta en LN involucra varias tablas y requiere el uso de reuniones. Por lo tanto, se determina como cumplido el punto OG1 mencionado en la sección 1.1.

Además de lo anterior, se identificó que puede darse el caso en el que existan dos tablas diferentes en la cláusula Where y una tabla en la cláusula Select, llamadas consultas complejas. Este caso puede ser procesado con subconsultas en lugar de reuniones. Sin embargo, al realizar el proceso de construcción de las subconsultas en SQL, se notó que el procedimiento sería más complejo que al procesar consultas simples (consultas que involucran una tabla en el Select y una tabla en el Where). Dicho caso pudo ser resuelto por medio de la implementación de un algoritmo recursivo, el cual permite a la interfaz construir las subconsultas a partir del grafo semántico que representa una consulta.

También se realizaron pruebas funcionales con consultas complejas (sección 4.3). Estas pruebas demuestran el funcionamiento correcto de la interfaz al procesar consultas de este tipo.

Por último, se realizaron pruebas funcionales con el corpus empleado en [Verástegui, 2015]. Dichas pruebas se documentan en la sección 4.4, donde puede apreciarse que la ILNBD puede contestar correctamente cualquier consulta que conteste la ILNBD desarrollada en el mencionado trabajo. Además, el algoritmo recursivo implementado y la adaptación de los algoritmos desarrollado en [Verástegui, 2015] permiten que la nueva versión de la interfaz pueda contestar consultas con un mayor número de subconsultas que el que ya realizaba anteriormente. Por lo tanto, el punto OG2 queda cubierto.

# **5.2. Trabajos futuros**

Los trabajos futuros que se pueden derivar del presente proyecto son los siguientes:

- Diseñar e implementar un wizard para palabras no identificadas en la consulta para incluirlas cuando se refieren a funciones de agregación.
- Dar tratamiento a los problemas detectados durante el análisis sistematizado de problemas en consultas, para de esta manera aumentar el desempeño del módulo de tratamiento de funciones de agregación, agrupamiento y subconsultas.
- Con el fin de enriquecer el diccionario de información semántica, un posible trabajo futuro sería la recopilación, organización y almacenamiento de palabras que no fueron incluidas en el diccionario de información semántica y que se refieren a funciones de agregación y agrupamiento.
- Diseñar e implementar un algoritmo para que la ILNBD pueda construir consultas con subconsultas cuando la consulta en LN involucre más de una tabla en la cláusula Select y más nodos en la cláusula Where.

# Apéndices.

# **Apéndice A. Algoritmos para FA y agrupamiento**

En esta sección se muestran los algoritmos desarrollados en [Verástegui, 2015]. Dichos algoritmos son usados en la ILNBD para dar tratamiento a las consultas que involucran funciones de agregación, agrupamiento y valores de búsqueda que requieren subconsultas. Estos algoritmos son ejecutados desde una clase llamada *agrega\_agrupa\_subcons*.

Algoritmo A.1. Método validación mayor que, menor que 1 **for** *i*=0,…,*n*-1 **do** //para cada token *Q<sup>i</sup>* de la consulta *Q* 2 if getLema $(Q_i)$ = "mayor" **and** getLema $(Q_{i+1})$ = "que" 3 compactarTokens*(i*,*i*+1) 4  $n + n - 1$ 5 setEtiquetaFinal $(O_i, "\rangle")$ 6 setMarcado(*Qi*,true) 7 **endif** 8 **if** getLema $(Q_i)$ = "menor" **and** getLema $(Q_{i+1})$ = "que" 9 compactarTokens*(i*,*i*+1) 10  $n + n - 1$ 11 setEtiquetaFinal(*Qi*,"<") 12 setMarcado(Qi,true) 13 **endif**

14 **endfor**

Algoritmo A.2. Método BusquedaFraseEnSID

1 BusquedaFraseEnSID(*frase, frases\_SID*) //método para

2 //encontrar *frase* en las cadenas extraídas del SID

- 3 **for** *k*=1,…,|*frases\_SID*| **do** //para cada frase en frases extraídas
- 4 **if** BusquedaEnString(f*rase, frases\_SID*(*k*,0))= true
- 5 //*frase* es subcadena de una frase extraída
- 6 **if**  $\text{frac} = \text{fracs}$   $\text{SID}(k,0)$
- 7 //*frase* es igual a frase extraída
- 8  $fa \leftarrow \text{frases\_SID}(k,1)$
- 9 **return** *fa*
- 10 **else**
- 11 **return** "+++" //*frase* contenida en una frase más grande
- 12 **endif**
- 13 **endif**

# 14 **endfor**

15 //*frase* no fue encontrada en frases extraídas **return** "0"

Algoritmo A.3. Método para solución de ambigüedad

**for** *i*=0,…,*i*-1 **do** //para cada token *Q<sup>i</sup>* de la consulta *Q*

- **if** getEtiquetaFinal(*Qi*)= "COUNT/SUM"
- 3 Diálogo para solucionar ambigüedad de (COUNT/SUM)
- 4 setEtiquetaFinal(*Qi*, opción\_escogida\_en\_diálogo)
- **endif**
- **endfor**

Algoritmo A.4. Método para solución de elipsis en funciones de agregación

**for** *i*=0,…,*n*-1 **do** //para cada token *Q<sup>i</sup>* de la consulta *Q*

- 2 **if**  $\text{getTipoFrase}(Q_i) = "Frase Select"$  **and**  $\text{getEtiquetaFinal}(Q_i) = "$
- 3 Diálogo para solución de elipsis
- 4 setEtiquetaFinal(*Qi,*opción\_escogida\_en\_diálogo)
- **endif**
- **endfor**

Algoritmo A.5. Método para detección de funciones de agregación y agrupamiento.

```
0 boolean flag + false
```
- **int** *posición* ← 0 //posición del token que indica GROUP BY
- **string** *frase* //guarda 1 o más tokens de la consulta *Q*
- **list** *frases\_SID* //lista de frases del SID
- **string** *fa* //indica función de agregación
- 5 **for**  $i=0,...,n-1$  **do** //para cada token  $O_i$  de la consulta  $O$
- 6 if getMarcado( $Q_i$ )= false
- 7 *frase*  $\leftarrow$  getLema(*Q<sub>i</sub>*)
- *frases\_SID* getFraseDelSID(*frase*)
- **if** |*frases\_SID*|=0 //cero frases extraídas del SID
- **continue**
- **else** //para cada token *Q<sup>i</sup>* de la consulta *Q*
- *fa* ← BusquedaFraseEnSID(*frase*, *frases* SID)
- **endif**
- **if** *fa* = "0" //*frase* no fue encontrada en frases del SID
- **continue**
- **endif**
- 17 **if**  $fa \notin \{\text{``0''}, \text{``+++''}\}/\text{if} \text{rase}$  es igual a frase del SID
- 18 setEtiquetaFinal(*Qi*,*fa*)

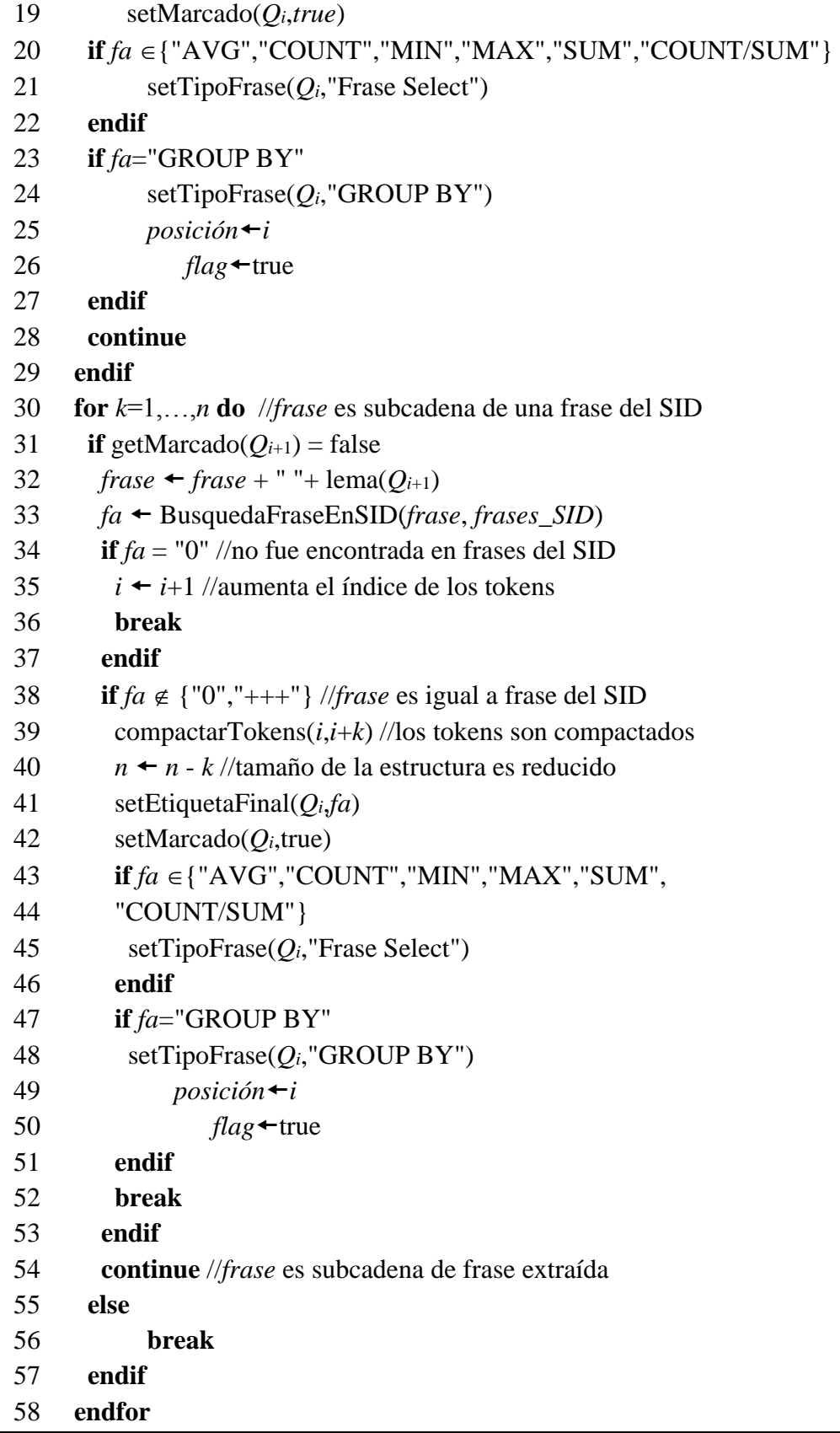

```
59 endif
60 endfor
```
Algoritmo A.6. Asociación de columna para GROUP BY

**int** *posición* //posición del token que indica GROUP BY

2 if  $flag + true$ 

 **for** *i*=*posición*+1,…,*n*-1 **do** //para cada token *Q<sup>i</sup>* de la consulta *Q*

```
4 if getTipoFrase(Qi)= "Frase Select" and
```

```
5 getEtiquetaColumna(Q_i) <>" " and getEtiquetaFinal(Q_i) <>" "
```

```
6 setTipoFrase(Q_i,"GROUP BY")
```
- **endif**
- **endfor**

**endif**

Algoritmo A.7. Validación de patrón.

```
1 boolean flag \leftarrow false
```

```
2 string auxiliar //almacena la etiqueta final
```

```
3 string auxiliar2 //almacena el tipo de dato
```

```
4 list temporal //se utiliza para almacenar la columna y tabla
```

```
5 if(getEtiquetaFinal(Qn-1){"AVG","COUNT","MIN","MAX","SUM")
```
6 //FA detectada

```
7 if(getEtiquetaFinal(Qn-2)<>" ") //identificó una columna
```
*auxiliar* ← getEtiquetaFinal(Qn-2) //almacena la columna

```
9 temporal \rightarrow split(auxiliar) //almacena resultado del split
```

```
10 auxiliar2tipoDeDato(auxiliar) //ejecuta tipoDeDato
```

```
11 //guarda valor
```
**endif**

```
13 if(auxiliar2="entero") //si el dato fue numérico
```

```
14 flag<sup>+</sup>true</sup>
```

```
15 endif
```
**else**

```
17 if(auxiliar2<>"entero" and getEtiquetaFinal(Qn-1)= "COUNT")
```

```
18 //no fue numérico pero es la función de agregación "COUNT"
```

```
19 flag ← true
```

```
20 endif
```

```
21 if(flag=true) //existe un patrón de subconsulta.
```

```
22 método_recopilación_elementos_subconsulta()
```

```
23 endif
```

```
24endif
```
Algoritmo A.8. Método para recopilar elementos de la subconsulta.

- 1 **string** *fa* //almacena la función de agregación de la subconsulta
- 2 **string** *subcolumna* //almacena la columna de la subconsulta
- 3 **string** *subtabla* //almacena la tabla de la subconsulta
- 4 **string** *resultado* //almacena el resultado de la subconsulta

```
5 int contador0 //al llegar a 2 detiene ciclo for, se encontró la 6 //columna y FA
```
- 7 **for** *i*=*n*-1,…,0 **do** //para cada token *Q<sup>i</sup>* de la consulta *Q*
- 8 **if** getEtiquetaFinal $(O_i) \in \{$  "MAX", "MIN", "SUM", "AVG", "COUNT"  $\}$
- 9 //se localizó la función de agregación para la subconsulta
- 10 *fa* $\leftarrow$ getEtiquetaFinal(*Q<sub>i</sub>*) //obtiene la función de agregación
- 11 *contadorcontador*+1
- 12 setMarcado(*Qi*,true) //usado en subconsulta
- 13 setTipoFrase(*Qi*,"subconsulta")
- 14 **endif**
- 15 **if** getEtiquetaFinal( $Q_i$ ) $\leq$ " " and getEtiquetaColumna( $Q_i$ ) $\leq$ " "
- 16 **and** getTipoFrase( $Q_i$ ) = "Frase Select" **and** getMarcado( $Q_i$ )= true
- 17 //se localizó la columna involucrada en la subconsulta
- 18  $subcolumn \leftarrow getEtiquetaFinal(Q_i)$
- 19 *contadorcontador*+1
- 20 setTipoFrase(*Qi*,"Frase Where") //cambia para asociar valor
- 21 //de búsqueda
- 22 **endif**
- 23 **if** (*contador*=2) //encontró la columna y FA para subconsultas
- 24 **break** //se detiene el ciclo for
- 25 **endif**

# 26 **enfor**

27 *subtabla* ← split(*subcolumna*) //obtiene subtabla de la subcolumna

28 *resultado* ← SELECT *fa*(*subcolumna*) FROM *subtabla* //se ejecuta la subconsulta y se

// almacena su valor en la variable *resultado*

Algoritmo A.9. Asociación de cláusula WHERE.

- 1 **for** *i*=0,…,<n-2 **do** //para cada token *Q<sup>i</sup>* de la consulta *Q*
- 2 **if**(getTipoFrase(*Q*i)="Frase Where" **and**
- 3 getEtiquetaColumna( $Q_i$ ) <> " **and** getMarcado( $Q_i$ )=true) //localizó
- 4 //columna que asocia al valor de búsqueda
- 5 addToken(*Q*i+1,"resultado\_subconsulta")//agrega token resultado
- 6 //de subconsulta
- 7 setTipoFrase(*Q*i,"Frase Where")
- 8 setEtiquetaFinal(*Q*i,*resultado*)//etiqueta final es resultado
- 9 //de subconsulta, obtenido en el algoritmo 8
- 10 setMarcado(*Q*i,true)
- 11 **endif**

12**endfor** //se ejecuta la instrucción en SQL con el valor Where que representa el resultado de la //subconsulta

### **Apéndice B. Descripción de la BD ATIS**

ATIS (Air Travel Information Service por sus siglas en inglés) es una base de datos relacional (BD) para almacenar información sobre vuelos. Este Apéndice presenta los detalles de las tablas de la BD y un diagrama del esquema de BD.

Para describir la base de datos ATIS, primero se presenta el nombre de las tablas, con la descripción usada para este trabajo, y a continuación, por cada columna en la tabla se muestran el nombre de la columna, el tipo de dato de la columna y por último una descripción de la columna.

| Columna        | <b>Tipo</b> | Descripción           |
|----------------|-------------|-----------------------|
| flight_code    | Numérico    | Código de vuelo       |
| flight_days    | Texto       | Días hábiles          |
| from_airport   | Texto       | Aeropuerto de origen  |
| to_airport     | Texto       | Aeropuerto de destino |
| departure_time | Numérico    | Hora de salida        |
| arrrival_time  | Numérico    | Hora de llegada       |
| airline_code   | Texto       | Código de aerolínea   |
| flight_number  | Numérico    | Número de vuelo       |
| class_string   | Texto       | Código de clase       |
| aircraft code  | Texto       | Código de avión       |

**Tabla**: flight y flight\_1 **Descripción**: Vuelo de un aeropuerto a otro

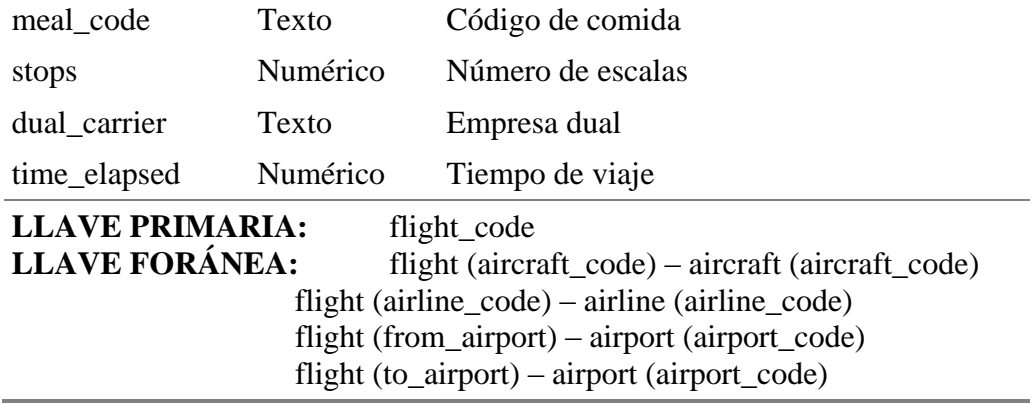

**Tabla:** *airline* y *airline\_1* **Descripción:** Aerolínea

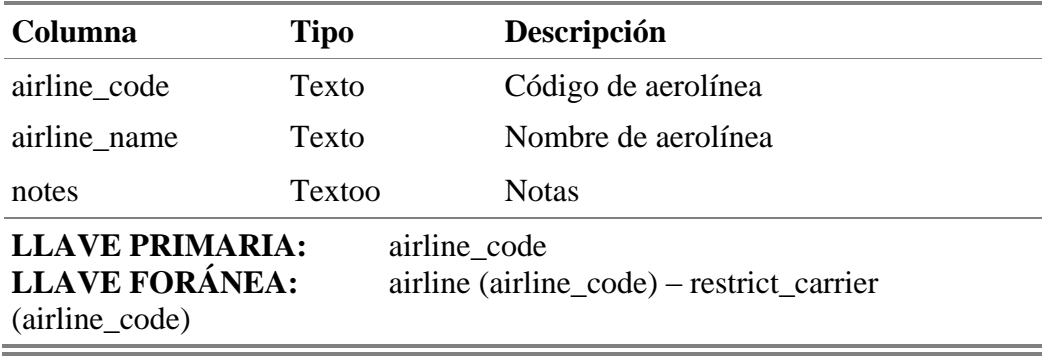

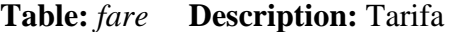

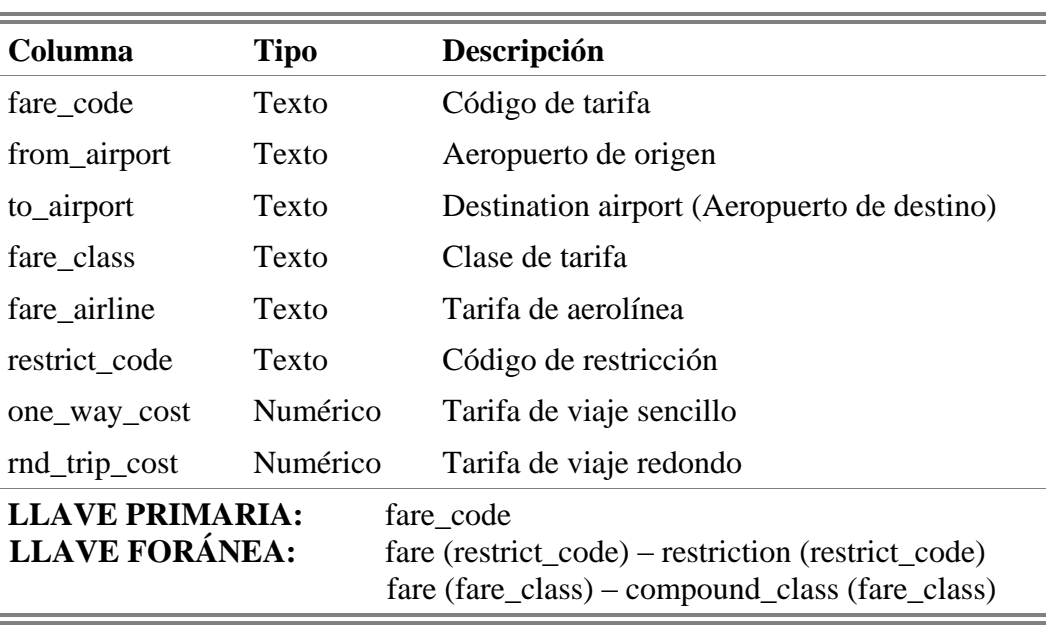

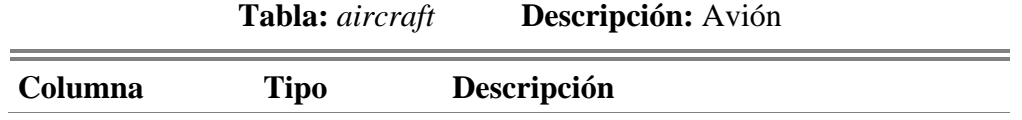

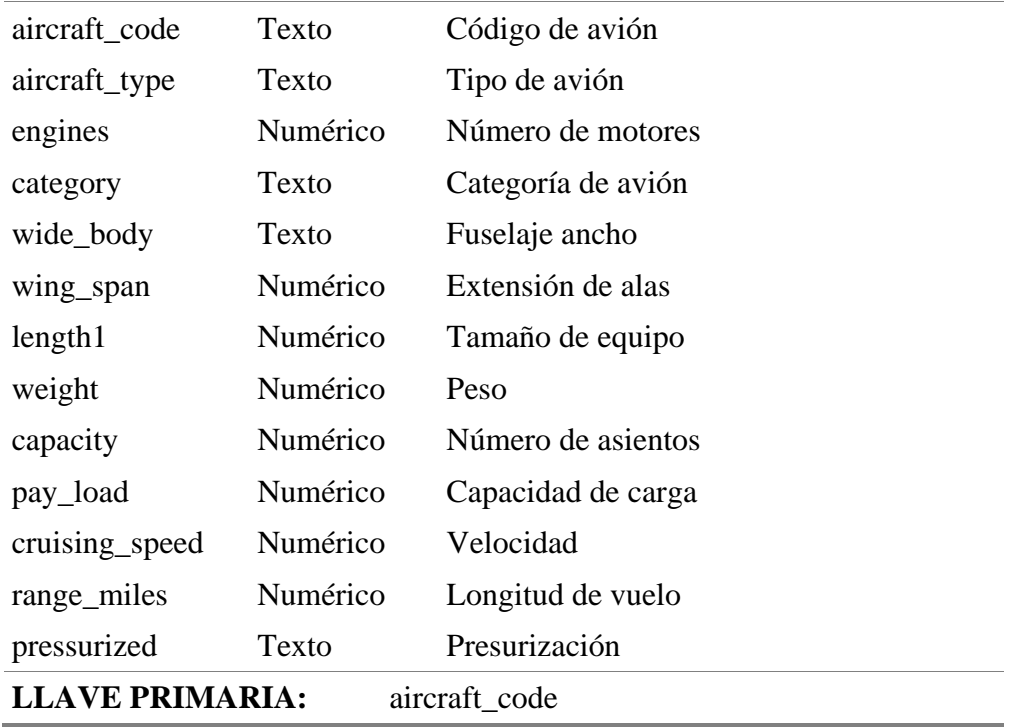

**Tabla:** *transport* **Descripción:** Servicio de transporte del aeropuerto

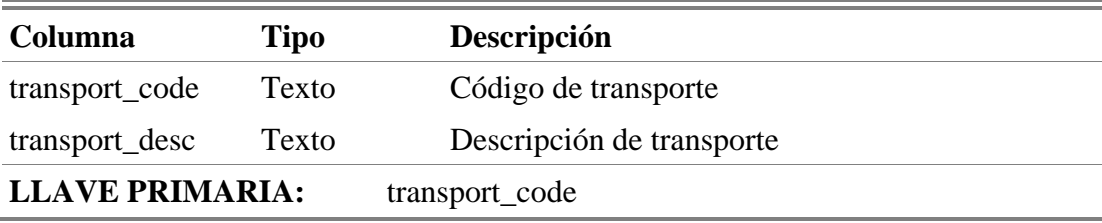

**Tabla:** *compound\_class* **Descripción:** Clase compuesta

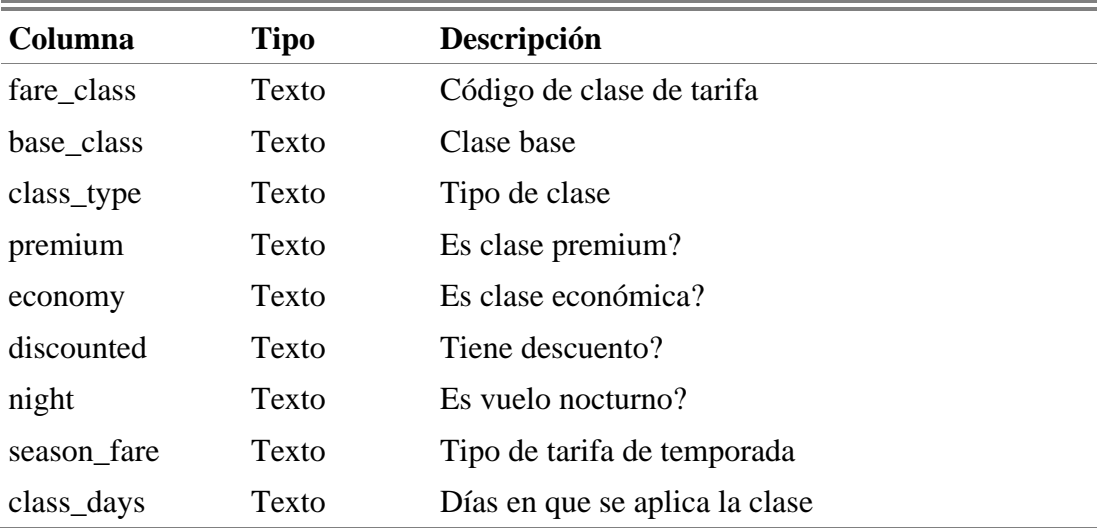
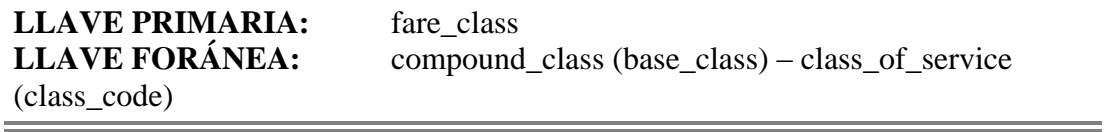

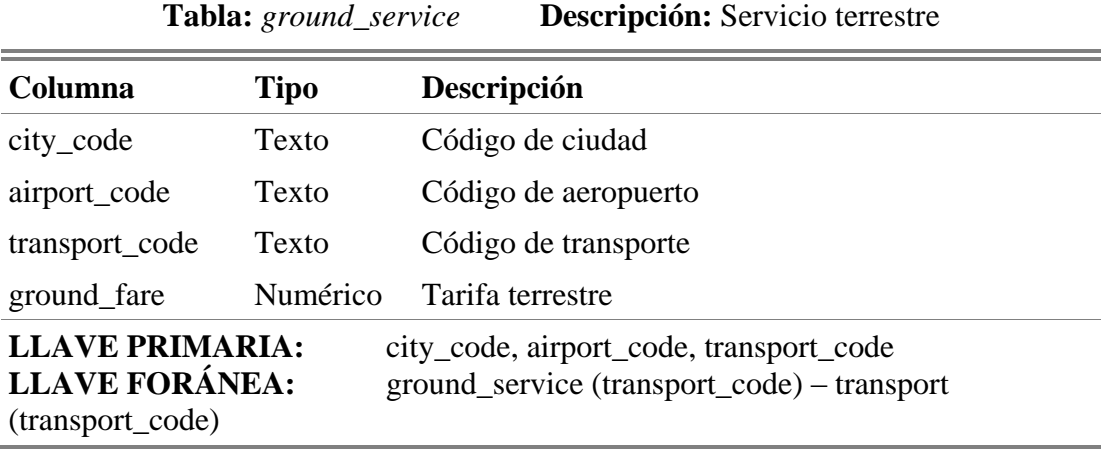

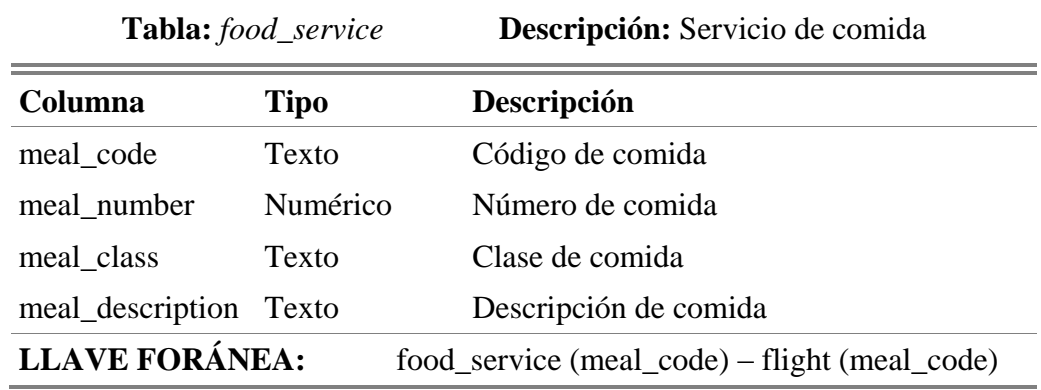

**Tabla:** *restriction* **Descripción:** Restricción

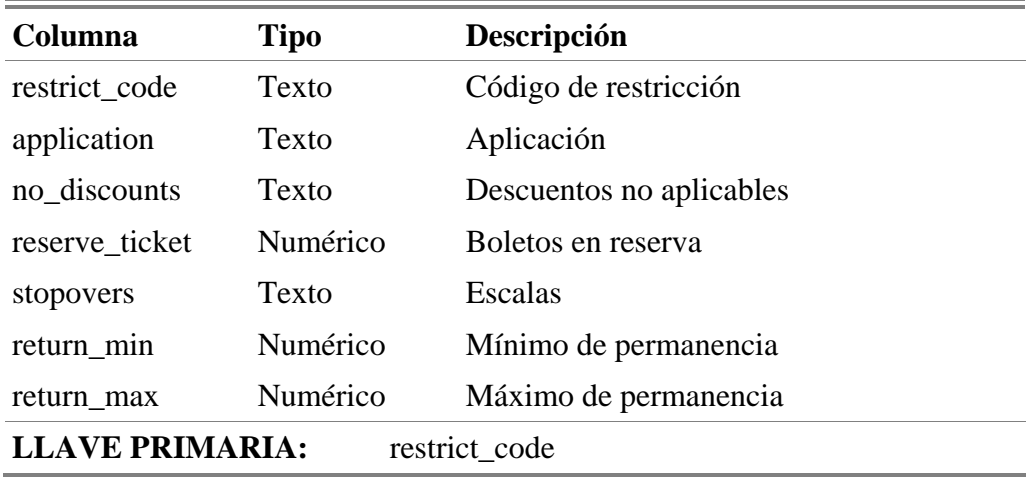

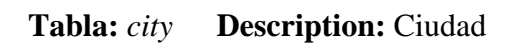

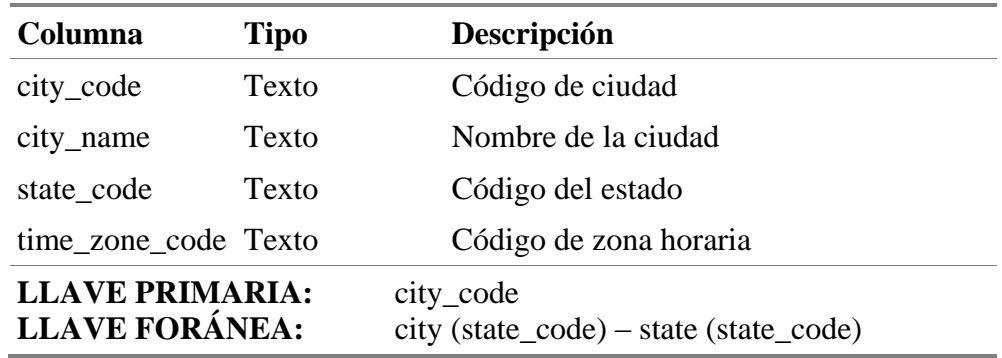

**Tabla:** *class\_of\_service* **Descripción:** Clase de servicio

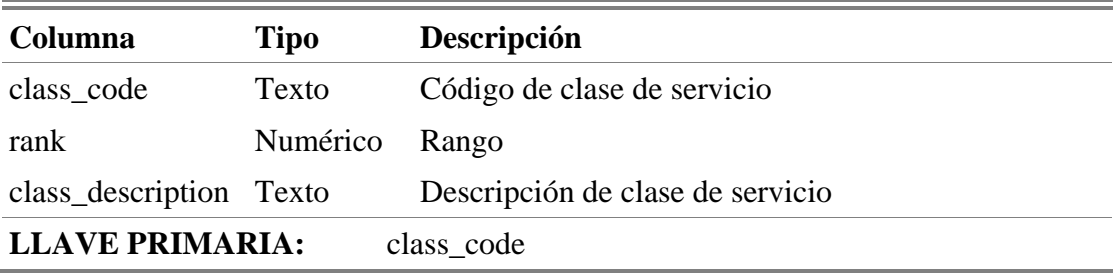

**Tabla:** *airport\_service* **Descripción:** Servicio de aeropuerto

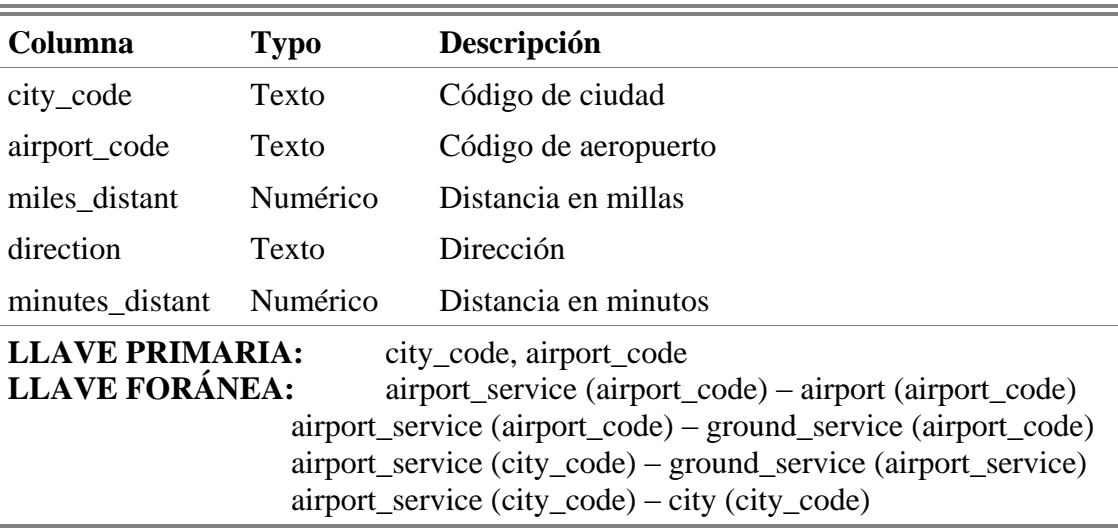

**Tabla:** *fconnection* **Descripción:** Conexión de vuelo

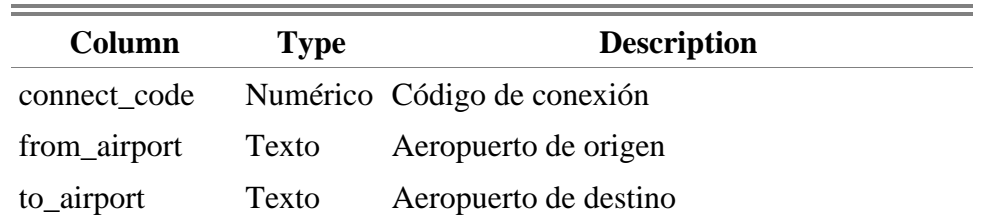

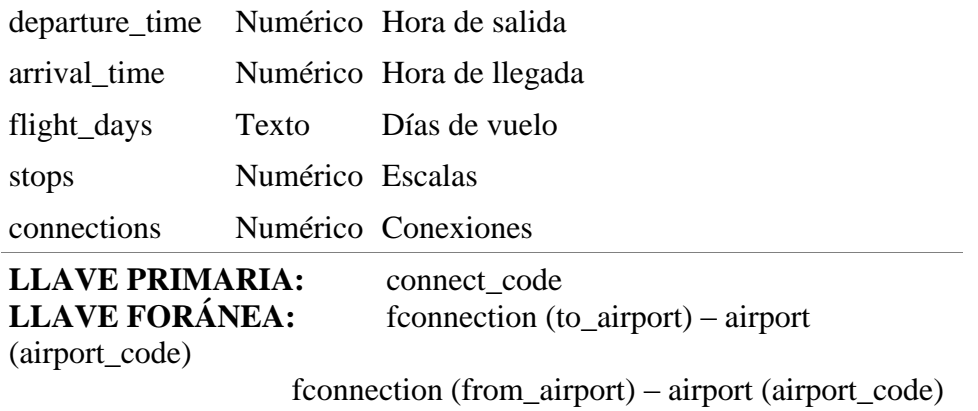

**Tabla:** *connect\_leg* **Descripción:** Segmento de conexión

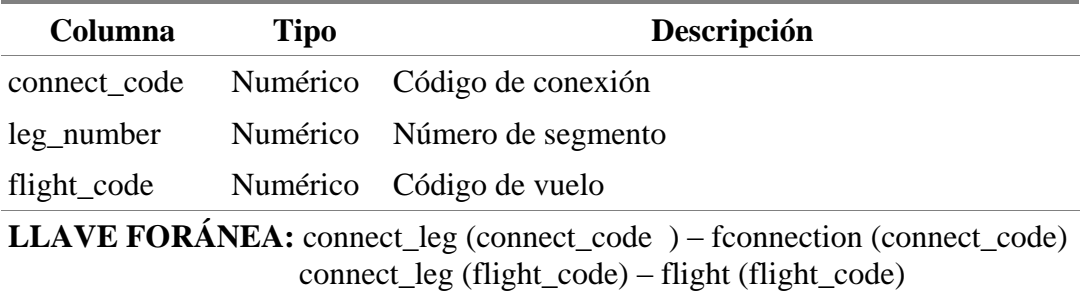

**Table:** *flight\_day* **Descripción:** Días de vuelo

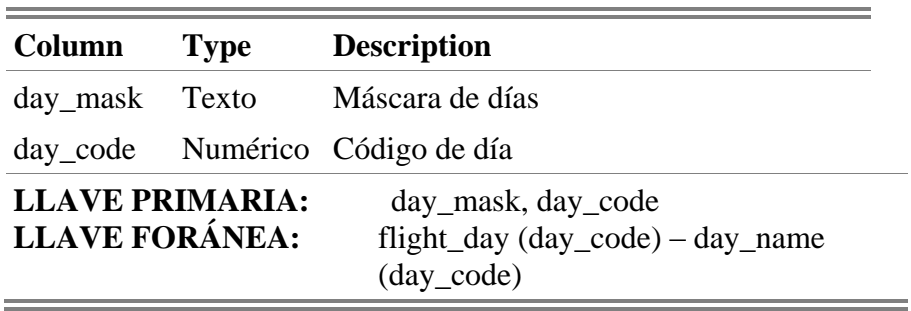

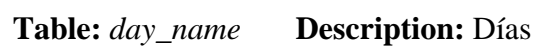

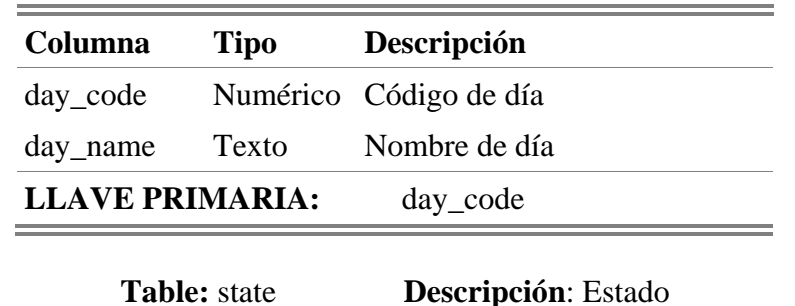

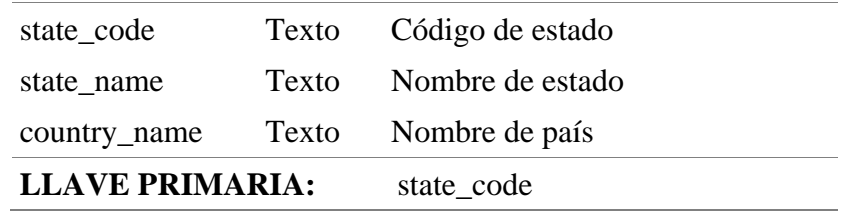

**Tabla:** *dual\_carrier* **Descripción:** Empresas dual

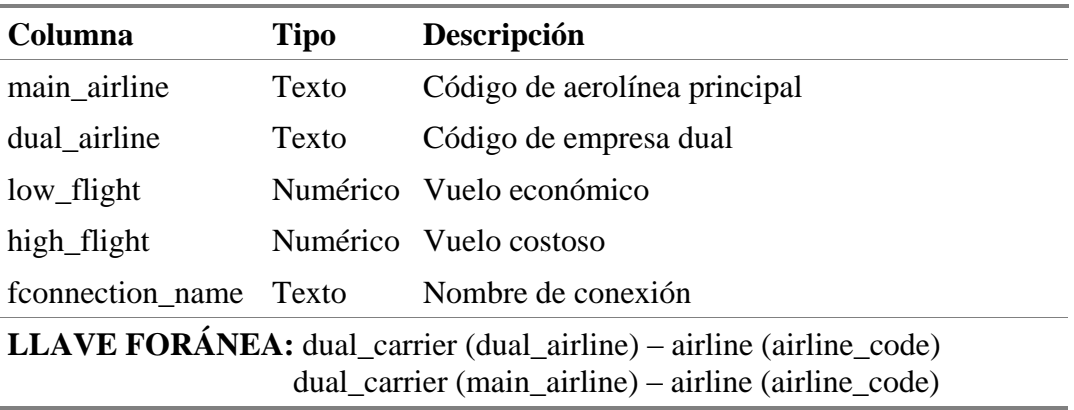

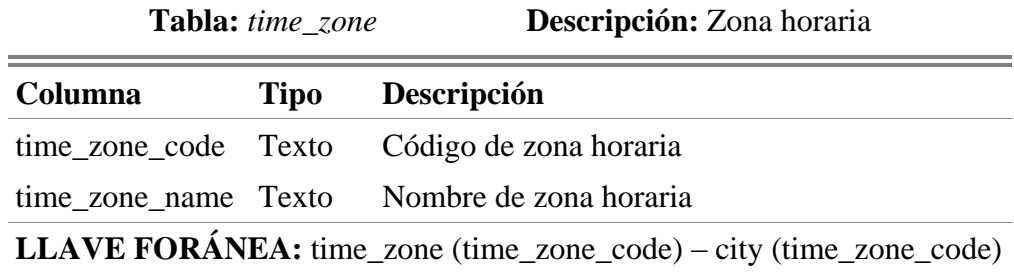

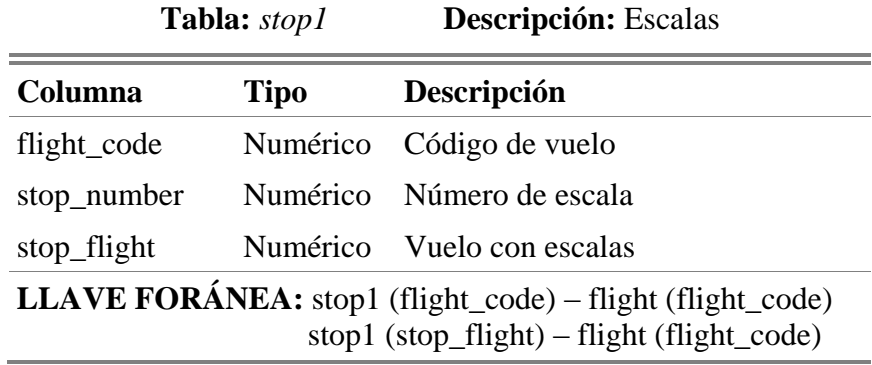

**Tabla:** *flight\_fare* **Descripción:** Tarifas de los vuelos

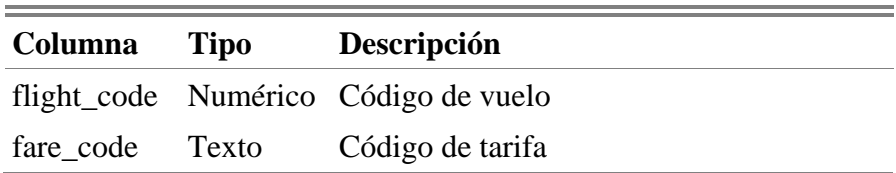

## **LLAVE FORÁNEA:** flight\_fare (fare\_code) – fare (fare\_code) flight\_fare (flight\_code) – flight (flight\_code)

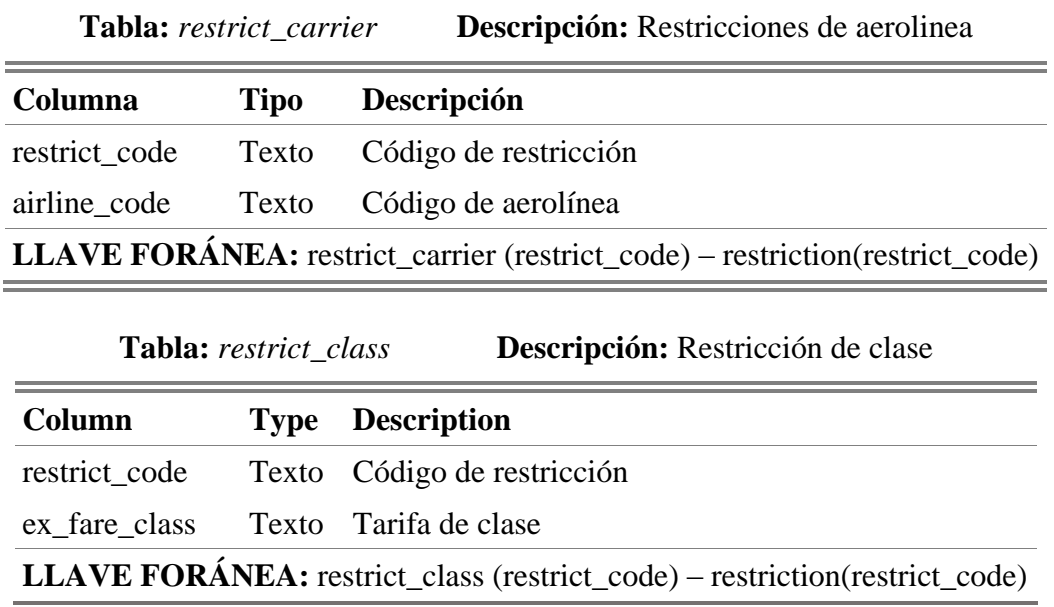

El esquema de BD de ATIS se muestra en la Figura B.1. Esta base de datos cuenta con un total de 27 tablas y 123 columnas.

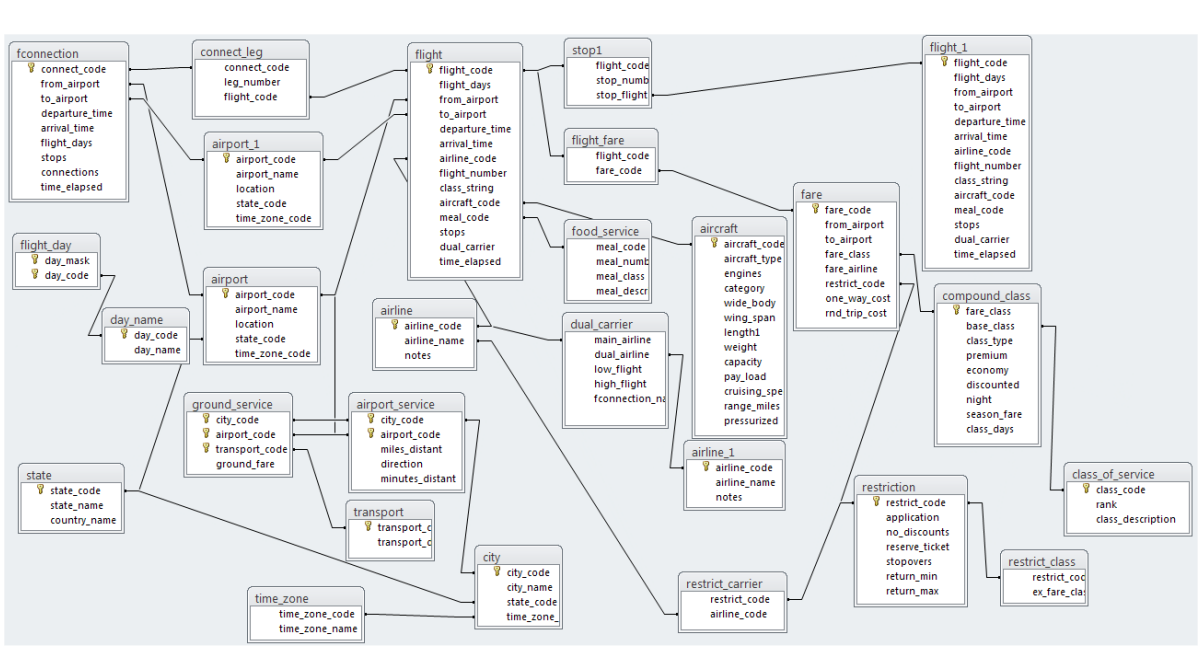

Figura B.1. Esquema de la base de datos ATIS.

#### **Apéndice C. Descripción de la BD Geobase**

Geobase es una base de datos para almacenar información geográfica de los Estados Unidos de Norte América, y es usada por muchas ILNBDs como BD de prueba desde los 90s. La razón por la que esta BD es usada como evaluación es porque se encuentra disponible y tiene una estructura simple. Sin embargo, muchos investigadores la han adaptado a un modelo de base de datos relacional para usarla como medio de evaluación de ILNBDs que trabajan con BDs relacionales.

Para describir la base de datos Geobase, primero se presenta el nombre de las tablas, con la descripción usada para este trabajo, y a continuación, por cada columna en la tabla se muestran el nombre de la columna, el tipo de dato de la columna y por último una descripción de la columna.

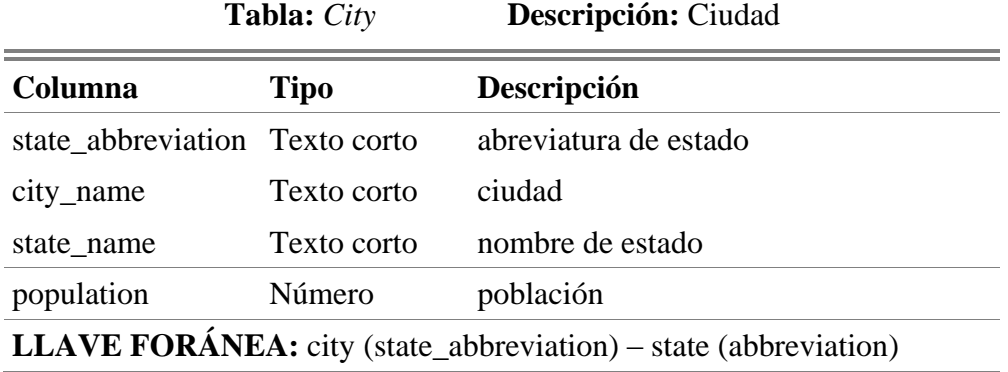

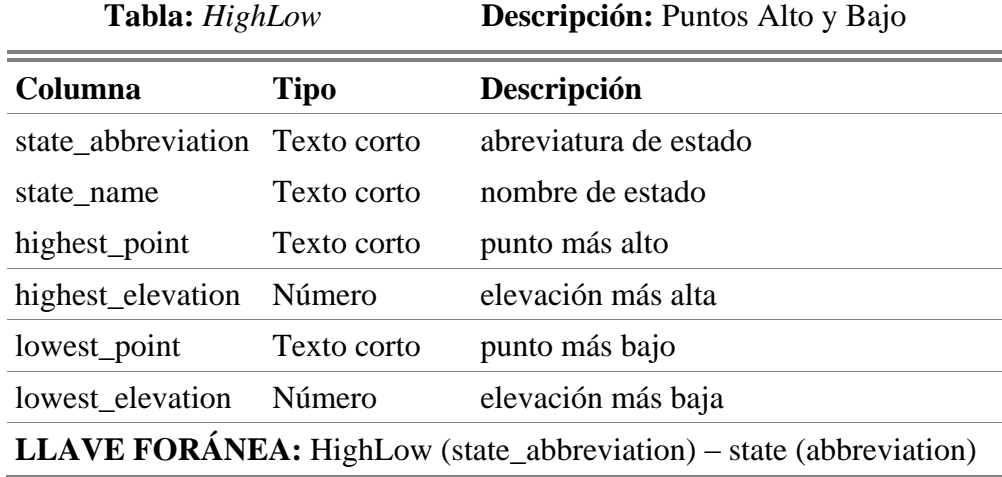

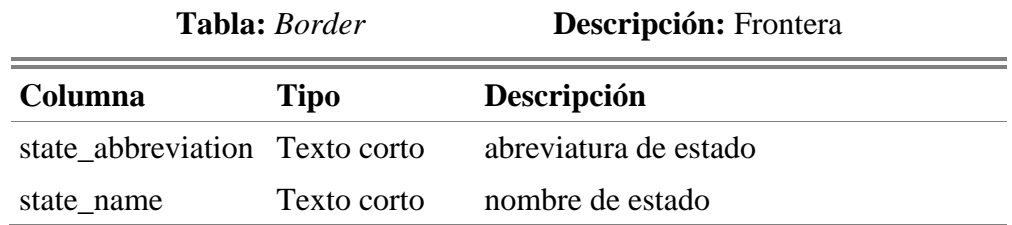

bordering\_state Texto corto colindancia

**LLAVE FORÁNEA:** Border (state\_abbreviation) – state (abbreviation)

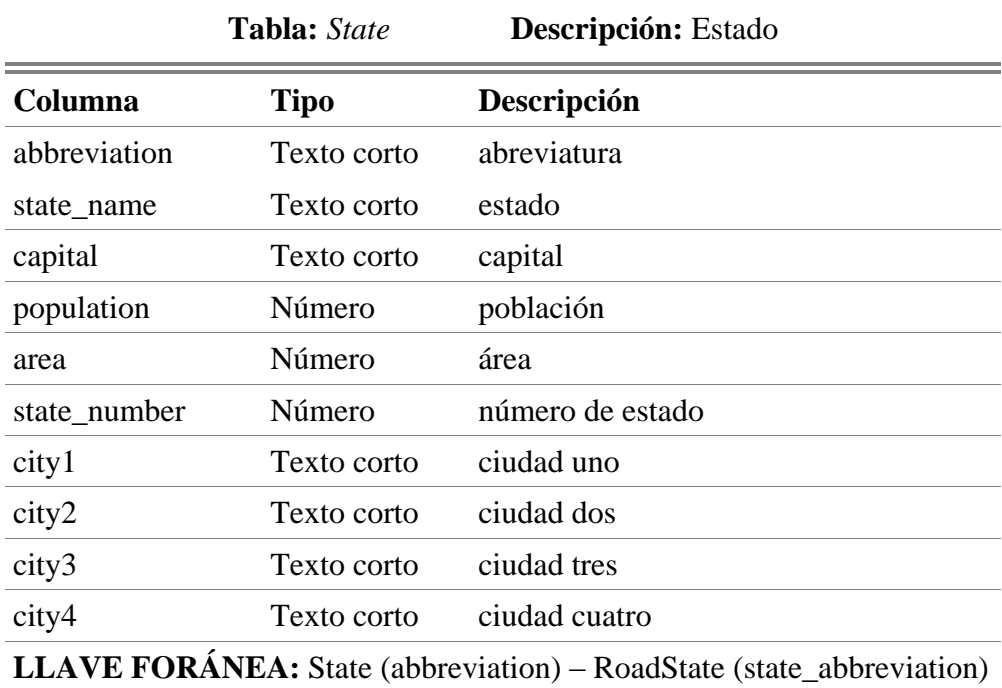

**Tabla:** *Mountain* **Descripción:** Montaña

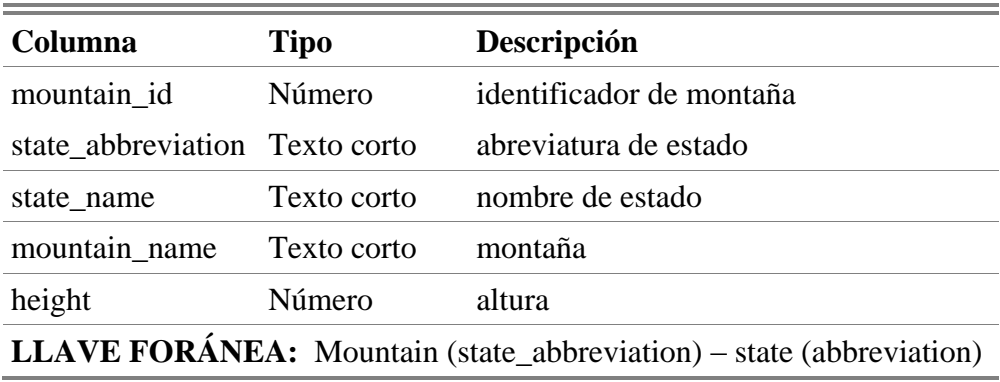

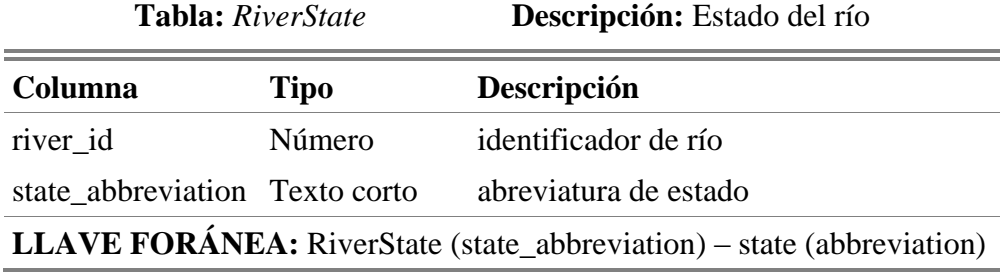

**Tabla:** *LakeState* **Descripción:** Estado del lago

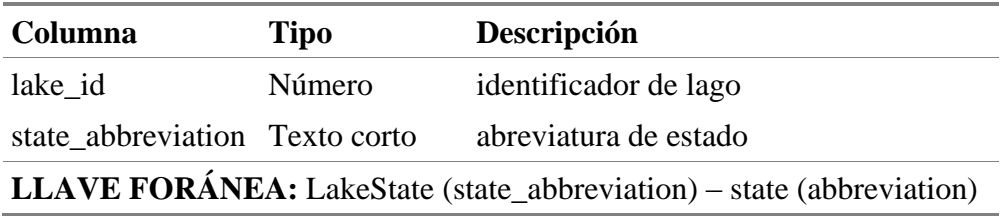

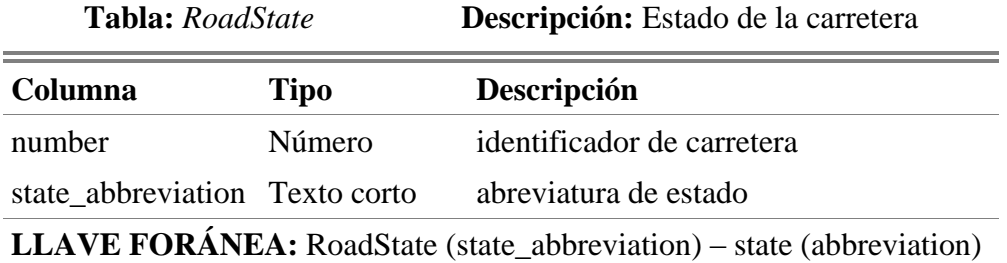

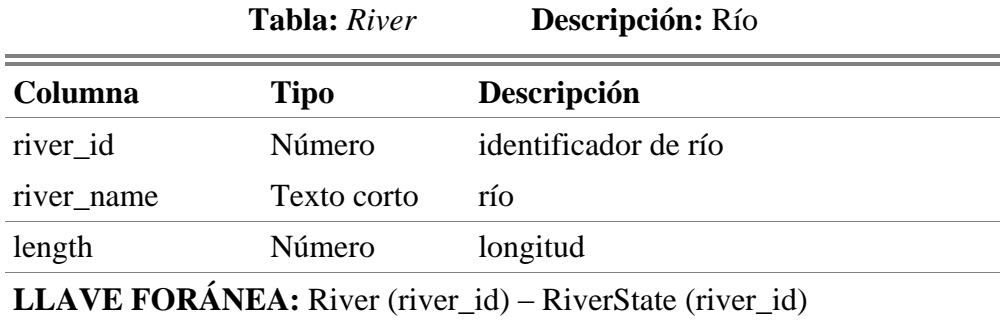

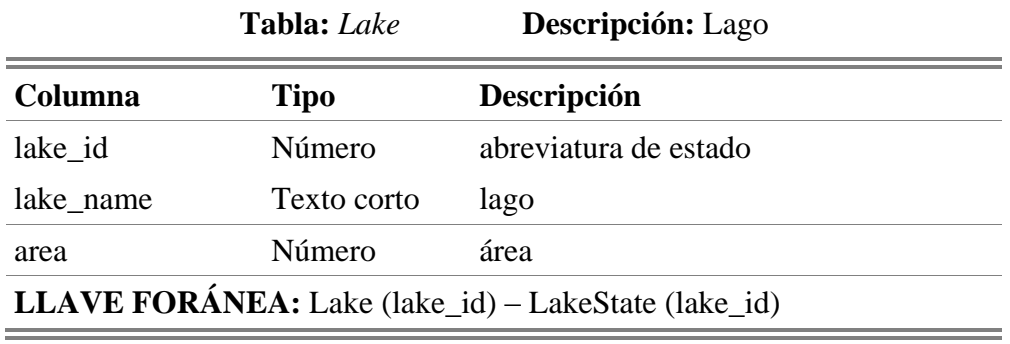

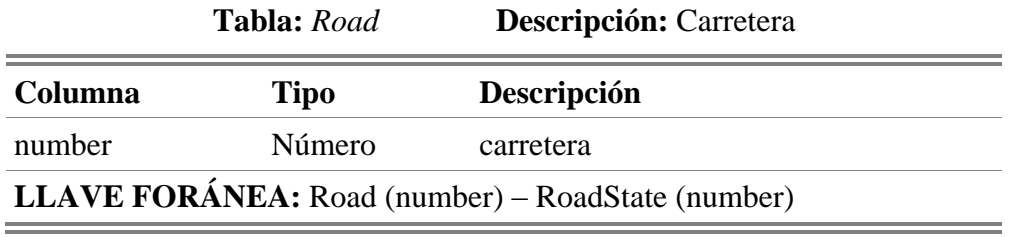

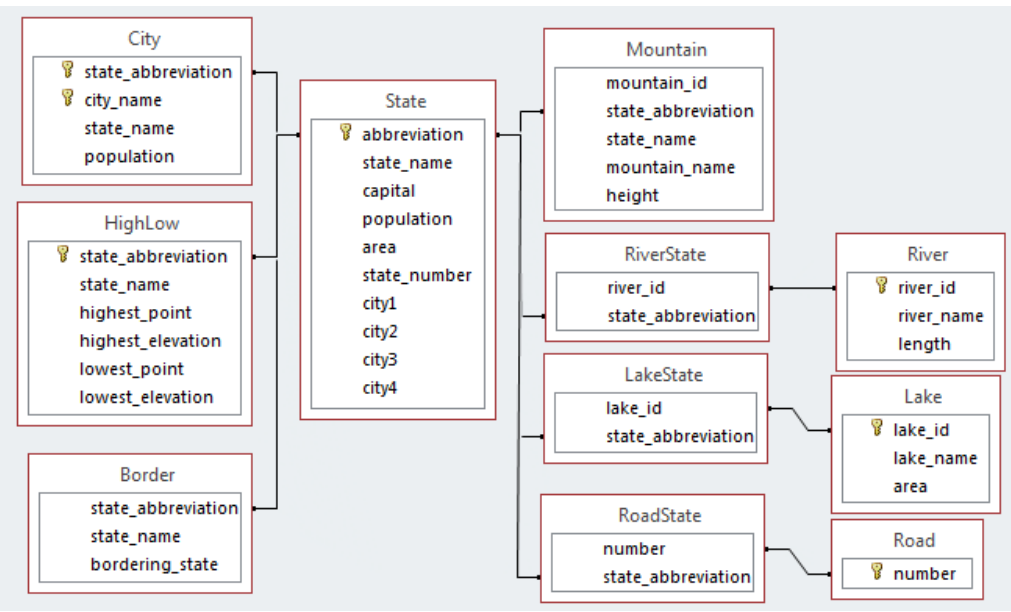

Figura C.1. Esquema de la base de datos Geobase.

### **Apéndice D. Corpus de consultas de pruebas funcionales.**

En este Apéndice se muestra una tabla que contiene 100 consultas usadas en [Verástegui, 2015]. De igual forma, en este proyecto de tesis se utilizó dicho corpus para verificar el buen funcionamiento de la ILNBD.

| No.            | Consulta                                                                        | <b>BD</b> | <b>Problemas</b><br><b>Involucrados</b> | <b>Consultas</b><br>contestadas<br>con la nueva<br>interfaz | <b>Consultas</b><br>contestadas con<br>la interfaz de<br>Verástegui |
|----------------|---------------------------------------------------------------------------------|-----------|-----------------------------------------|-------------------------------------------------------------|---------------------------------------------------------------------|
| 1              | Cuántos ríos corren<br>a través del estado<br>de Texas                          | Geobase   | FA, Ambigüedad<br><b>COUNT/SUM</b>      |                                                             |                                                                     |
| 2              | Combina la<br>población de las<br>ciudades del estado<br>de Alabama             | Geobase   | FA, Ambigüedad en<br>columna            |                                                             |                                                                     |
| 3              | Suma la altura de<br>las montañas del<br>estado de<br>Washington                | Geobase   | <b>FA</b>                               |                                                             |                                                                     |
| $\overline{4}$ | Cuál es la media de<br>la longitud de los<br>ríos en el estado de<br>Texas      | Geobase   | FA                                      |                                                             |                                                                     |
| 5              | Cuál es el promedio<br>de la altura de las<br>montañas del estado<br>de Alabama | Geobase   | FA                                      |                                                             |                                                                     |

Tabla D.1. Corpus de consultas de ATIS y Geobase

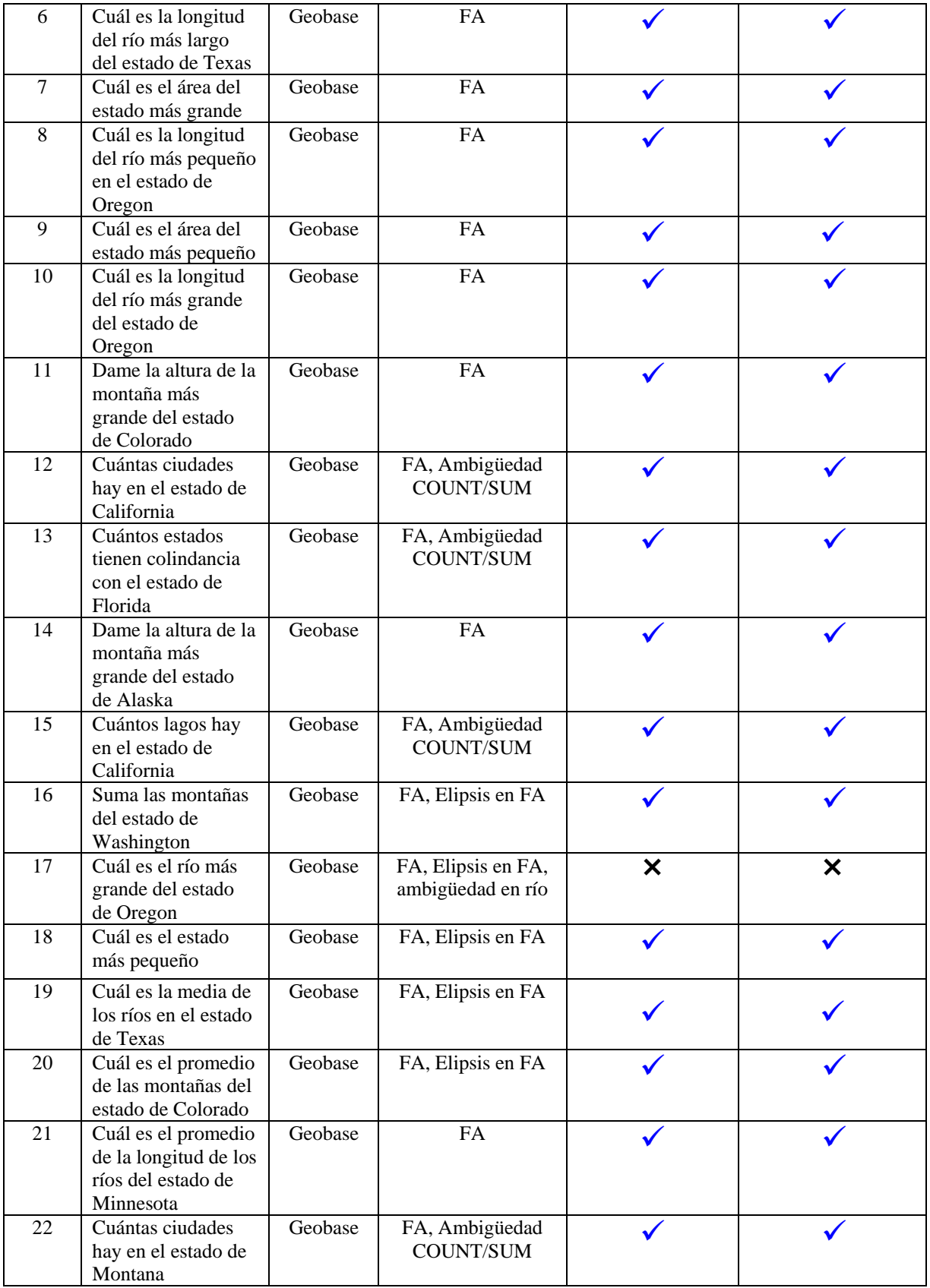

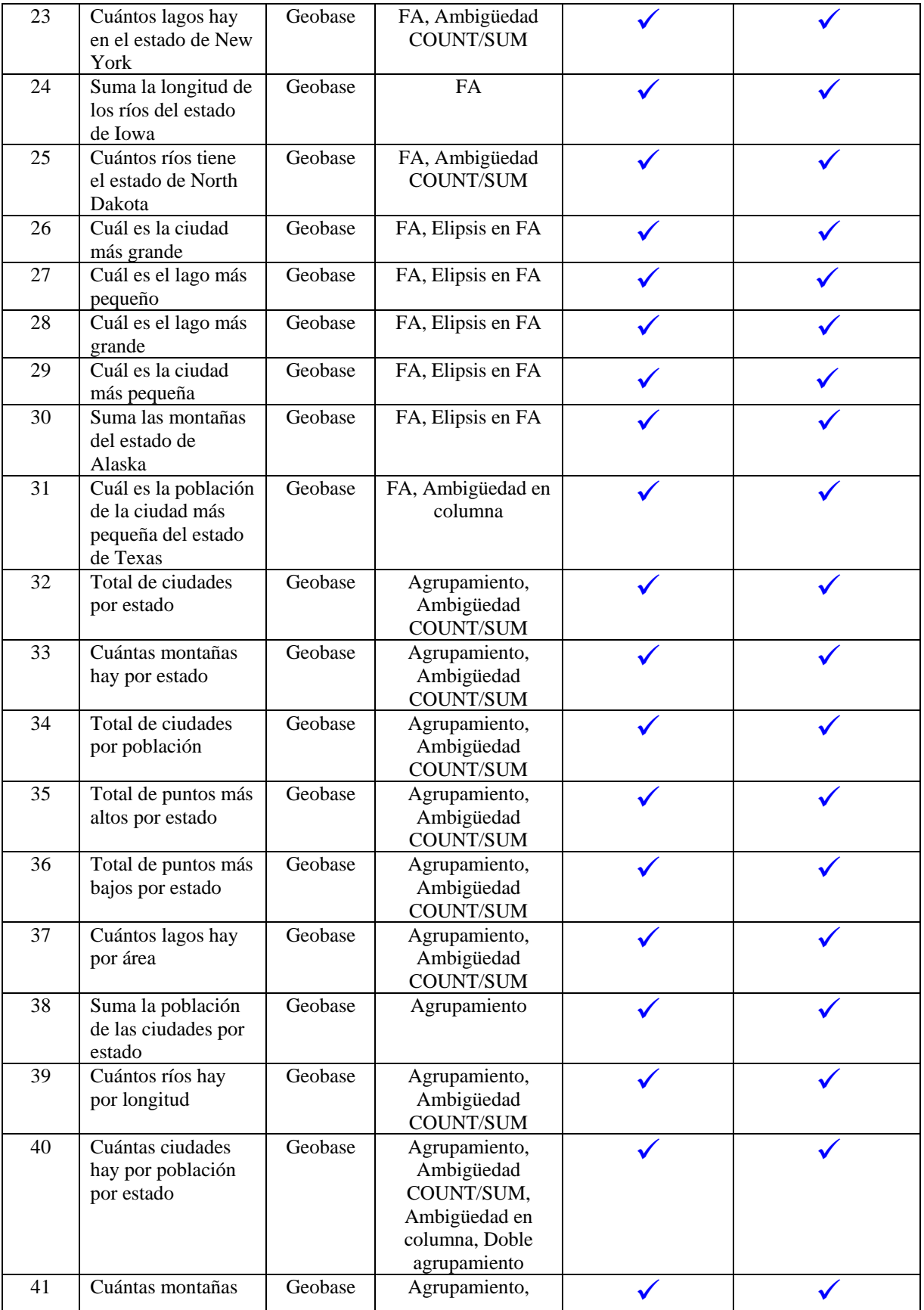

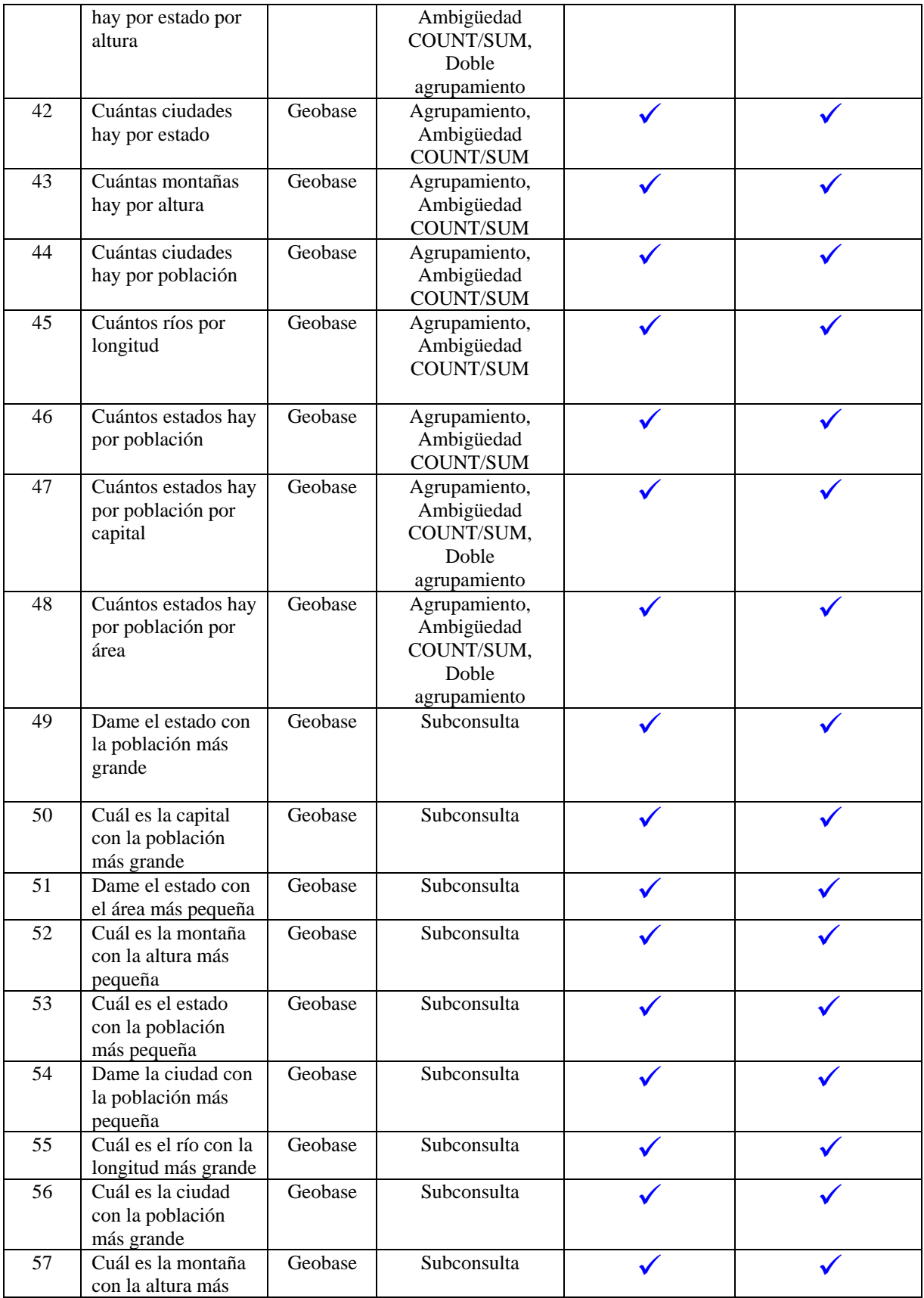

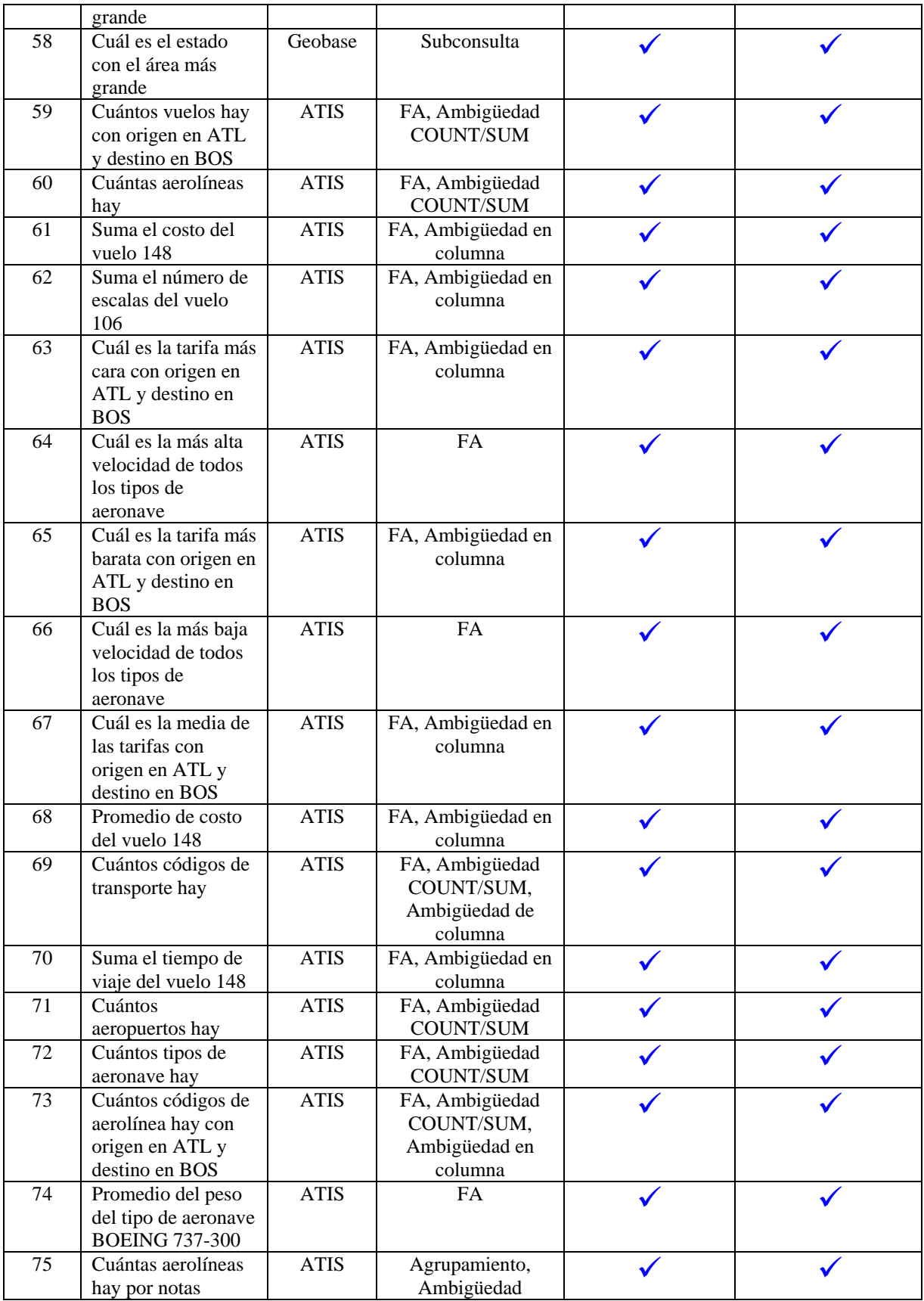

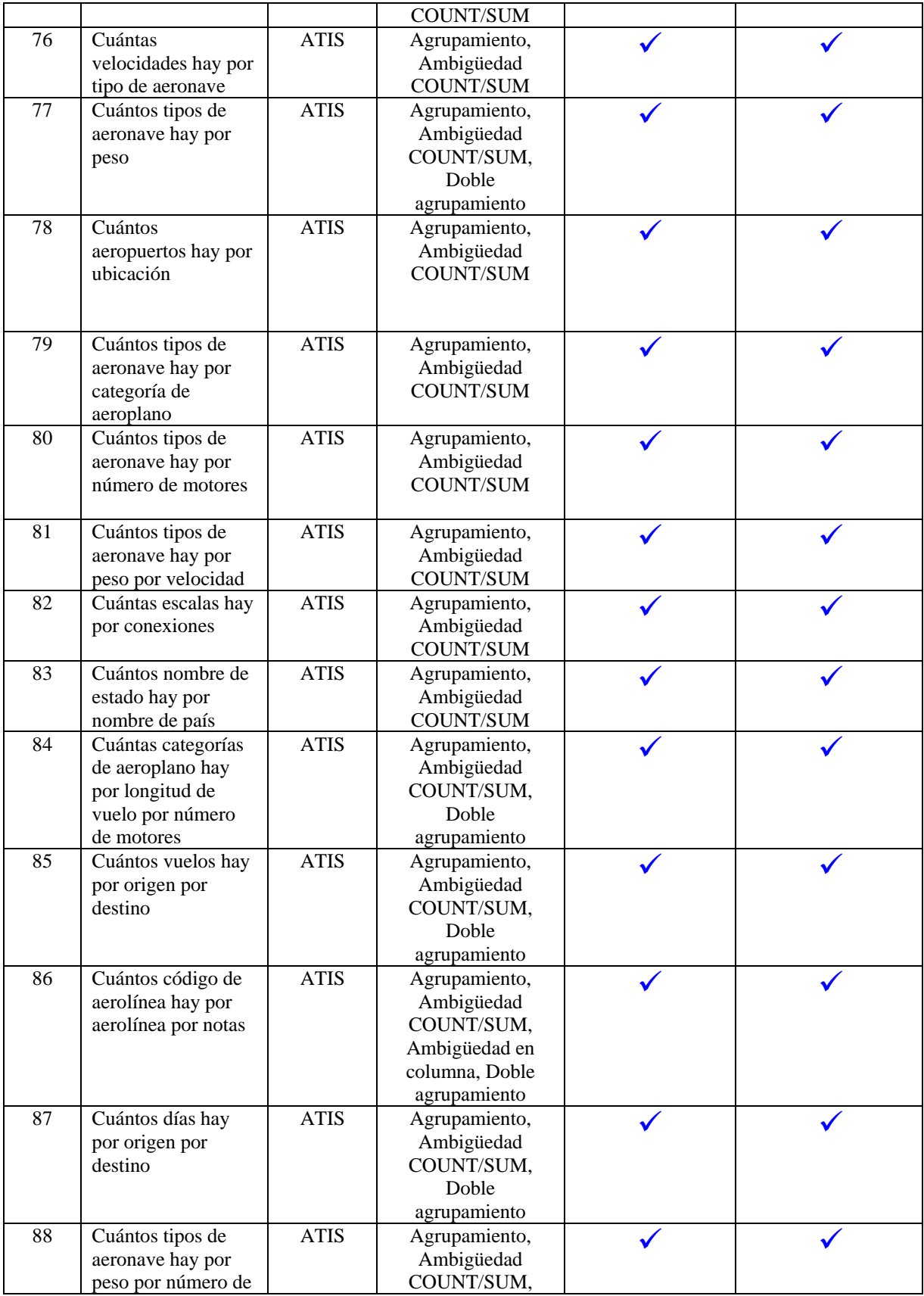

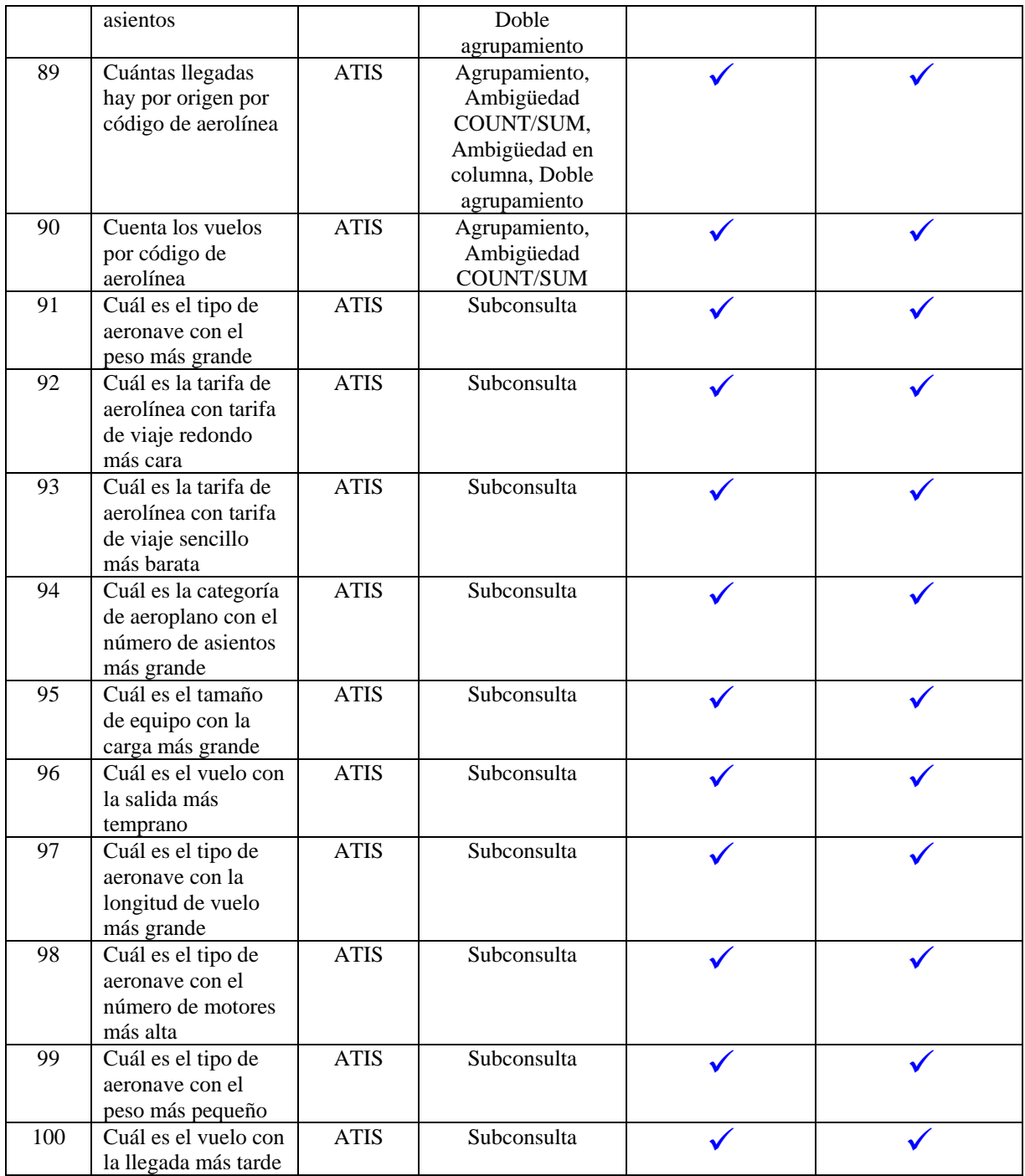

# Referencias

- [Aguirre, 2014] M. A. Aguirre, *Modelo Semánticamente Enriquecido de Bases de Datos para su Explotación por Interfaces de Lenguaje Natural*, tesis de doctorado, División de Estudios de Posgrado e Investigación, Instituto Tecnológico de Ciudad Madero, Cd. Madero, Tamps., México, 2014.
- [Andrade, 1997] G. Andrade, *Supresión de Ambigüedades Léxicas en Galena mediante Métodos Estadísticos*, tesis de licenciatura, Universidade Da Coruña, 1997.

#### [Androutsopoulos, 1995]

I. Androutsopoulos, G. Ritchie, P. Thanisch, "Natural Language Interface to Database: An Introduction", Journal of Natural Language Engineering, pp. 29-81, 1995.

- [Bautista, 2014] A. Bautista, *Traducción de consultas de Lenguaje Natural Español a SQL que involucran agrupamiento*, tesis de maestría, Depto. de Posgrado e Investigación, Instituto Tecnológico de Cd. Madero, Cd. Madero,Tamps., México, 2014.
- [Conlon, 2004] S. Conlon, J. Conlon, T. James, The economics of natural language interfaces: natural language processing technology as a scarce resource, *Decision Support Systems*, Vol. 38, No. 1, pp. 141-159, 2004.
- [Date, 2008] C. J. Date, *The Relational Database Dictionary*, Apress, 2008.
- [ELF, 2009] "ELF Software Documentation Series", http://www.elfsoft.com/help/accelf/ Analyze.htm, 2009.
- [Esquivel, 2013] I. Esquivel, R. Córdoba, D. González y E. López, "SNL2SQL: Conversión de consultas en SQL al idioma Español", *Congreso Internacional de Investigación*, México, 2013.
- [Fernández, 2006] V. Fernández, *Desarrollo de sistemas de información: una metodología basada en el modelado*. Ediciones UPC, 2006.
- [Green, 1961] B. Green, A. Wolf, C. Chomsky, K. Laughery, "Baseball: an automatic question-answerer", *Proc. western joint IRE-AIEE-ACM computer conference*, pp. 219–224, 1961.
- [Kroenke, 2003] D. Kroenke, *Procesamiento de Bases de Datos*, 8va. Edición, Pearson Educación, 2003.
- [Liddy 2001] D. Liddy, *Natural Language Processing for Information Retrieval & Knowledge Discovery*, School of Information Studies, Syracuse University, 2001.
- [Mellema, 2009] G. Mellema, http://www.oxfordreference.com/views/ENTRY.html?subview =Main&entry=t116.e929, The Oxford Companion to Philosophy, 2009
- [Minock, 2010] M. Minock, "C-phrase: A system for building robust natural language interfaces to databases*", Data & Knowledge Engineering*, Vol. 69, pp. 290– 302, 2010.
- [Owda, 2007] M. Owda, Z. Bandar y K. Crockett, "Conversation-Based Natural Language Interface to Relational Databases", The Intelligent Systems Group, Department of Computing and Mathematics, The Manchester Metropolitan University, Chester Street, Manchester, M1 5GD, UK, *IEEE/WIC/ACM International Conferences on Web Intelligence and Intelligent Agent Technology - Workshops*, 2007.
- [RAE, 2017] http://dle.rae.es/?id=N7BnIFO, Real Academia Española, revisado el 14/03/2017, 2017.
- [Rojas 2009] J. C. Rojas, *Administrador de Diálogo para una Interfaz de Lenguaje Natural a Bases de Datos*, tesis de doctorado, Depto. de Ciencias Computacionales, Centro Nacional de Investigación y Desarrollo Tecnológico, Cuernavaca, Mor., México, 2009.
- [Verástegui, 2015] A. A. Verástegui, *Implementación de un Traductor de Consultas de Lenguaje Natural a SQL que Involucran Funciones de Agregación, Agrupamiento y Subconsultas,* tesis de maestría, División de Estudios de Posgrado e Investigación, Instituto Tecnológico de Ciudad Madero, Cd. Madero, Tamps., México, 2015.
- [Woods, 1972] W. Woods, R. Kaplan, B. Nash-Webber, "The Lunar Sciences Natural Language Information System: Final Report", BBN Report 2378, Bolt Beranek and Newman Inc., Cambridge, Mass., 1972.